# **TRABAJO FINAL DE LA LICENCIATURA EN GEOLOGÍA**

*"Relevamiento geofísico (resistividad) de la sección inferior y desembocadura del Arroyo Pando, - Sur del departamento de Canelones"*

# **UNIVERSIDAD DE LA REPÚBLICA FACULTAD DE CIENCIAS**

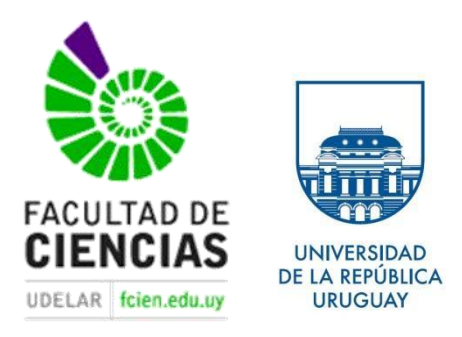

*Estudiante: Javier Draper Caselli Tutor: Dra. Leda Sánchez Bettucci Co tutor: Lic. Alejandro Schipilov*

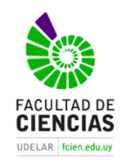

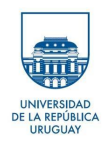

Dedicatoria

### **A mis dos grandes amores Sophia y Analía**

"Nunca consideres el estudio como una obligación, sino como una oportunidad para penetrar en el bello y maravilloso mundo del saber" (Albert Einstein)

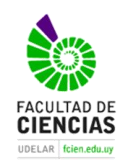

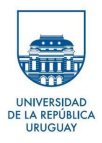

### **Agradecimientos**

En primer lugar, quiero agradecer a la Dirección Nacional de Minería y Geología (DINAMIGE) la que a través del convenio existente entre la mencionada institución y la Facultad de Ciencias prestó el instrumento para la realización de este trabajo final de la Licenciatura en Geología.

A mi tutora Dra. Leda Sánchez Bettucci y a mi Co tutor Lic. Alejandro Schipilov un enorme agradecimiento por su tiempo empleado, enseñanzas y apoyo incondicional durante la elaboración de este trabajo.

Gracias Lic. Daniel Abelenda por tu buena onda, tus valiosos aportes y por estar siempre a disposición

También quiero agradecer a -Anahí, Matías, Martín, Marcelo, Matteo y Leonardo- por su valiosa ayuda en el campo y en el gabinete, que sin ella este trabajo no hubiera sido posible

Todos estos años en la Fcien me dejaron un montón de geoamigos, Damián, Matías, Martín, Gabriela, Valeria, Nachito, Lautaro, Pedro, Sebastián, Pelego, Daniela, Otolito. A todos ellos gracias.

A quien me enseñara este mundo maravilloso de la geología y me obsequiara mi primera piqueta, gracias Lic. Daniel Piñeyro

A mis padres Alejandro y Gabriela por todo su apoyo a lo largo de mi vida, sin ellos esto sería posiblemente imposible.

A mi hermano y gran amigo Martín por todo su apoyo.

Especial agradecimiento a mi compañera de vida, quien siempre me apoyó y me arengó para finalizar esta larga etapa, a vos Anita un abrazo enorme.

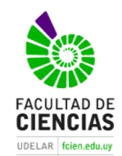

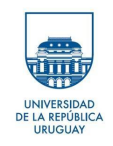

# **Tabla de contenido**

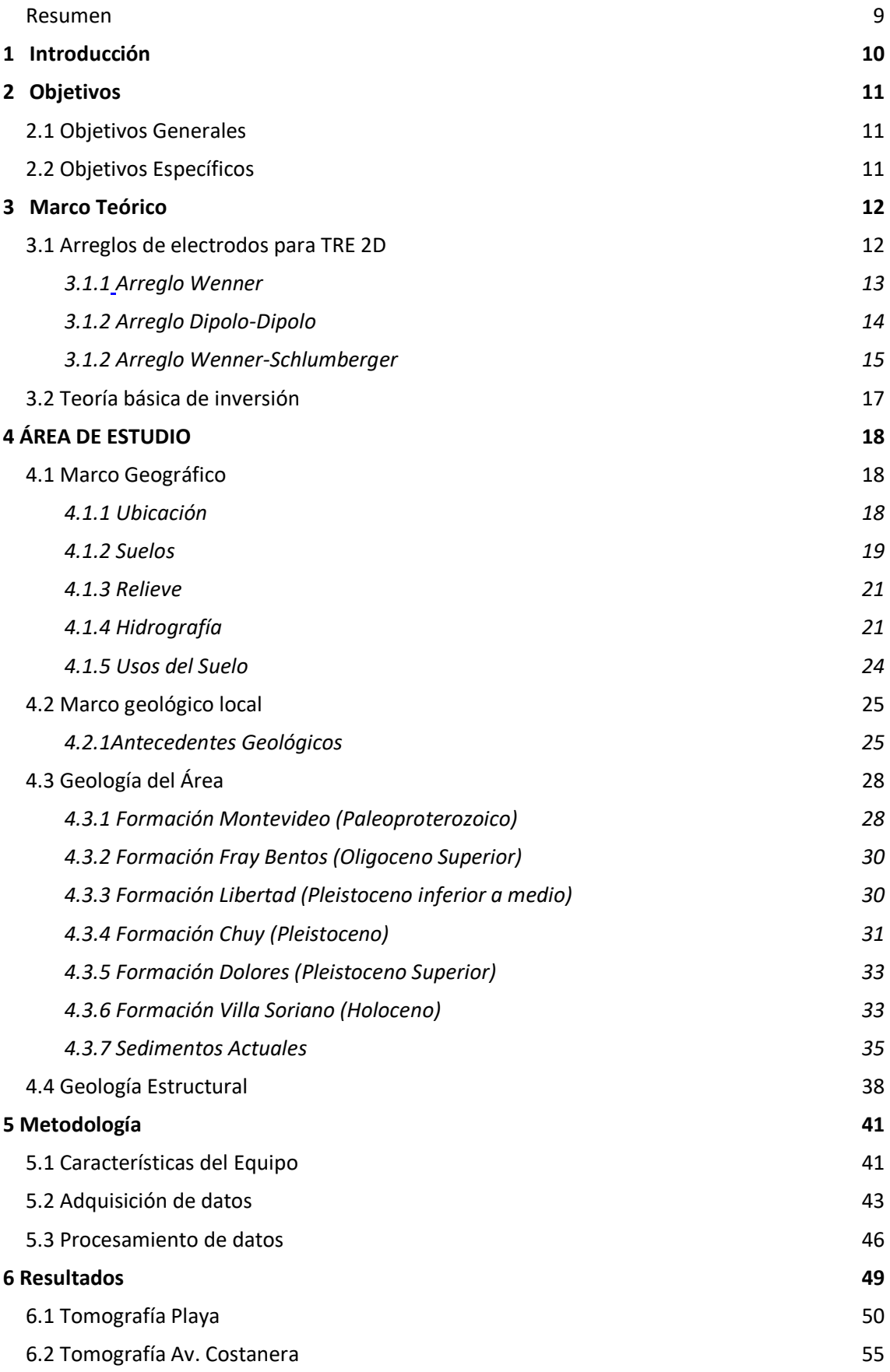

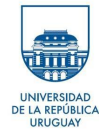

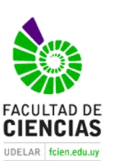

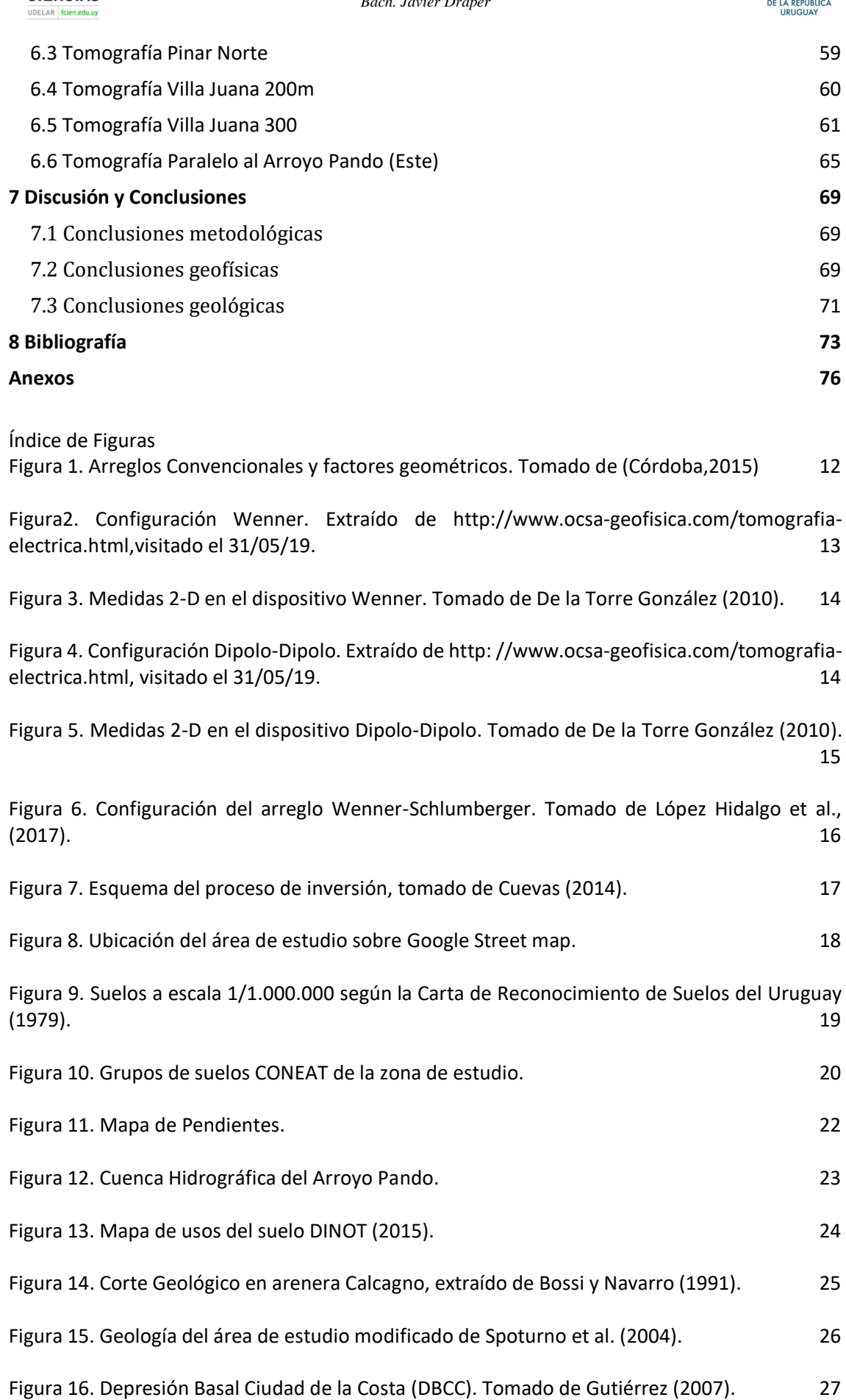

the contract of the contract of the contract of the contract of the contract of the contract of the contract o

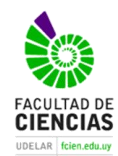

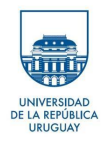

[Figura 17. A\) Afloramiento de Gneiss alterado en la cantera de ruta 10; B\) Afloramiento de gneiss](#page-28-0)  [Inalterado; C\) Vista panorámica del frente abandonado de la antigua cantera; D\) Vista](#page-28-0)  [panorámica del afloramiento del Ao. Pando sacada desde el Este.](#page-28-0) 29

[Figura 18. A\) vista de la potencia aflorante de la Fm. Chuy; B\) vista al Norte tomada en cárcava](#page-31-0)  [generada por la descarga de pluviales.](#page-31-0) 32

[Figura 19.. A\) en la figura se observa los restos de conchillas erosionados de la Fm. Villa Soriano;](#page-33-0)  [B\) Escala del espesor promedio de dicha formación; C\) vista al Sur de la Fm. Villa Soriano que se](#page-33-0)  [desarrolla paralela al margen Oeste del Ao. Pando.](#page-33-0) 34

[Figura 20.. A\) Tomografía de 800m realizada sobre los depósitos de playa del área de estudio, B\)](#page-35-0)  [fotografía aérea desde el drone mostrando el límite entre los depósitos de playa y los depósitos](#page-35-0)  [de duna.](#page-35-0) 36

[Figura 21. A\) Se observa el límite entre las dunas y el bañado, B\) Vista hacia el Sur se infiere en](#page-36-0)  [base a la imagen del drone el límite entre el Bañado y las dunas.](#page-36-0) 37

[Figura 22. Rosas de direcciones: A\) lineamientos frágiles fotointerpretados; B\) fracturación de](#page-38-0)  [afloramiento: Peaje del Arroyo Pando; C\) fracturación de afloramiento: Cantera de Remanso de](#page-38-0)  [Neptunia.](#page-38-0) 39

[Figura 23. Fotointerpretación de lineamientos.](#page-39-0) 40

[Figura 24. A\) Cable multielectródico en la línea de la playa; B\) Consola Terrameter Ls junto a rollo](#page-41-0)  [porta cable; C\) Electrodo enterrado en contacto con cable multielectródico, mediante cable](#page-41-0)  [conector.](#page-41-0) 42

[Figura 25. Mapa con ubicación de las Tomografías, perforaciones y cortes geológicos realizados](#page-43-0)  [en el área de estudio.](#page-43-0) 44

[Figura 26. Nivel óptico y equipo Terrameter LS.](#page-44-0) 45

[Figura 27. Información de la tomografía eléctrica una vez abierto el archivo.dat en el programa](#page-45-1)  [RES2Dinv.](#page-45-1) 46

[Figura 28. Ejemplo de ventana donde se observan los datos ruidosos.](#page-46-0) 47

[Figura 29. Ruta de ubicación de la ventana para dar valor de amortiguamiento.](#page-46-1) 47

[Figura 30. Ruta para modificar el número de interacciones y el límite de convergencia del error](#page-47-0)  [entre las resistividades medidas y calculadas.](#page-47-0) 48

[Figura 31. Ruta para dar inicio al proceso de inversión.](#page-47-1) 48

[Figura 32. Resultado de la inversión con el arreglo Wenner y el software RImager.](#page-49-1) 50

[Figura 33. Resultado de la inversión con el arreglo Wenner y el software Res2Dinv.](#page-49-2) 50

[Figura 34. Resultados de la inversión con el arreglo Schlumberger y el software Rlmage..](#page-50-0) 51

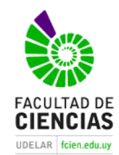

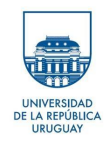

[Figura 35. Resultados de la inversión con el arreglo Schlumberger y el software Res2Dinv.](#page-50-1) 51

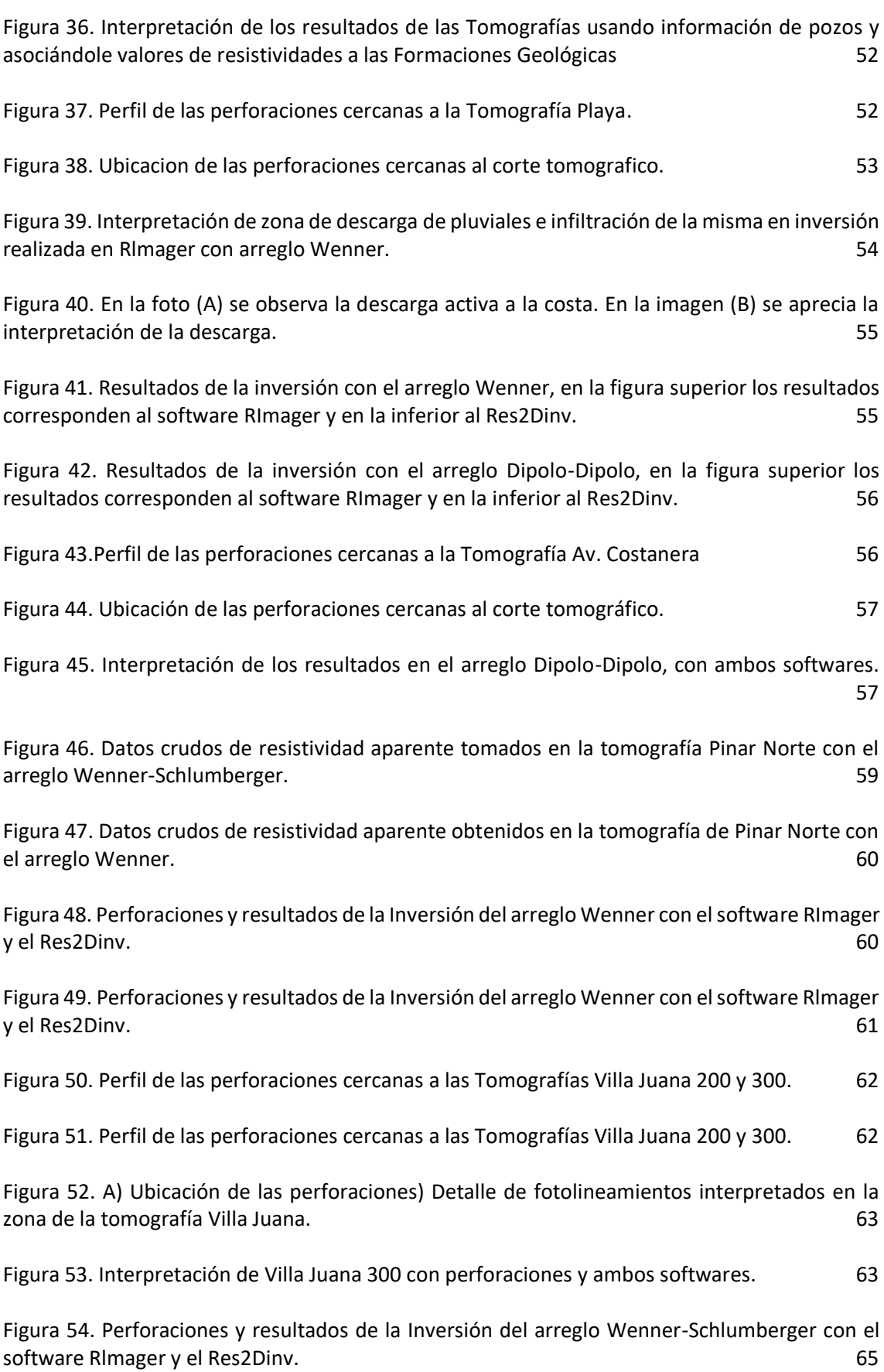

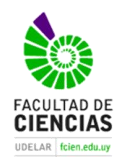

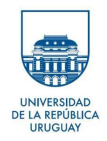

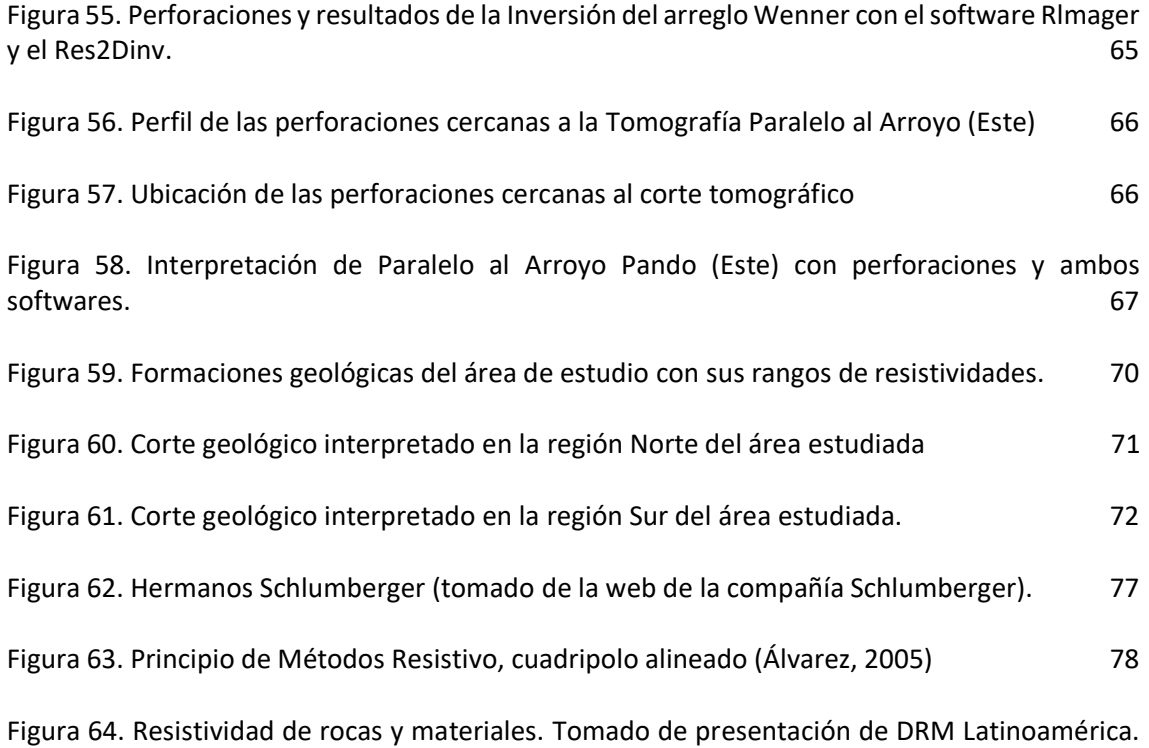

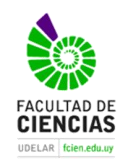

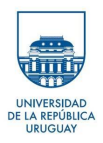

## <span id="page-8-0"></span>Resumen

El presente trabajo se desarrolló en la porción sur de la desembocadura del Arroyo Pando en el departamento de Canelones. El trabajo expone los resultados obtenidos al aplicar la técnica geofísica de Tomografía de Resistividad Eléctrica en dos dimensiones. Se realizaron un total de seis Tomografías sumando un largo de 2.1 Km, utilizando los arreglos Wenner, Dipolo-Dipolo y Wenner-Schlumberguer.

Una vez adquiridos los datos en campo se realizó la inversión de los mismos para obtener la resistividad real o calculada, para ello se procesó la inversión utilizando dos programas: a) Res2DINV de la empresa Geotomo Software y b) Rlmager versión 6.2 de la empresa canadiense Geogiga.

De acuerdo al procesamiento de los datos obtenidos en la zona de estudio, se generaron ocho perfiles de resistividad correspondientes a seis líneas. Se reconocieron un conjunto de estructuras subverticales que separan unidades con resistivades diferentes, así como potencias disimiles.

Se infiere que pueden existir en el área de estudio seis formaciones geológicas las que fueron separadas por sus valores de resistividad (unidades geoeléctricas), además de utilizar los antecedentes geológicos locales y correlacionar con información de perfiles de pozos. Las unidades separadas son: basamento cristalino inalterado; basamento cristalino alterado (saprolito); Fm. Fray Bentos; Fm. Chuy; Fm. Libertad; Fm. Villa Soriano y Dunas costeras.

A nivel del área de trabajo, se observa como tendencia general que el paquete sedimentario tiene su mayor expresión al Oeste del Arroyo Pando, aumentado su espesor en la dirección SW. Al Este del Arroyo Pando el basamento cristalino se interpreta como un posible Horts que aflora con una mínima expresión de cobertura.

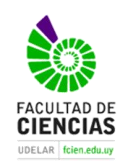

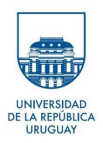

# <span id="page-9-0"></span>**1 Introducción**

El presente trabajo fue realizado para cumplir el requisito de obtención del título de Licenciado en Geología de la Facultad de Ciencias, Universidad de la República (UDELAR).

El área de estudio se ubica en el sector inferior y la desembocadura del Arroyo Pando, Sur del Departamento de Canelones abarcando una extensión aproximada de 3414 Ha.

El mismo se aborda desde el estudio geofísico y más precisamente la aplicación del método de Tomografía Eléctrica, siendo este un método novedoso que no se ha ejecutado en el área de estudio y que nos permitirá cumplir con los objetivos de este trabajo de conocer mediante Tomografías Eléctricas el subsuelo del área de estudio. Para ello se realizaron ocho perfiles eléctricos correspondientes a seis líneas utilizando los arreglos Wenner, Dipolo-Dipolo y Wenner-Schlumberguer, sumando alrededor de 2,1 kilómetros de líneas, con el fin de aportar elementos que contribuyan a un mejor conocimiento geológico del área de estudio. Estas tomografías se complementaron con 11 perfiles de pozos de agua que se encuentran en el área de estudio.

La geología del área está representada en su mayoría por sedimentos del Cenozoico que pertenecen al relleno de la Depresión Basal Ciudad de la Costa (Gutiérrez, 2007). Algunas de estas unidades afloran, mientras que otras han sido descriptas en perforaciones para la búsqueda de aguas subterráneas.

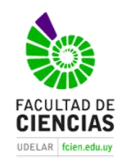

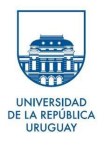

# <span id="page-10-0"></span>**2 Objetivos**

# <span id="page-10-1"></span>2.1 Objetivos Generales

El presente trabajo se plantea como objetivo general la definición en dos dimensiones de la geometría del paquete sedimentario que se desarrolla en la región de desembocadura del Arroyo Pando a partir de la integración de datos geofísicos (Tomografía Eléctrica).

## <span id="page-10-2"></span>2.2 Objetivos Específicos

- Generación de información geo eléctrica a partir de la aplicación de la tomografía eléctrica realizando un total de seis líneas en área de estudio.
- Conocer la profundidad y distribución del basamento mediante el uso de la Tomografía Eléctrica e información de perforaciones de la zona.

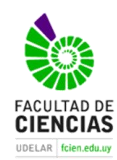

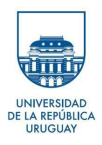

# <span id="page-11-0"></span>**3 Marco Teórico**

En Anexos se encuentra desarrollado la historia de los métodos, descripción del método de Tomografía eléctrica, resistividad de los materiales y profundidad de investigación.

## <span id="page-11-1"></span>3.1 Arreglos de electrodos para TRE 2D

El método del cuatripolo o de cuatro electrodos, puede adquirir cualquier disposición geométrica sobre el plano que representa la superficie del terreno. Dichos arreglos o disposiciones geométricas son denominados dispositivos o configuraciones (Orellana, 1982).

En la práctica los arreglos que más se utilizan para imágenes 2D son Wenner, Dipolo-Dipolo, Wenner-Schlumberger, Polo-Polo y Polo-Dipolo. De los mencionados elegimos para utilizar en esta monografía a Wenner, Dipolo-Dipolo y Wenner-Schlumberger por las características de los mismos y antecedentes del área de estudio.

Según Locke (2000), a la hora de elegir una configuración se debe de tener en cuenta las siguientes características, la sensibilidad de la configuración a cambios verticales u horizontales de resistividad en el subsuelo, la profundidad de la investigación y la intensidad de la señal.

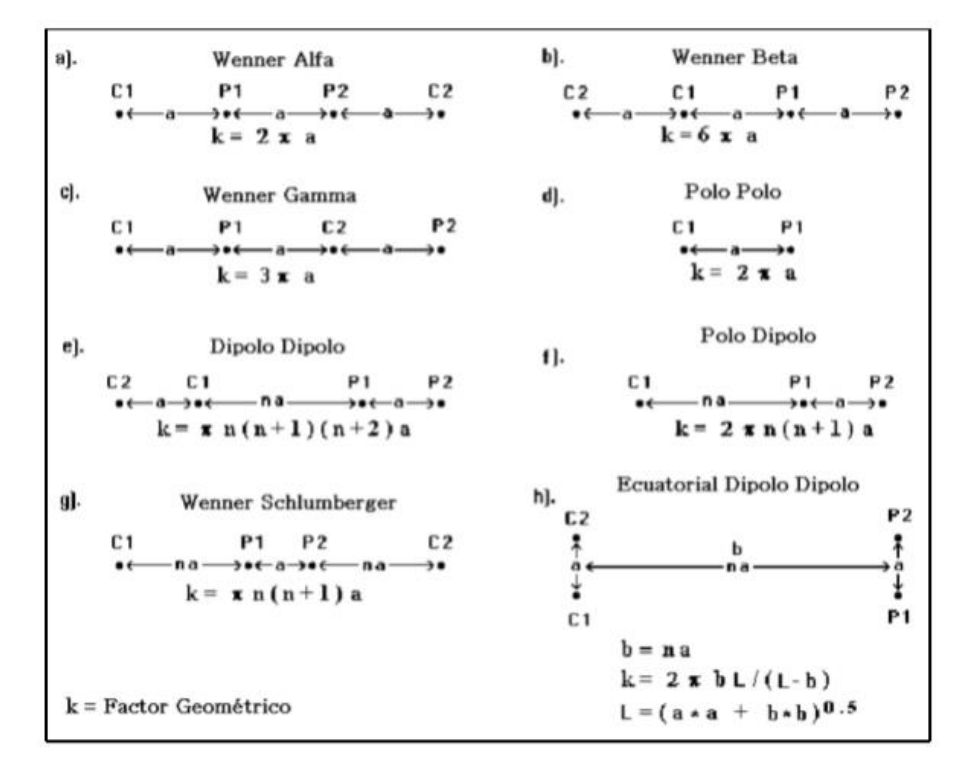

<span id="page-11-2"></span>*Figura 1. Arreglos Convencionales y factores geométricos. Tomado de (Córdoba,2015)*

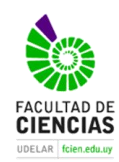

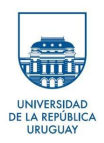

## <span id="page-12-0"></span>*3.1.1 Arreglo Wenner*

Wenner es uno de los arreglos más utilizados en estudios de tomografía eléctrica 2D, desde que se popularizó gracias a los investigadores de la Universidad de Birmingham (Córdoba, 2015).

En dicho arreglo el espaciado de los electrodos es uniforme, podemos decir que la distancia de  $AM = MN = NB (fig. 2)$ .

- Este arreglo es más sensible a variaciones de resistividad en la vertical y poco sensible a las variaciones horizontales.
- La profundidad de investigación es moderada es aproximadamente 0.5 veces el espaciamiento ¨a¨ (Locke, 2000)
- Se obtienen mejores resultados en zonas con mucho ruido debió a que la intensidad de la señal es amplia
- Intensidad de señal es inversamente proporcional al factor geométrico empleado para calcular la resistividad aparente.
- Poca densidad de datos

La expresión matemática de la resistividad aparente ( $pa$ ) en Wenner es:

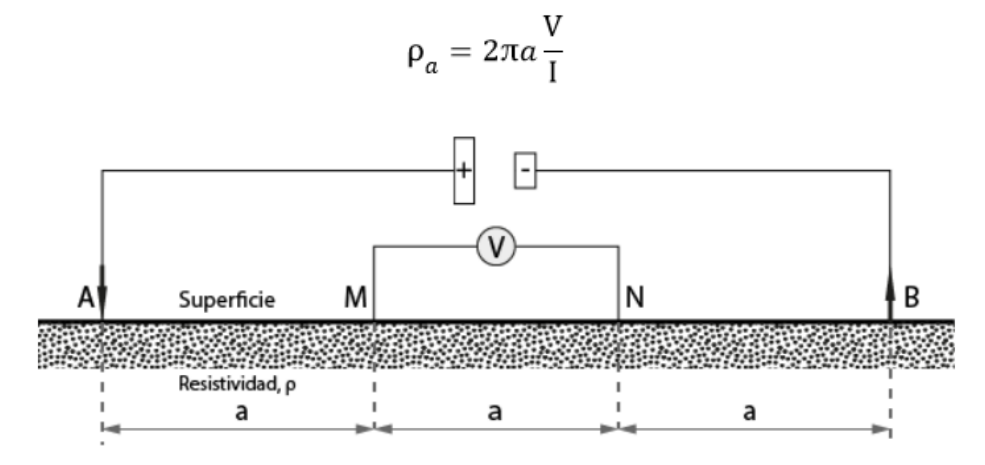

Figura 2. Configuración Wenner. Extraído de http://www.ocsa-geofisica.com/tomografia-electrica.html,visitado el 31/05/19.

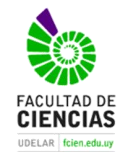

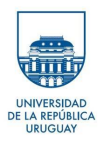

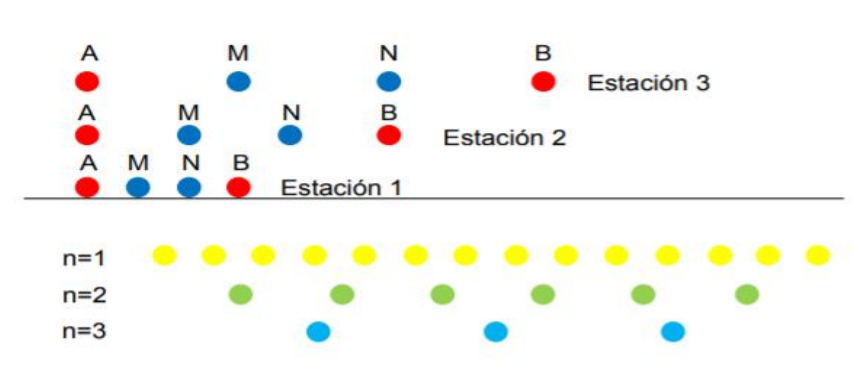

<span id="page-13-1"></span>*Figura 3. Medidas 2-D en el dispositivo Wenner. Tomado de De la Torre González (2010).*

## <span id="page-13-0"></span>*3.1.2 Arreglo Dipolo-Dipolo*

Alpin en 1966 publica el arreglo Dipolo- Dipolo, el cual ha sido utilizado en trabajos de resistividad y polarización inducida (Zúñiga, 2011). El arreglo consta de dos pares de dipolos AB-MN separados por una distancia ¨a¨ que es la misma para ambos dipolos, la cual se multiplica por un factor ¨n¨

- Este arreglo se caracteriza por poseer gran sensibilidad para detectar cambios en la lateral
- Reconoce estructuras verticales como cavidades o diques
- Pobre sensibilidad a estructuras horizontales, ejemplo horizontes sedimentarios
- Posee menor alcance en profundidad comparada con Wenner
- En 2D posee mayor cantidad de datos horizontales que Wenner
- Es susceptible a ruido ambiental debido a su configuración

La expresión matemática de la resistividad aparente ( $pa$ ) en Dipolo-Dipolo es:

$$
\rho_a = \pi \cdot n(n+1)(n+2) \cdot a \frac{\Delta V}{I}
$$

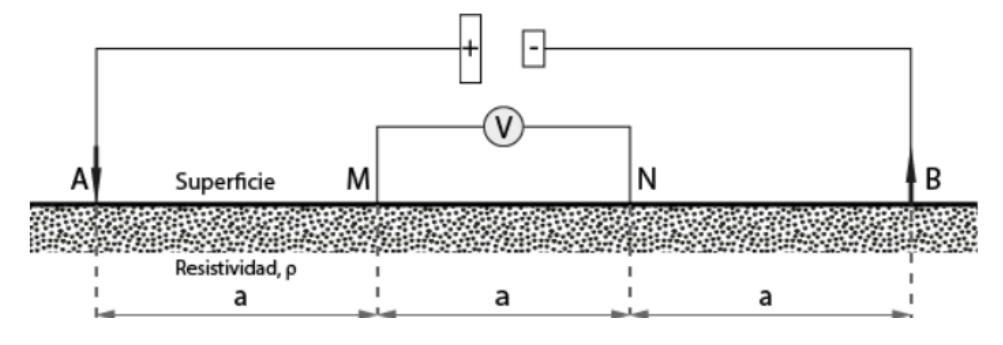

<span id="page-13-2"></span>*Figura 4.Configuración Dipolo-Dipolo. Extraído de http: //www.ocsa-geofisica.com/tomografia-electrica.html, visitado el 31/05/19.*

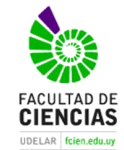

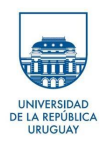

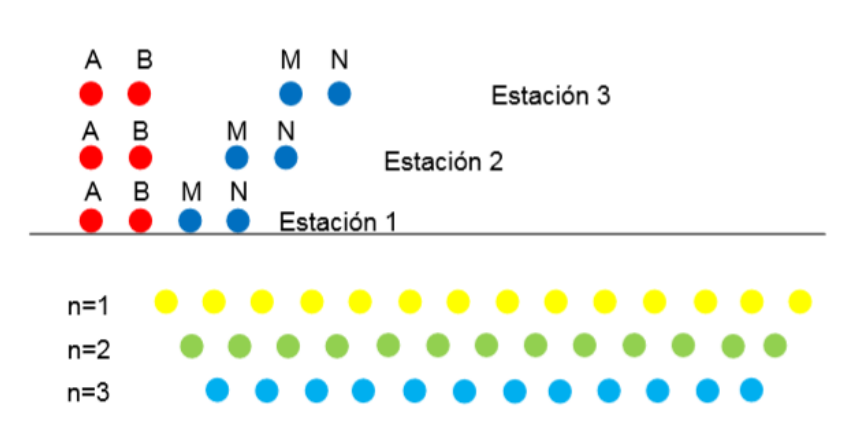

<span id="page-14-1"></span>*Figura 5. Medidas 2-D en el dispositivo Dipolo-Dipolo. Tomado de De la Torre González (2010).*

## <span id="page-14-0"></span>*3.1.2 Arreglo Wenner-Schlumberger*

Dicho arreglo es un híbrido entre las configuraciones Wenner y Schlumberguer al igual que los anteriores es un arreglo tetraelectródico con dos polos, uno potencial y otro de corriente. Este arreglo posee un espaciamiento constante como se observa en la figura 6. La distancia de los electrodos C1-P1 o P2-C2 y los electrodos de Potencial P1-P2 es la relación con el factor "n".

- Esta configuración es moderadamente sensible a estructuras horizontales y verticales
- La profundidad media de investigación para este conjunto es 10% más grande que para el dispositivo Wenner
- Mejor cobertura horizontal que Wenner (mayor densidad de datos)
- Intensidad de señal menor que Wenner, pero mayor que con el Dipolo Dipolo.
- Resolución lateral buena para n mayores (n>4)
- $\bullet$  Resolución vertical buena para n menores (n<4).

La expresión matemática de la resistividad aparente ( $pa$ ) en Wenner - Schlumberger es:

$$
\rho_a=\pi n(n+1)a\frac{\phi_N^M}{I}
$$

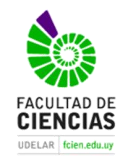

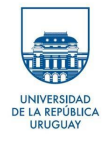

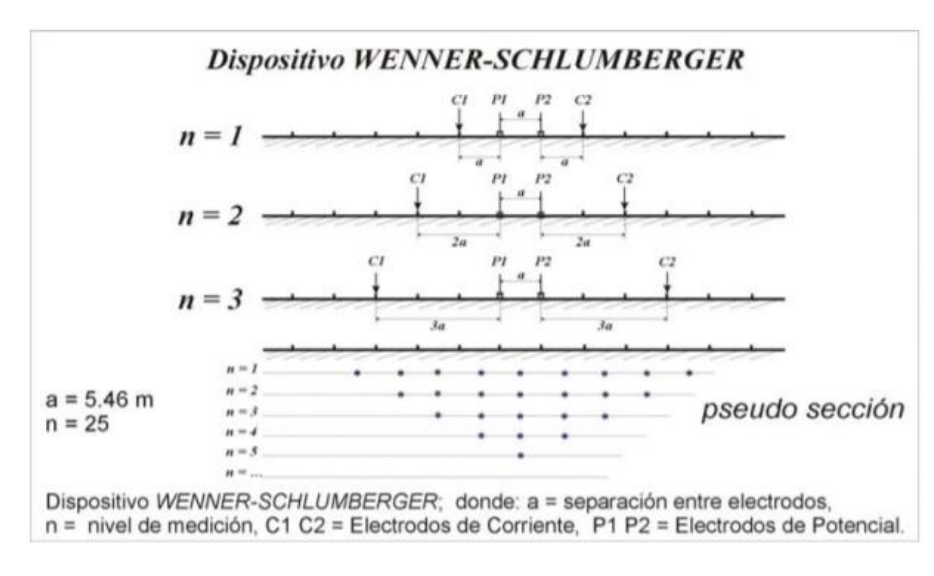

<span id="page-15-0"></span>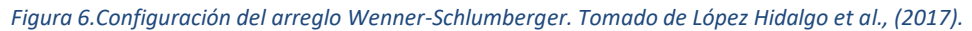

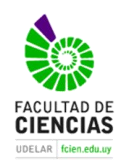

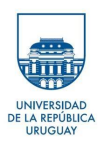

## <span id="page-16-0"></span>3.2 Teoría básica de inversión

El objetivo de la inversión de datos en Tomografía Eléctrica es encontrar un modelo o la distribución de resistividades de una sección del subsuelo consistente con las mediciones superficiales de tensión eléctrica (Locke, 2000).

Menke (2012), define la teoría de inversión como el "conjunto de técnicas matemáticas y estadísticas que permiten obtener información útil del mundo físico a partir de inferencias logradas mediante de observaciones". Existen dos modelos de Inversión, uno es el modelo directo y el otro el inverso. En esta monografía se opta por el modelo inverso. En el modelo directo obtiene un solo resultado posible, en cambio en el inverso se pueden obtener varios modelos, es por esto que a la hora de elegir el modelo se necesita que el mismo se ajuste a los datos experimentales. Es recomendable tener datos geológicos, tales como perforaciones y relevamientos de campo.

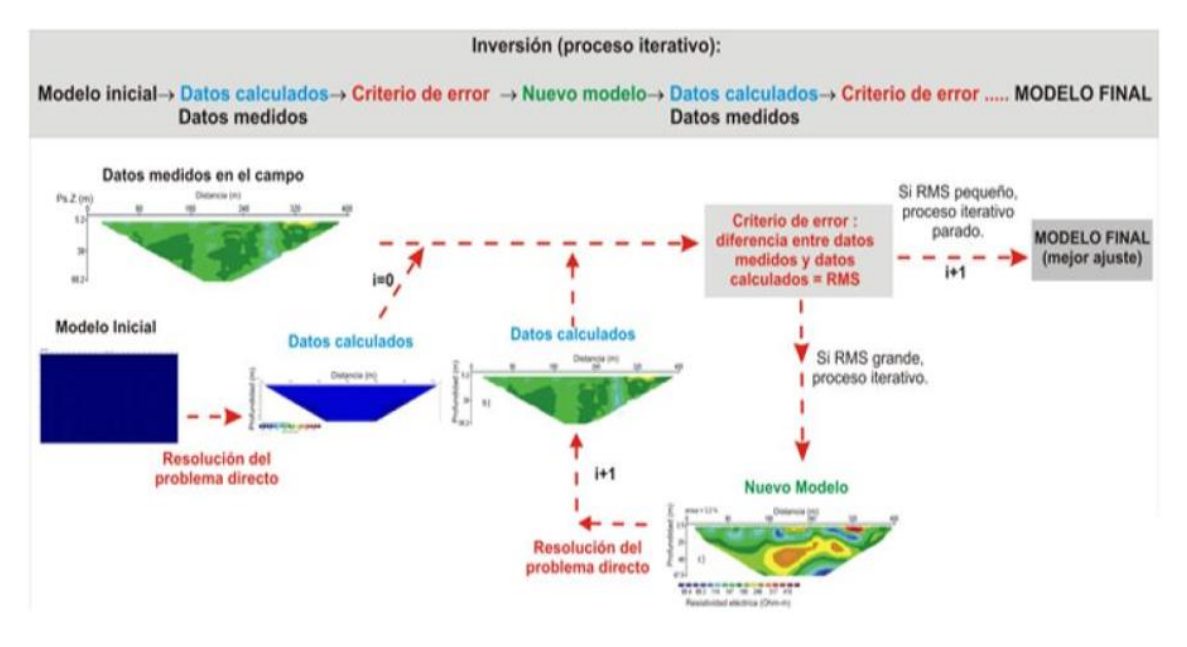

<span id="page-16-1"></span>*Figura 7.Esquema del proceso de inversión, tomado de Cuevas (2014).*

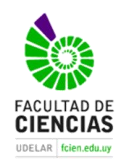

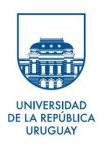

# <span id="page-17-0"></span>**4 ÁREA DE ESTUDIO**

# <span id="page-17-1"></span>4.1 Marco Geográfico

## <span id="page-17-2"></span>*4.1.1 Ubicación*

La zona de estudio se sitúa al Sur del Departamento de Canelones, está comprendida entre los Balnearios Pinar y Médanos de Solymar al oeste del Arroyo Pando y al Este del mismo por los Balnearios de Neptunia y Pinamar, abarcando una superficie de 3414 Ha.

Desde Montevideo, se accede al área de estudio luego de recorrer 33 km por la Ruta Interbalnearia General Líber Seregni.

Los vértices del área presentan coordenadas planas UTM 21H: A (x: 596089; y: 6150833), A´ (x: 601421; y: 6153116), B (x: 599688; y: 6146442), B´ (x: 605954; y: 6149600) respectivamente.

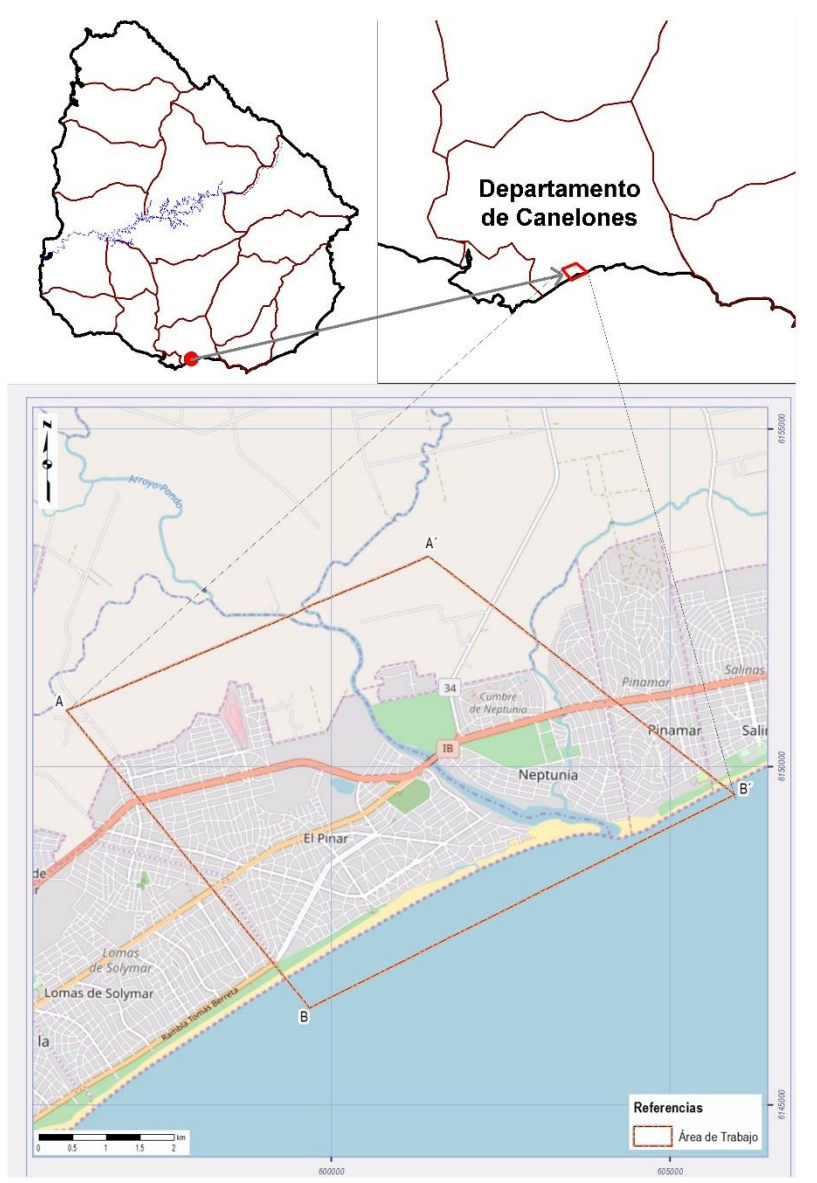

<span id="page-17-3"></span>*Figura 8.Ubicación del área de estudio sobre Google Street map.*

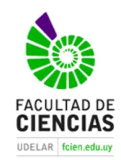

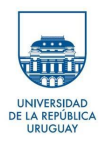

## <span id="page-18-0"></span>*4.1.2 Suelos*

Los suelos presentes en el área de trabajo según la carta de suelos del Uruguay 1/1.000.000 pertenecen a las unidades Toledo y Balneario Jaureguiberry (fig. 9). Según la carta de reconocimiento de suelos del Uruguay (1979), los suelos dominantes para la Unidad Toledo son: Brunosoles Eutricos/Subéutricos Típicos/Lúvicos Fr*/L* y los suelos asociados son, Argisoles Subéutricos Melánicos (Ócricos) Abrupticos L *(hm).*

En la unidad Balneario Jaureguiberry los suelos dominantes son: Arenosoles Ócricos *(h)* y los suelos asociados son: Gleysoles Háplicos Melánicos LAc *pa Arenas.*

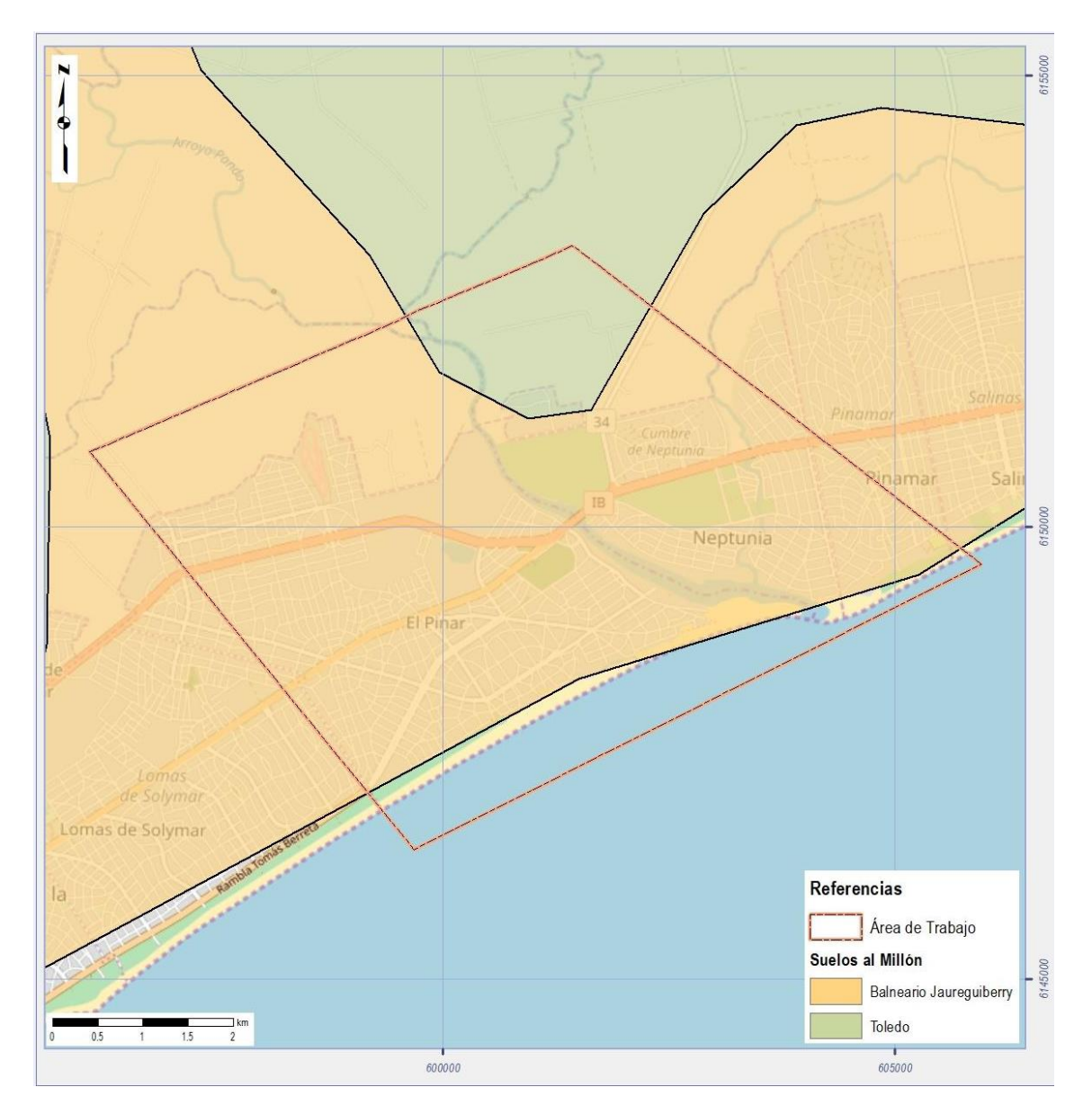

<span id="page-18-1"></span>*Figura 9.Suelos a escala 1/1.000.000 según la Carta de Reconocimiento de Suelos del Uruguay (1979).*

El índice CONEAT fue creado por la Comisión Nacional de Estudio Agronómico de la Tierra en la década de los años 60, determina la capacidad actual de los suelos que posee el país, en

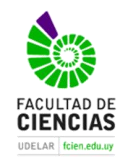

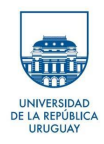

referencia a kilogramos de carne bovina, ovina y kilos de lana en pie por hectárea de campo natural. El índice de producción CONEAT posee una escala que va de 0 a 200, con 100 como promedio. Los Grupos de Suelos Coneat, los cuales fueron definidos por esta comisión, han sido determinados mediante fotografías aéreas a escala 1:40.000, estudios de campo en todo el territorio nacional y análisis de suelos químico-físicos. Se definen 185 Grupos de unidades de suelos cada uno con su respectivo Índice CONEAT.

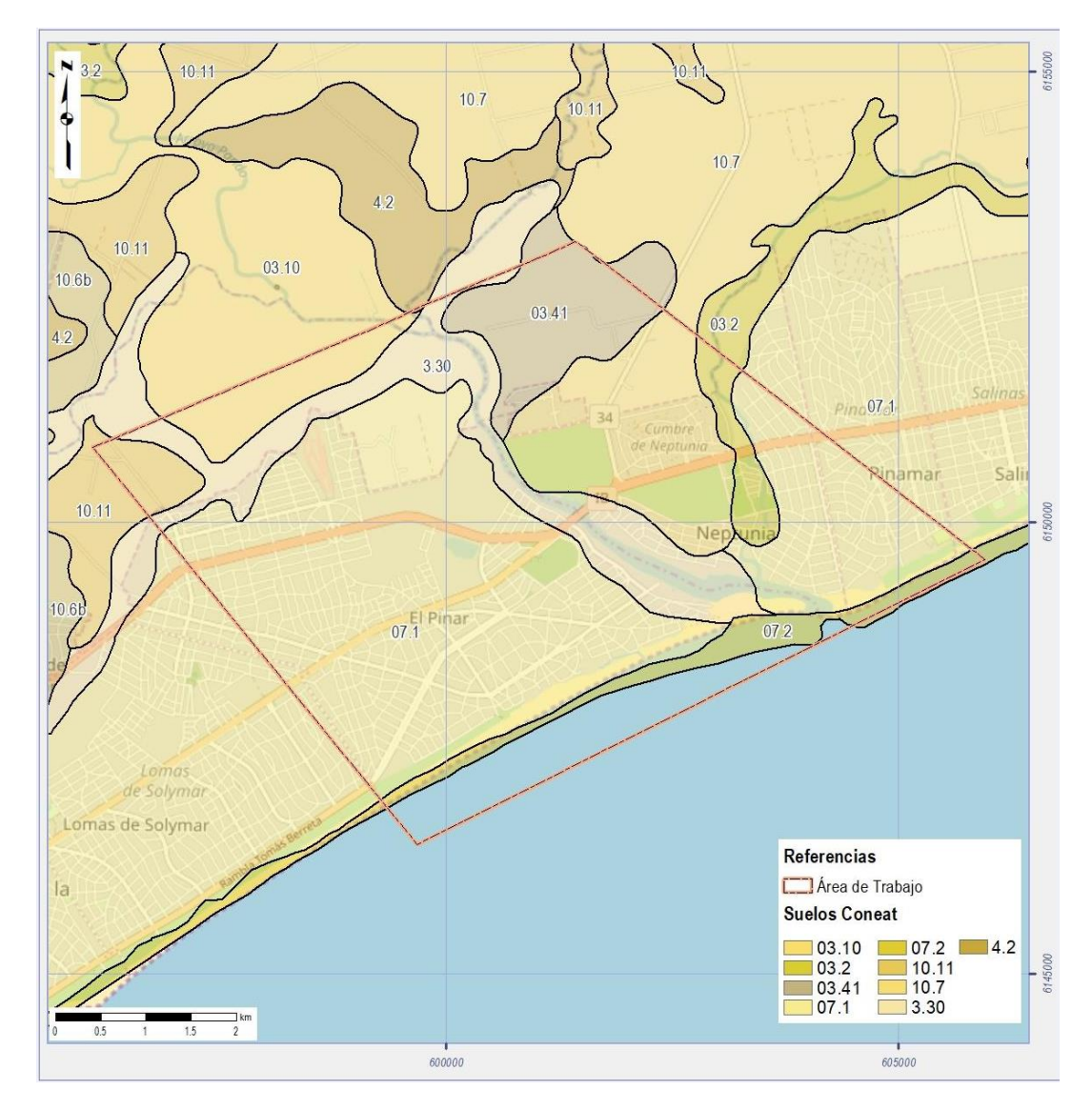

*Figura 10. Grupos de suelos CONEAT de la zona de estudio.*

<span id="page-19-0"></span>Tal como se observa en la figura 10 los suelos CONEAT que predominan en el área son 03.10, 03.2, 03.41, 07.1, 07.2, 10.11, 10.7, 3.30, 4.2. Sus principales atributos se pueden visualizar en las tablas 1a y 1b.

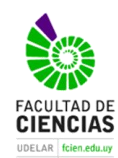

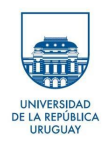

#### Tabla 1a. Unidades de suelos CONEAT presentes en el área de estudio.

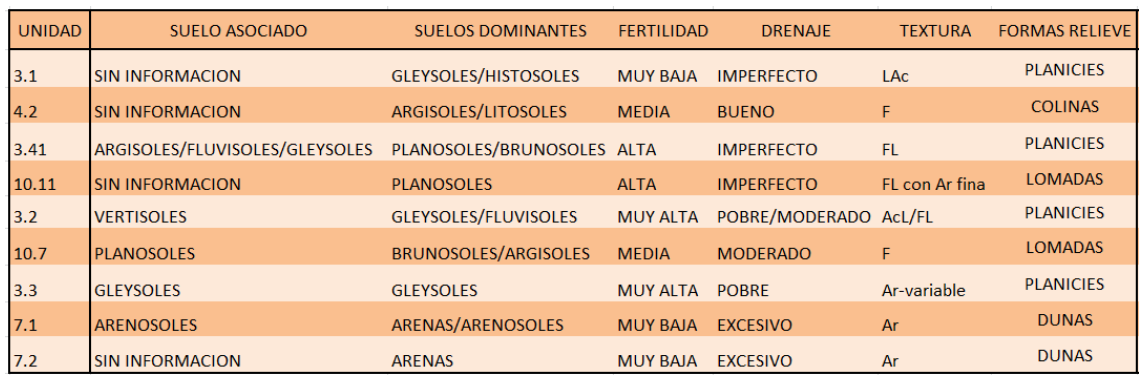

#### Tabla-1b. Unidades de suelos CONEAT presentes en el área de estudio.

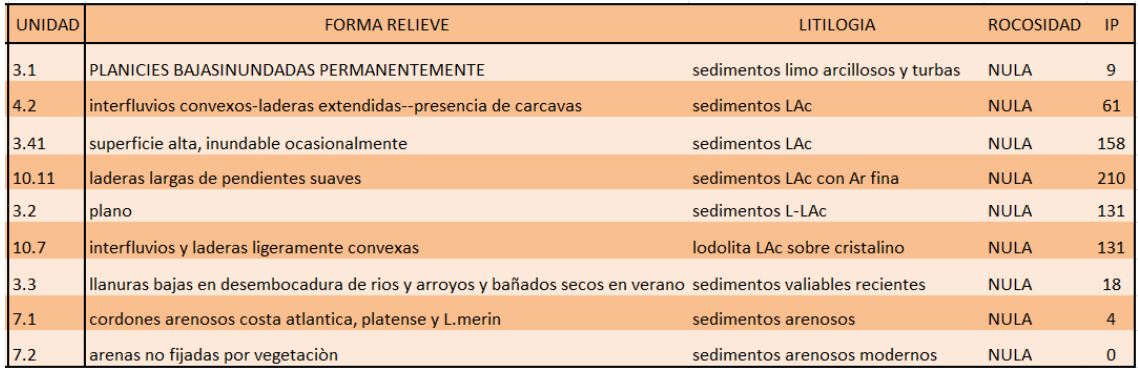

#### <span id="page-20-0"></span>*4.1.3 Relieve*

El área de estudios se caracteriza por poseer un relieve suavemente ondulado con presencia de bañados. En la figura 11 se expone el mapa de pendientes del área de trabajo.

En la zona predominan las pendientes de entre 0% y 4%. Localmente se puede observar que las mayores pendientes, de entre 25% a 30%, se sitúan en el cordón dunar (Reciente y Actual) y a los márgenes del Arroyo Pando. En cuanto a las cotas máximas y mínimas presentes, la máxima se observa al Este del Arroyo Pando cercano a la localidad G. Aldaya, con una altura de 27 msnm y la mínima es 0 msnm vinculada al Río de la Plata y sus afluentes (carta topográfica del IGM La Unión-J29).

### <span id="page-20-1"></span>*4.1.4 Hidrografía*

El principal cuerpo de agua de la región en estudio es el Río de La Plata, el cual actúa como límite Sur de la región de estudio. El área de estudio se encuentra segmentada por otro curso de agua tributario del anterior, el Arroyo Pando, el cual recorta la zona de estudio en un largo de 6.2 km en una dirección Norte-Sur. También se encuentra el Arroyo Tropa Vieja que vierte sus aguas al Arroyo Pando.

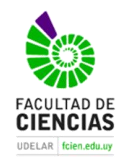

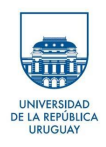

El Río de La Plata se ubica sobre la costa Este de Sudamérica, con una cuenca hidrográfica que abarca unos 35500 km<sup>2</sup> y una longitud de 327 km (FREPLATA. 2004)

La zona de Ciudad de la Costa corresponde con el ambiente fluviomarino del Río de la Plata, teniendo un ambiente eurihalino.

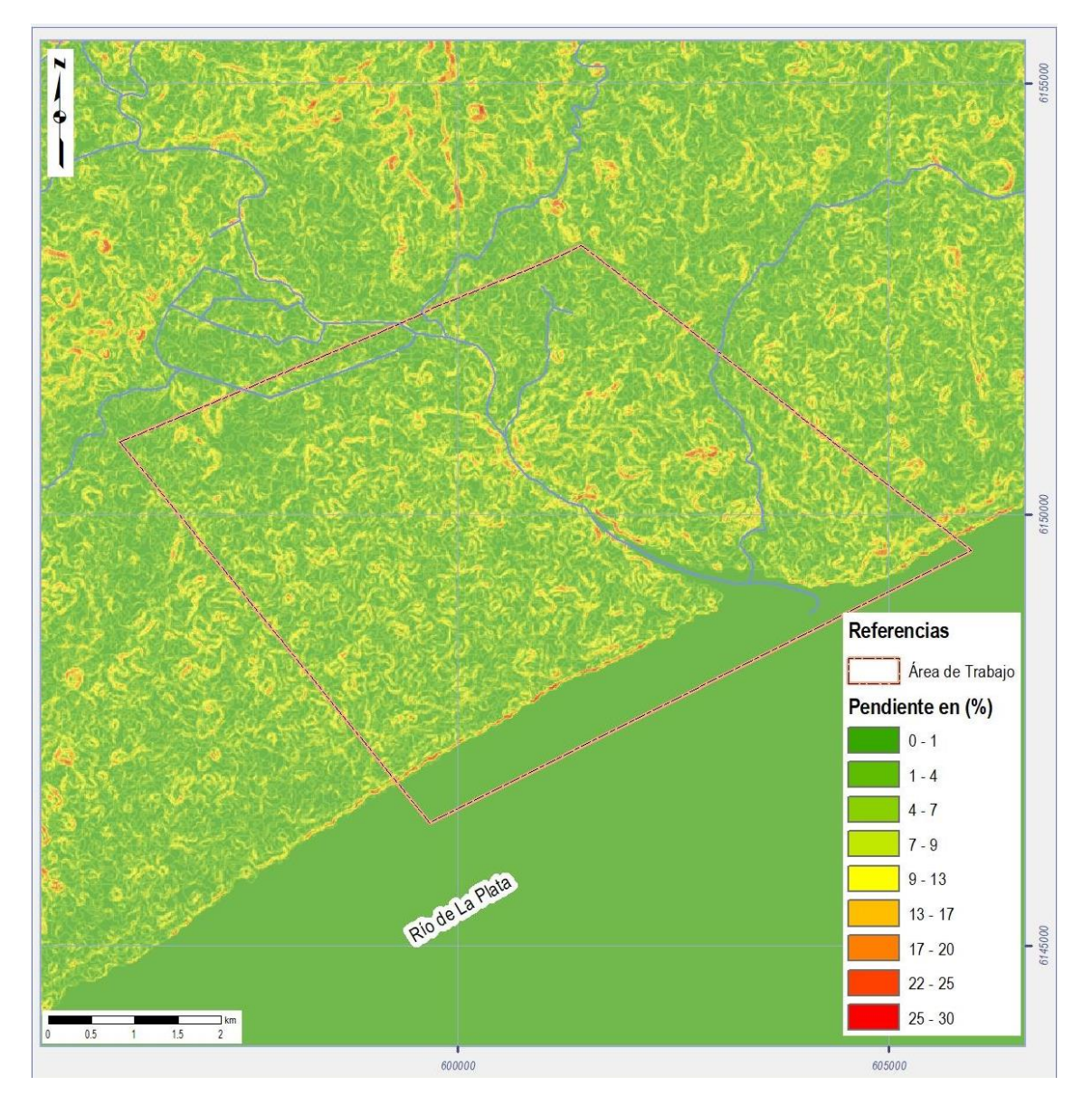

<span id="page-21-0"></span>*Figura 11. Mapa de Pendientes.*

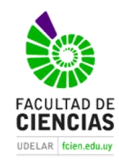

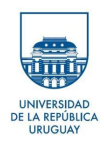

### **Arroyo Pando**

La cuenca de este arroyo presenta una superficie total de 97400 há y un caudal medio de 10.9m3 s-1; las nacientes del mismo se encuentran cercanas a la ciudad de San Jacinto, departamento de Canelones. Dicho Arroyo presenta una orientación N-S desde sus nacientes y hacia el área de estudio se observa con una dirección NO-SE (Panario &Gutierrez,2003)

Los principales usos del arroyo son para riego agrícola; vertido de efluentes industriales, domésticos. (Panario &Gutierrez,2003

En el tramo del arroyo que comprende el área de estudio, se practica deportes náuticos, pesca artesanal, y el curso es utilizado además con fines recreativos de contacto directo.

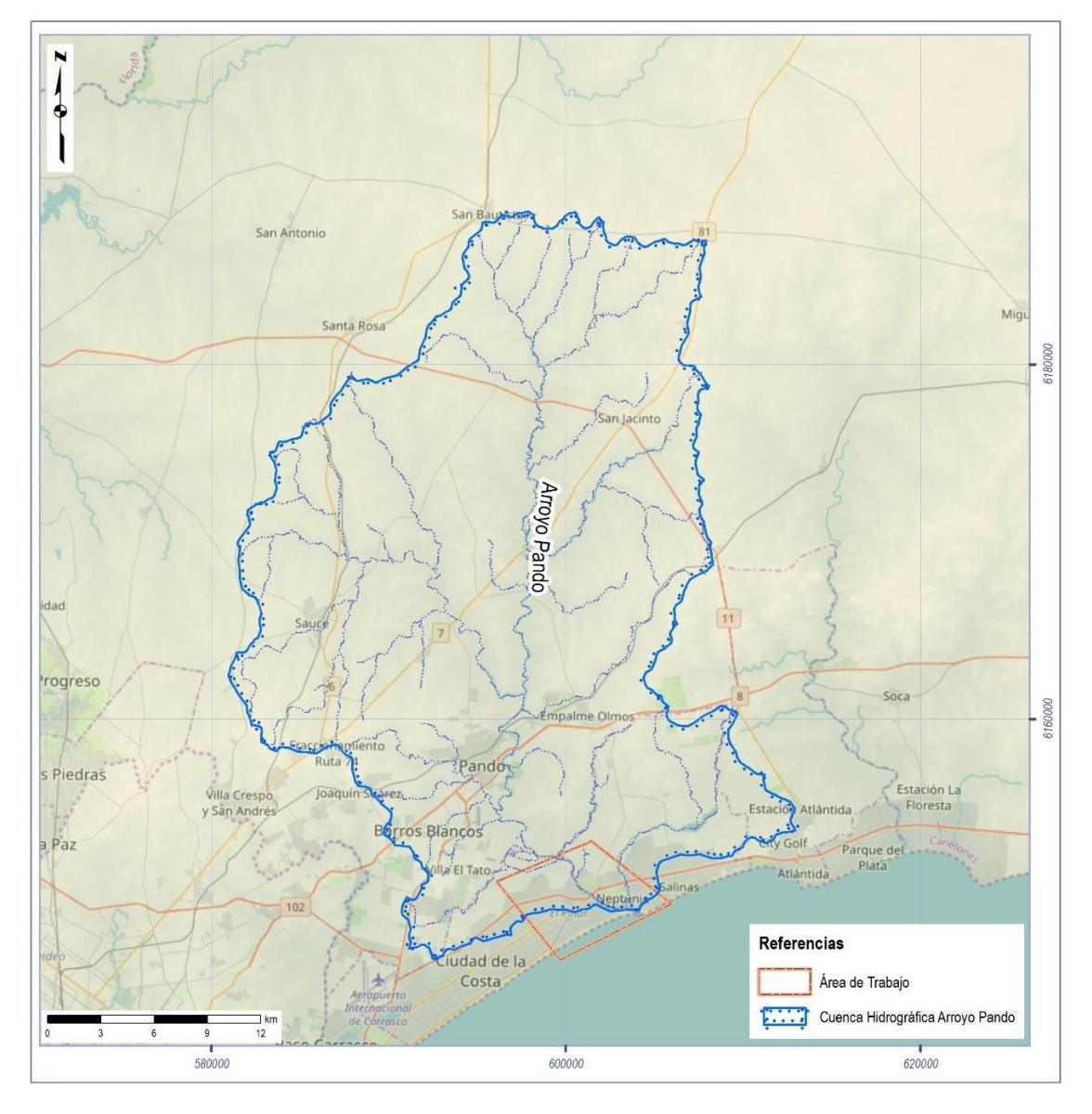

<span id="page-22-0"></span>*Figura 12. Cuenca Hidrográfica del Arroyo Pando.*

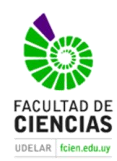

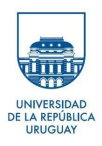

## <span id="page-23-0"></span>*4.1.5 Usos del Suelo*

El área de estudio se comprende mayormente por un uso del suelo urbano, con áreas urbanas dispersas, tanto al Oeste como al Este del Arroyo Pando.

Es justificable dicho uso ya que la zona de estudio comprende en gran parte lo que se denomina Ciudad de la Costa y Costa de Oro. Según el censo 2011 del INE, la Ciudad de la Costa ha sido la que mayor crecimiento demográfico tuvo en el Uruguay en los últimos 20 años. Pasando de tener 66.402 habitantes en 1996 a 112.449 en el último censo de 2011.

Se aprecia usos del suelo tales como Plantaciones Forestales a ambos lados del Arroyo Pando. Se identifican al Este del Aº. Pando Arbustos y Cultivos mayores a 4,5 Ha, así como Cultivos de Regados y de Secano.

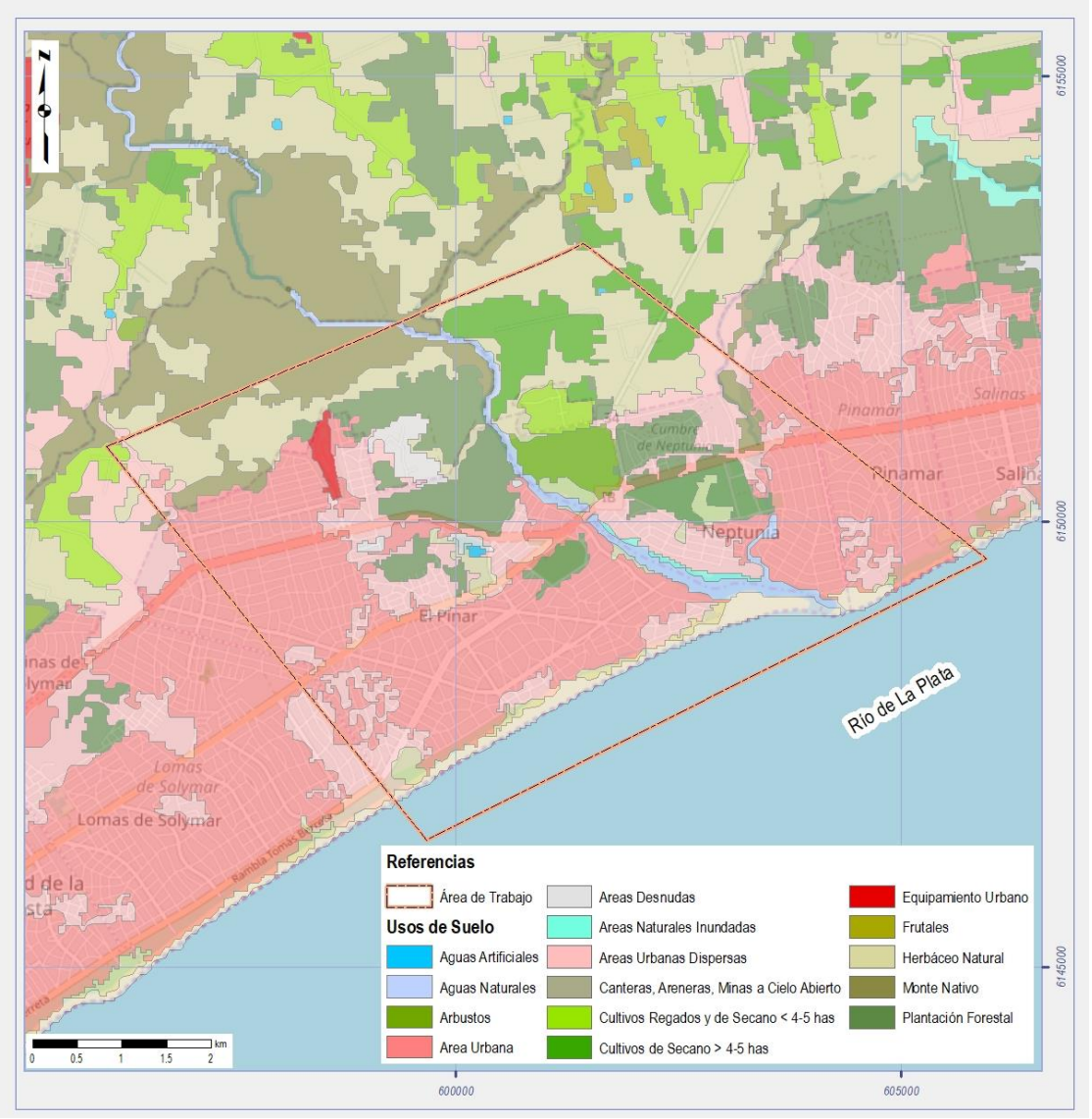

<span id="page-23-1"></span>*Figura 13. Mapa de usos del suelo DINOT (2015).*

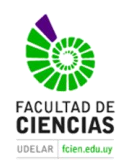

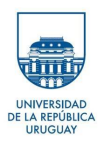

# <span id="page-24-0"></span>4.2 Marco geológico local

## <span id="page-24-1"></span>*4.2.1Antecedentes Geológicos*

Algunos autores hacen referencia a la zona de estudio ya desde la década de los 50´S como es el caso de Jones (1956), quien describe varios de los sedimentos presentes en el área, presenta una cartografía 1:500.000 de la mitad Oriental del departamento de Canelones que fuera la base de estudios posteriores (Bossi,1966).

Bossi y Navarro (1991) plantean la estratigrafía de los alrededores de las areneras de Calcagno tal como se observa en la figura 14

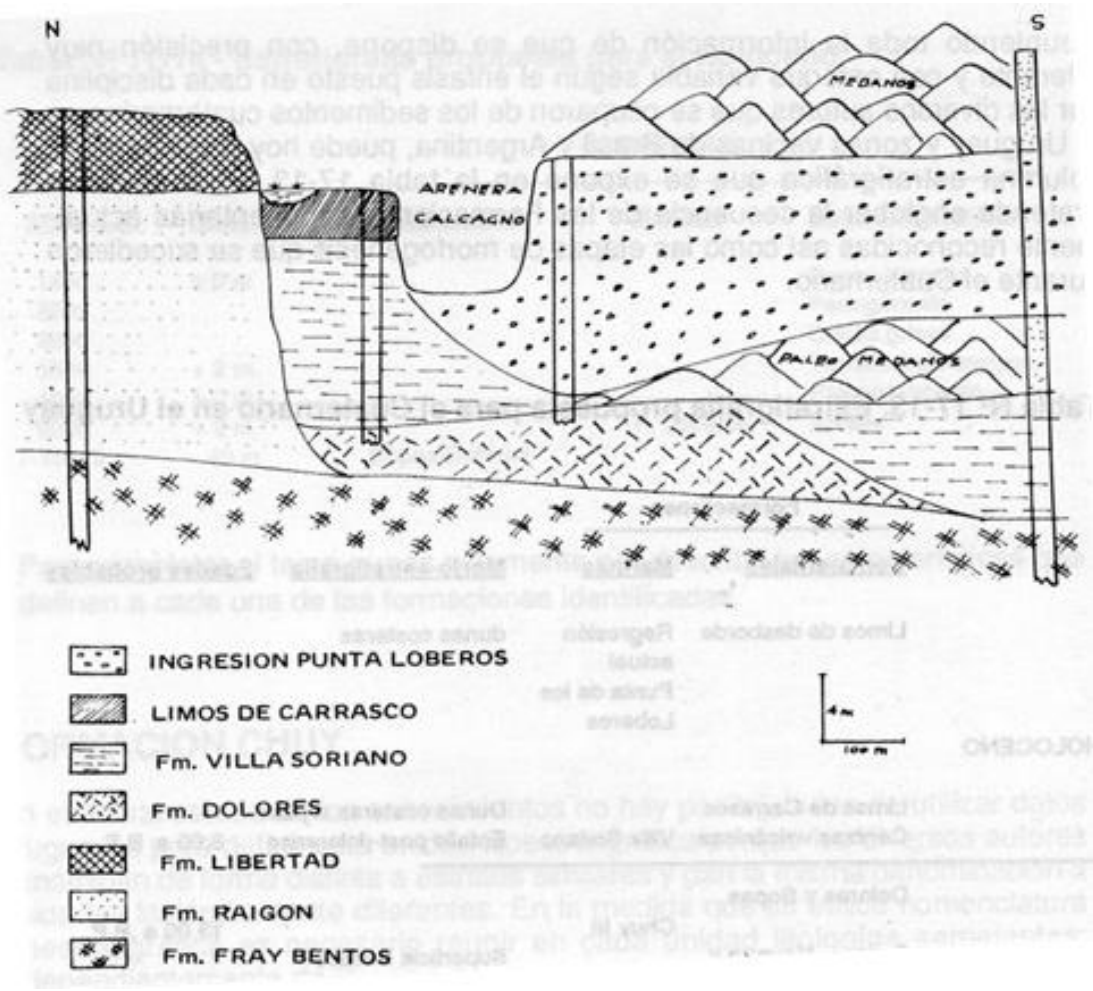

*Figura 14 .Corte Geológico en arenera Calcagno, extraído de Bossi y Navarro (1991).*

<span id="page-24-2"></span>Otros autores también estudiaron el área desde el punto de vista geológico como Spoturno et al. (2004) en la carta geológica del Departamento de Canelones a escala 1:100.000. Esta carta geológica que se muestra en la figura 15, constituye la base cartográfica para la zona de estudio.

Pereira (2002); Goso (2006); Marmisolle (2006); Gutiérrez (2007) y Sienra (2008), estudian el área abordando otros aspectos tales como la problemática de riesgo geológico en función de la utilización del territorio.

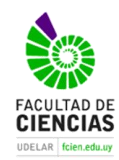

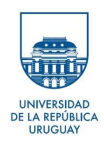

Estos autores toman datos de perforaciones los cuales serán utilizados en esta monografía junto a datos de perforaciones obtenidos recientemente para describir las litologías existentes en la zona. Dichos pozos fueron obtenidos de DINAMIGE, OSE y empresas de perforación que amablemente cedieron la información.

Gutiérrez (2007) en su tesis de grado propone la Depresión Basal Ciudad de la Costa, (DBCC) (fig. 16), la misma se utiliza como base geológica el mapa presentado por Spoturno et al. (2004) e interpretan las estructuras presentes.

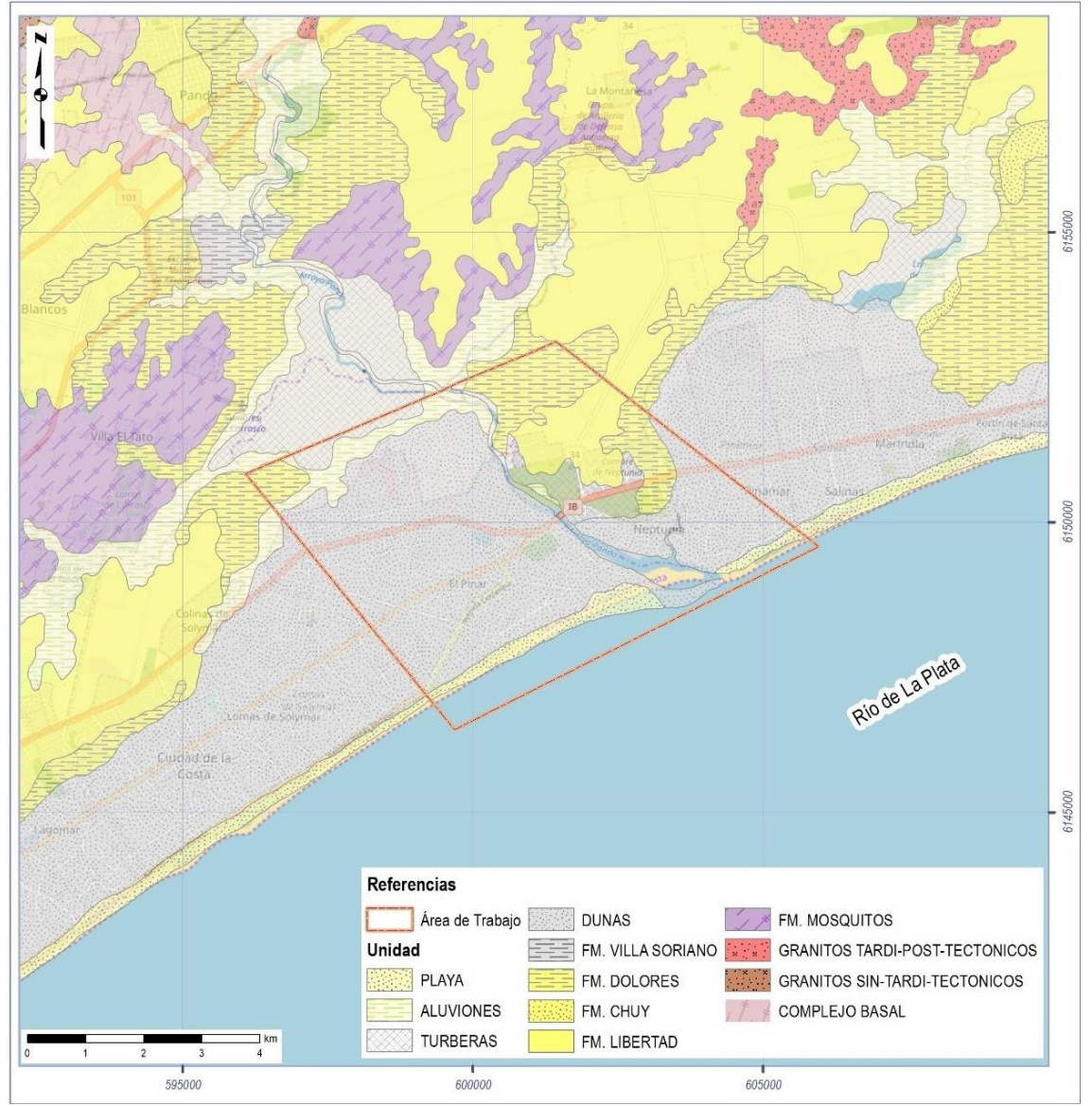

*Figura 15. Geología del área de estudio modificado de Spoturno et al. (2004).*

<span id="page-25-0"></span>Gutiérrez (2007) propone que entre los afloramientos de Punta Gorda (Montevideo) y el afloramiento que se expone en el margen Este del Arroyo Pando (posible *Horst*) puede existir una depresión (o Graben) en la cual se depositaron los sedimentos que van desde el Oligoceno Superior al Reciente.

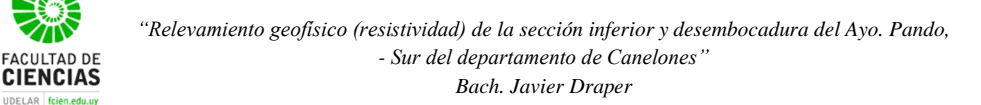

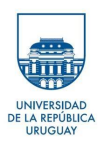

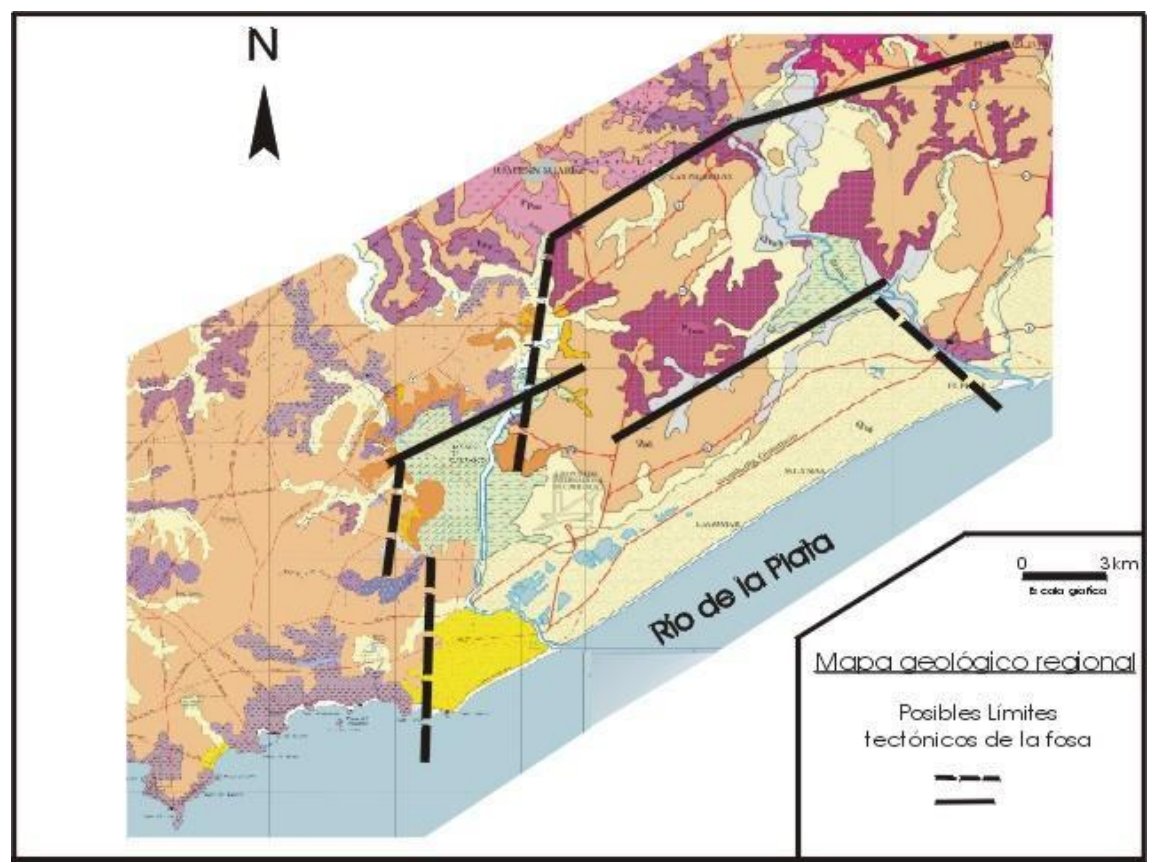

*Figura 16. Depresión Basal Ciudad de la Costa (DBCC). Tomado de Gutiérrez (2007).*

<span id="page-26-0"></span>Dentro del área de estudio se identificaron en las perforaciones P003; P005; P006; P007 y 499/2 las Formaciones Libertad /Dolores y localmente la Formación Villa Soriano- aflorante en la margen Oeste del Arroyo Pando. La Formación Chuy fue descripta en el pozo 499/2 (Pereira, 2002); también en la perforación P002; P003; P009 y P010. Formación Fray Bentos en la perforación 499/2 y en el P004 descripto por empresas de perforación. La Formación Montevideo se encuentra aflorando en el cauce, en la margen Este de sur a Norte del Ayo. Pando, y en la antigua cantera de Obra Pública situada Sobre la Ruta 10 con coordenadas planas UTM 21 H X (602759); Y (6150320), dicha formación se infiere en las perforaciones P001; P005; P006; P007; P009; P010 descriptas por perforistas de la zona.

En base a los antecedentes se propone la siguiente tabla cronoestratigráfica para la zona de estudio:

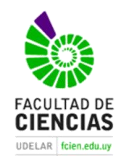

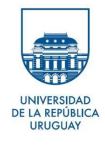

#### Tabla 2: Estratigrafía de la Región de Estudio, modificado de Marmisolle (2006).

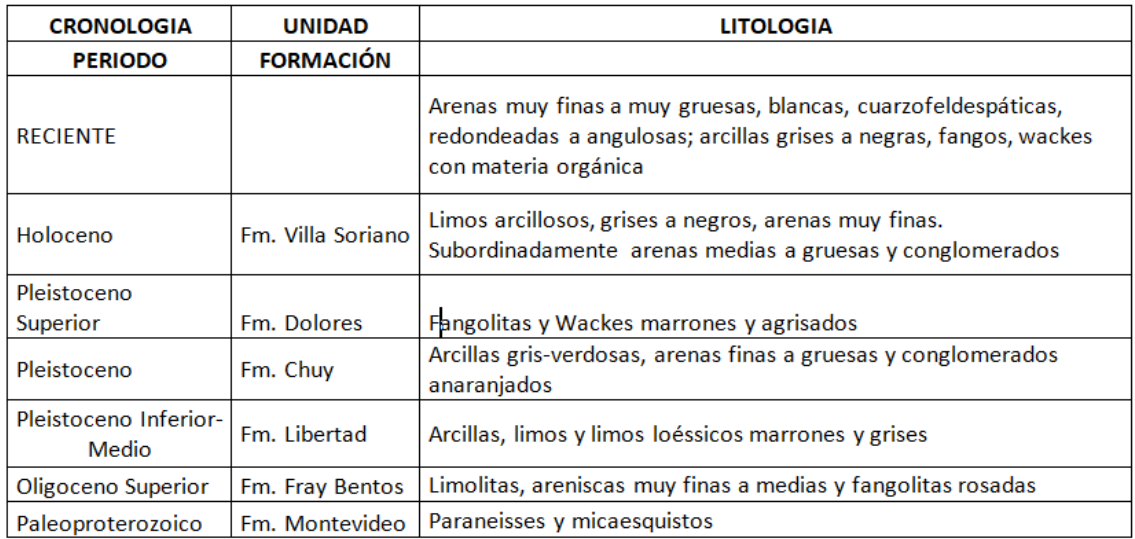

## <span id="page-27-0"></span>4.3 Geología del Área

## <span id="page-27-1"></span>*4.3.1 Formación Montevideo (Paleoproterozoico)*

Esta formación fue definida por Bossi et al. (1975). Según Oyhantçabal et al. (2003) dicha formación se extiende por los departamentos de Montevideo, San José y Canelones. La misma se compone de orto y paraanfibolitas, micaesquistos y paragneises que se desarrollan como una faja con dirección general E-O y con vergencia hacia el N. Esta formación está intruida por los granitos de la Suite Mosquitos, Granitos deformados de Punta Espinillo y el Granito de La Paz.

En el área de estudio, como ya se mencionó previamente, el basamento cristalino (Formación Montevideo) aflora en la margen este del Arroyo Pando y en la antigua cantera de Obra Pública situada sobre la Ruta 10 (coordenadas planas UTM 21 H X;602759; Y:6150320). También se reconoce dicha formación en las perforaciones P001; P005; P006; P007; P009; P010.

Según Spoturno et al. (2004), en el área de estudio la dicha formación está representada litológicamente por paragneises de grano fino con muscovita y biotita de color gris a gris claro intercalados con micaesquistos de coloración oscura. Estas rocas se encuentran recortadas por filones de cuarzo que van desde el centímetro a los ocho cm, observándose un fuerte plegamiento de los mismos. En general las rocas de Formación Montevideo poseen una foliación de N 230/15 NW y están afectadas por un fuerte fracturamiento subverticales NS y EO.

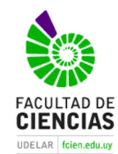

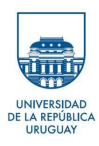

<span id="page-28-0"></span>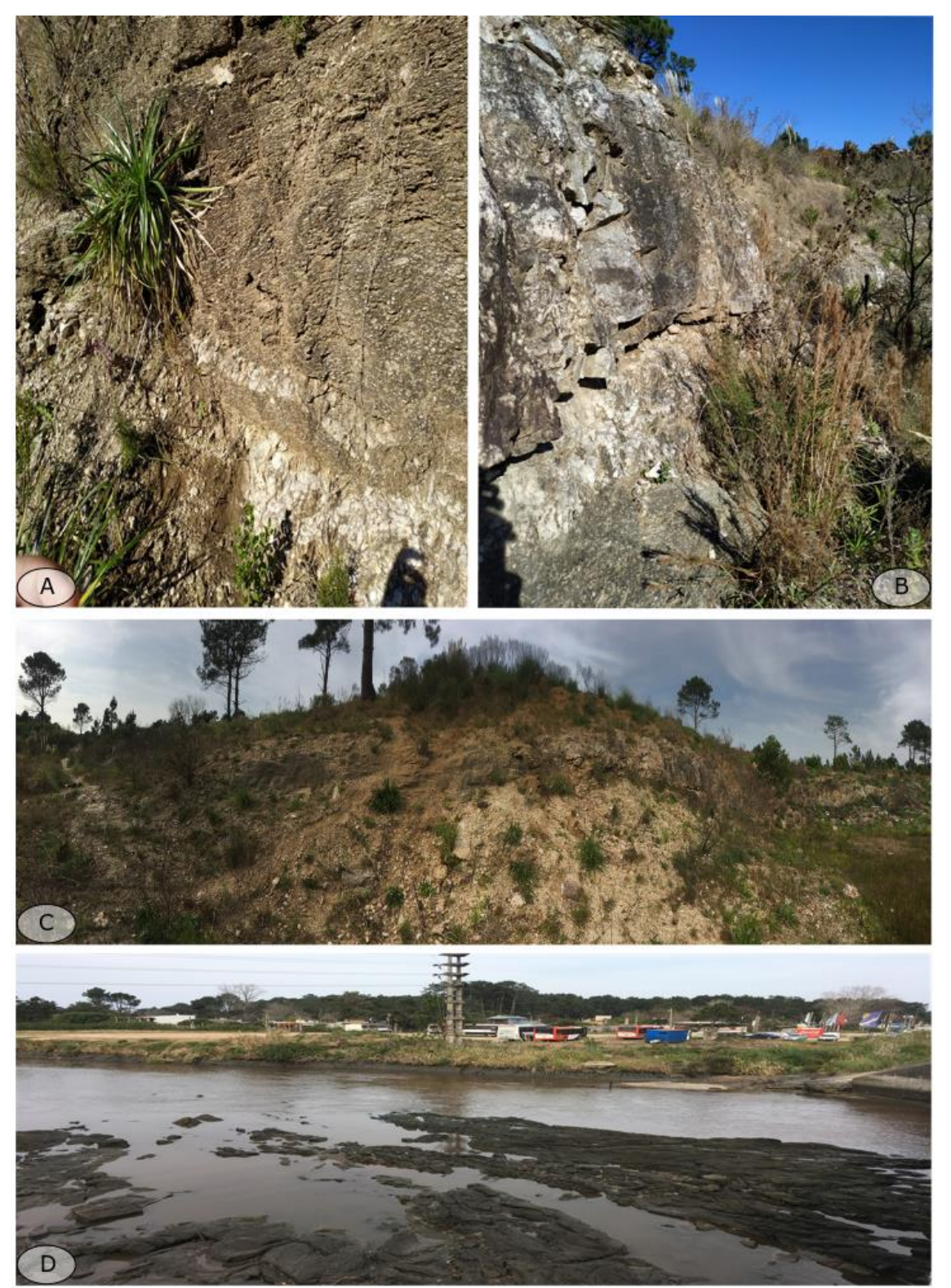

*Figura 17. A) Afloramiento de Gneiss alterado en la cantera de ruta 10; B) Afloramiento de gneiss Inalterado; C) Vista panorámica del frente abandonado de la antigua cantera; D) Vista panorámica del afloramiento del Ao. Pando sacada desde el Este.*

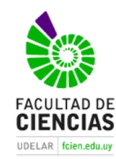

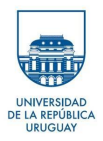

## <span id="page-29-0"></span>*4.3.2 Formación Fray Bentos (Oligoceno Superior)*

La Formación Fray Bentos fue originalmente definida por Goso (1965) como depósitos sedimentarios de origen continental. Presenta una extensa distribución superficial, aflora en el oeste de Uruguay desde Bella Unión hasta Colonia y en los departamentos de Treinta y Tres, San José y Canelones.

Según Spoturno et al. (2004) en la región suroriental, la formación aflora en áreas localizadas sin participar significativamente de la génesis de los suelos. En la región occidental y noroccidental del departamento de Canelones tiene su mayor expresión superficial. A su vez, en la revisión de sondeos realizados por Spoturno et al. (2004) describen que dicha formación se encontraría desde los Bañados de Carrasco a Jaureguiberry en depocentros de algunos Km<sup>2</sup> asociados a áreas de micro depresiones del basamento y a paleo bahías. El contacto con las unidades de base y techo son discordantes, estando apoyada en el basamento y cubierta por depósitos del Cenozoico.

Bossi (1966) reconoce cuatro facies de base a techo dentro de la Formación Fray Bentos: niveles conglomerádicos englobando gravas angulosas, dicho autor observa que se encuentra estas litologías cuando la Formación se apoya sobre el basamento. Por arriba de la anterior se describen niveles arcillosos y lutitas con alternancias de areniscas gravillosas. Por encima y en discordancia aparecen loess masivos, tenaces de color pardo anaranjados. En el techo de Fray Bentos ocurren areniscas finas, con estratificación cruzada y localmente silicificadas.

La Formación Fray Bentos se describe en las perforaciones 499/2 y P004 a los 31 metros de profundidad y espesores variables. Spoturno et al. (2004) atribuye espesores que van desde los 10 m al Este y 111 m en el Parador Tajes, al Oeste de Canelones. Este autor también define al depósito con forma de cuña desde el Este al Oeste con ápice hacia el Este. Según Sienra (2008) el ambiente de sedimentación fue del tipo continental semiárido y los depósitos de tipo fluvial con planicies de inundación, paleosuelos, relleno de canal y barras. Los fósiles que fueron encontrados (Mamíferos,Moluscos e Icnofósiles) en dicha unidad permitieron asignarle una edad Oligoceno superior (Ubilla, 2004).

## <span id="page-29-1"></span>*4.3.3 Formación Libertad (Pleistoceno inferior a medio)*

Esta unidad fue definida por Goso (1965), y redefinida por Bossi y Goso (1966) sin modificaciones relevantes. Goso (1965) separa Formación Libertad de los Loess de Arazati de Caorsi y Goñi (en Spoturno et al. 2004). Se le asigna según criterios estratigráficos la edad del Pleistoceno inferior a medio. Está Formación posee el nombre de la localidad homónima en el Departamento de San José.

La Formación Libertad presenta una amplia distribución en el Departamento de Canelones, encontrándose en las zonas de laderas medias e interfluvios. Dicha unidad genera relieves suavementes ondulados, de pendientes no mayores al 3%, se localiza en posiciones altimétricas variables que van desde los 15 a 80 metros.

Dicha unidad desarrolla suelos potentes. Los sedimentos que la componen son de granulometría fina: arcillas, limos y limos loéssicos y arena dispersa en una matriz fina. Para Spoturno et al. (2004) los limos y arcillas se encuentran en la parte media y superior de la formación mientras que la arena dispersa en una matriz fina se localiza en la parte basal. Es muy común y casi una característica de esta unidad encontrar carbonato de calcio en forma de concreciones o disperso como cemento. Los colores de la Formación Libertad van desde marrones a grises, pudiéndose

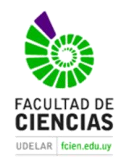

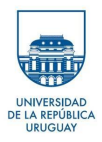

observar tonalidades ocres. Las relaciones de contacto son discordantes tanto en la base como en el techo, se encuentra sobre unidades del Terciario y rocas Proterozoicas, en el techo encontramos formaciones del Cuaternario

Spoturno et al. (2004) sostienen que genéticamente la sedimentación de dicha unidad se relaciona a un ambiente continental que coincide con momentos glaciales del Cuaternario. Existiendo una variación en las condiciones climáticas desde un clima semiárido con períodos húmedos, a un clima húmedo y frío.

Dicha unidad se encuentra aflorante en el área de estudio, describiéndose en las perforaciones 499/2, P005, P006, P007 a los 3 metros de profundidad y con una potencia de 6 a 13m que varía según la posición topográfica.

## <span id="page-30-0"></span>*4.3.4 Formación Chuy (Pleistoceno)*

Dicha formación fue definida por Goso (1972), quien expone que se depositó mediante tres episodios marinos denominados Chuy I, Chuy II y Chuy III, intercalados con depósitos continentales denominados Libertad I y Libertad II. Spoturno et al. (2004) ubica a Formación Chuy en la terraza alta y debajo de la Formación Dolores, por detrás de las barras y médanos del sistema costero moderno.

Spoturno et al. (2004) relaciona dicha formación a episodios interglaciares del Cuaternario Medio. Para dicho autor el aumento del nivel del mar provocó acumulación de sedimentos arenosos de barras litorales y localmente depósitos de tipo lacunar en zonas costeras con baja topografía. Sprechmann (1978) describe la presencia de microfósiles que permiten ubicar a dicha formación en el Pleistoceno Superior.

Esta unidad presenta relaciones de contacto discordante en la base con las Formaciones Montevideo, Fray Bentos y la Formación Libertad, en el techo también se encuentra en discordancia con los sedimentos cuaternarios que la recubren.

Las litologías descriptas para la unidad son arenas finas a gruesas, en menor proporción conglomerados, niveles de limos y arcillas con presencia de arena fina. Las arenas son de color blanco a amarillento, de composición cuarzosa, dispuestas con estratificación plano paralela con granodecrecencia o masivas (Spoturno et al. 2004).

En el área de estudio la Formación Chuy se encuentra aflorando en las coordenadas planas UTM 21H X (600024); Y (6149703), también se describen las perforaciones: 499/2 con una potencia de 18 m Pereira (2002), en el pozo P002 con 9 m de potencia, en el P003 con 8 m de desarrollo y en las perforaciones P009 y P010 con 2 y 7 metros de potencia.

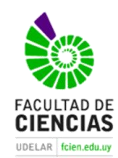

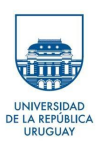

<span id="page-31-0"></span>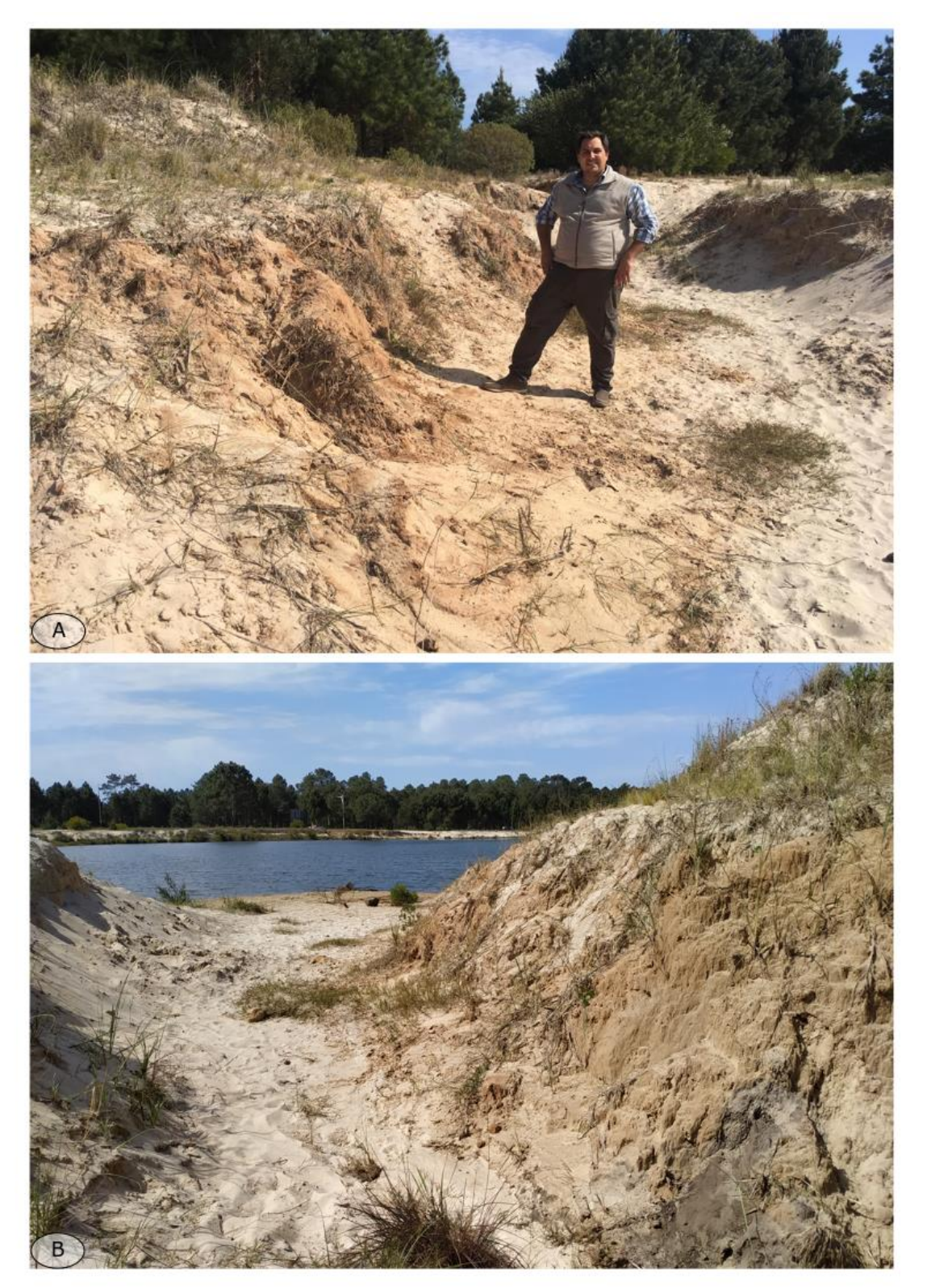

*Figura 18. A) vista de la potencia aflorante de la Fm. Chuy; B) vista al Norte tomada en cárcava generada por la descarga de pluviales.*

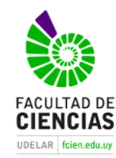

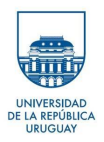

## <span id="page-32-0"></span>*4.3.5 Formación Dolores (Pleistoceno Superior)*

Esta unidad fue definida por Goso (1972),se expresa en terrazas altas asociadas a los valles de los cursos de agua y faja costera. Según Spoturno et al. (2004) esta formación se relaciona genéticamente a un sistema continental semiárido de tipo estepario, relacionada con el último episodio glacial. Los depósitos de loess indicarían condiciones frías y a su vez las lodolitas y fangos habrían sufrido deposición por agua y efectos gravitacionales (Spoturno et al., 2004).

Esta formación presenta relaciones de contacto discordante en la base con las Formaciones Chuy y Fray Bentos, así como en el techo también se encuentra discordante con la Formación Villa Soriano y el Reciente y Actual (Marmisolle, 2006).

Litológicamente se describen sedimentos arcillo limosos y limos arcillosos con arena y grava, en una matriz fina. Su color va desde tonos pardos a grisáceos, presenta en sus niveles limo arcillosos carbonato de calcio en forma de nodos. En la faja costera dicha unidad se ubica entre las cotas 10 y 20 m.

En el área de estudio la formación aflora en las terrazas del Arroyo Tropa vieja al norte de la Interbalnearia y se describen en la perforación 499/2 a los tres metros de profundidad con una potencia de 10 metros.

## <span id="page-32-1"></span>*4.3.6 Formación Villa Soriano (Holoceno)*

Esta unidad fue definida por Goso (1972) en terrazas ubicadas en los Departamentos de Soriano y Rocha (Sienra, 2008). Spoturno et al. (2004) la describe en el Departamento de Canelones asociadas a la faja costera y a las planicies fluviales bajas, cercanas a la desembocadura de los cursos de agua al Río de la Plata. Los sedimentos de dicha unidad se depositaron bajo condiciones litorales en el Cuaternario Tardío en un periodo interglaciar.

Los sedimentos arenosos que se encuentran en la base marcarían los primeros eventos transgresivos, en la parte media se describen limos y arcillas que denotan la fase de máxima ingresión. En el tope de la secuencia se encuentran arenas que corresponden a barras de retroceso y conforman el actual sistema de isla barrera lagoon (Spoturno et al., 2004).

Esta formación presenta relaciones de contacto discordante en la base con la Formacion Montevideo y Formación Fray Bentos y en el techo son discordantes con los sedimentos actuales, depósitos de turba y suelos hidromórficos (Spoturno et al., 2004).

Litológicamente se compone por limo arcilloso y limo arenoso, arenas muy finas(wackes) en menor proporción aparecen fracciones arenosas y puntualmente grava y cantos. Los limos y arcillas son de colores negro, verdoso, grisáceo. La presencia de moluscos bivalvos es característica de la formación (Marmisolle, 2006).

Esta unidad aflora en la zona de estudio en la margen Oeste del Arroyo Pando, siendo los sedimentos limos y arenas finas de color verde oscuro con fragmentos de bioclastos, pudiéndose observar con claridad los días de bajante.

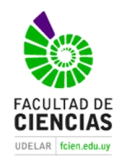

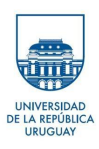

<span id="page-33-0"></span>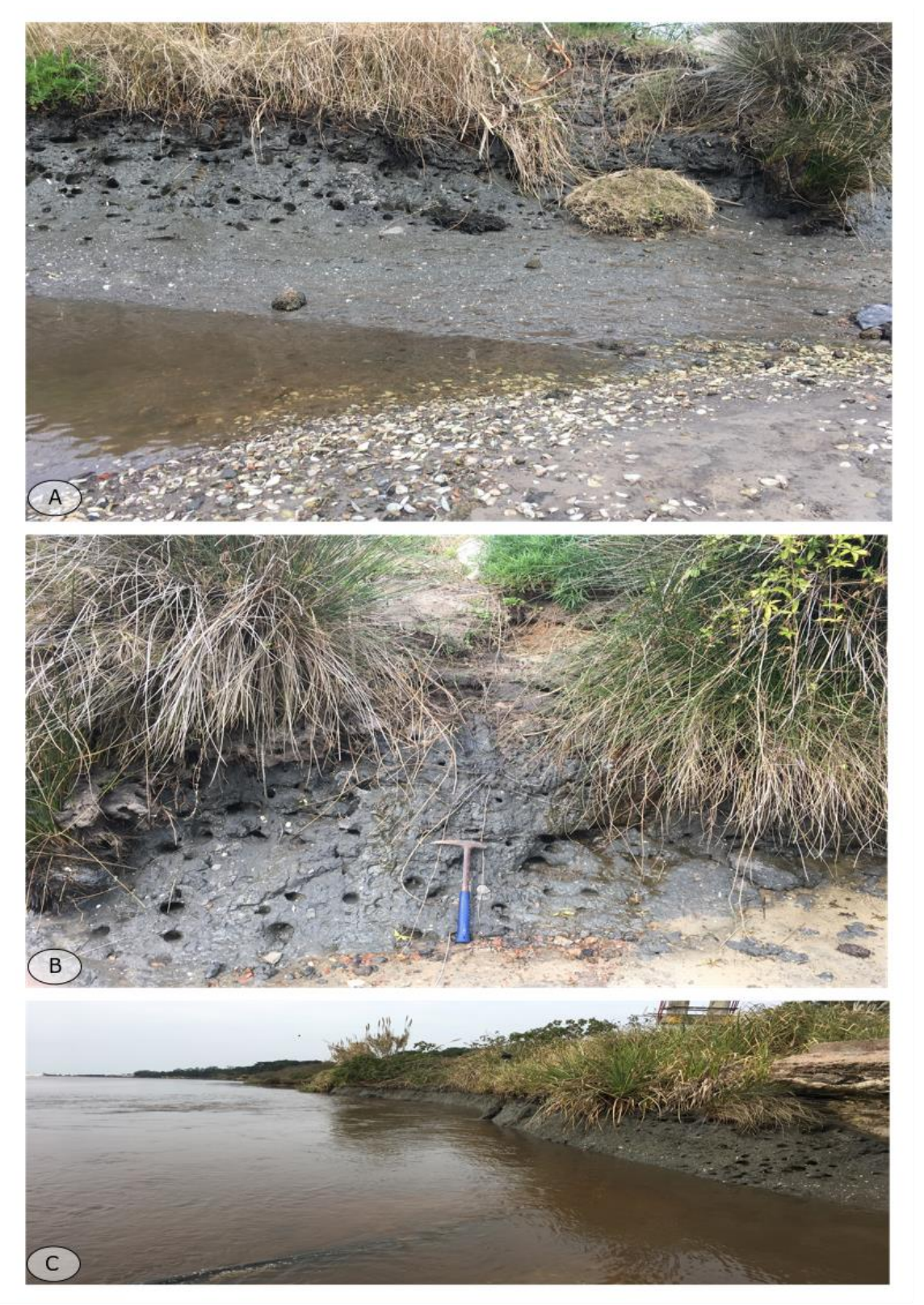

*Figura 19.. A) en la figura se observa los restos de conchillas erosionados de la Fm. Villa Soriano; B) Escala del espesor promedio de dicha formación; C) vista al Sur de la Fm. Villa Soriano que se desarrolla paralela al margen Oeste del Ao. Pando.*

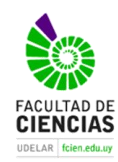

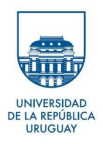

## <span id="page-34-0"></span>*4.3.7 Sedimentos Actuales*

Los sedimentos actuales o recientes en el área de estudio son todos aquellos sedimentos que se depositaron posteriormente a la Formación Villa Soriano, principalmente depósitos de playa, dunas y bañados. Spoturno et al. (2004) los separa según su clasificación genética.

- Los depósitos de playa se localizan paralelos a la línea de costa, son influenciados por las olas (fig. 20A), específicamente las que se forman en las sudestadas. Están compuestos de sedimentos de granulometría variable desde arenas finas a gruesas , de composición cuarzo feldespáticas de color blancas a amarillas. Presenta una baja selección con clastos angulosos a redondeados, se describen estratificación plano paralela, ripples y estratificación de bajo ángulo (Spoturno et al., 2004).
- Los depósitos de dunas forman parte del cordón litoral, se ubican en la faja costera desde la barra de playa hacia el interior del continente, tal como se aprecian en la figura 20(B), estos se depositan de forma transgresiva sobre depósitos cuaternarios, terciarios y hasta rocas del basamento. Se componen de sedimentos cuya fracción predominante es arena fina a media de composición cuarzosa con muy buena selección y clastos redondeados. Se observan estratificación plano paralela, cruzada de gran porte (Spoturno et al. (2004).
- Los depósitos de bañado (fig. 21) se encuentran en áreas de planicies bajas a muy bajas y se describen dos tipos, el que predomina en la zona de estudio está asociada a los interdunas. El segundo los asociados a la faja costera, atrás de la duna y con distribución homogénea. Generalmente los bañados presentan el nivel freático por encima de la superficie. Se compone por sedimentos arcillosos limosos con arena fina a media y niveles ricos en turba con mucha materia orgánica. Se observa coloración oscura en los tonos del gris oscuro al negro (Spoturno et al. (2004).

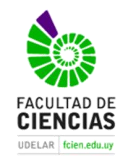

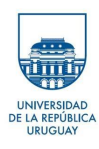

<span id="page-35-0"></span>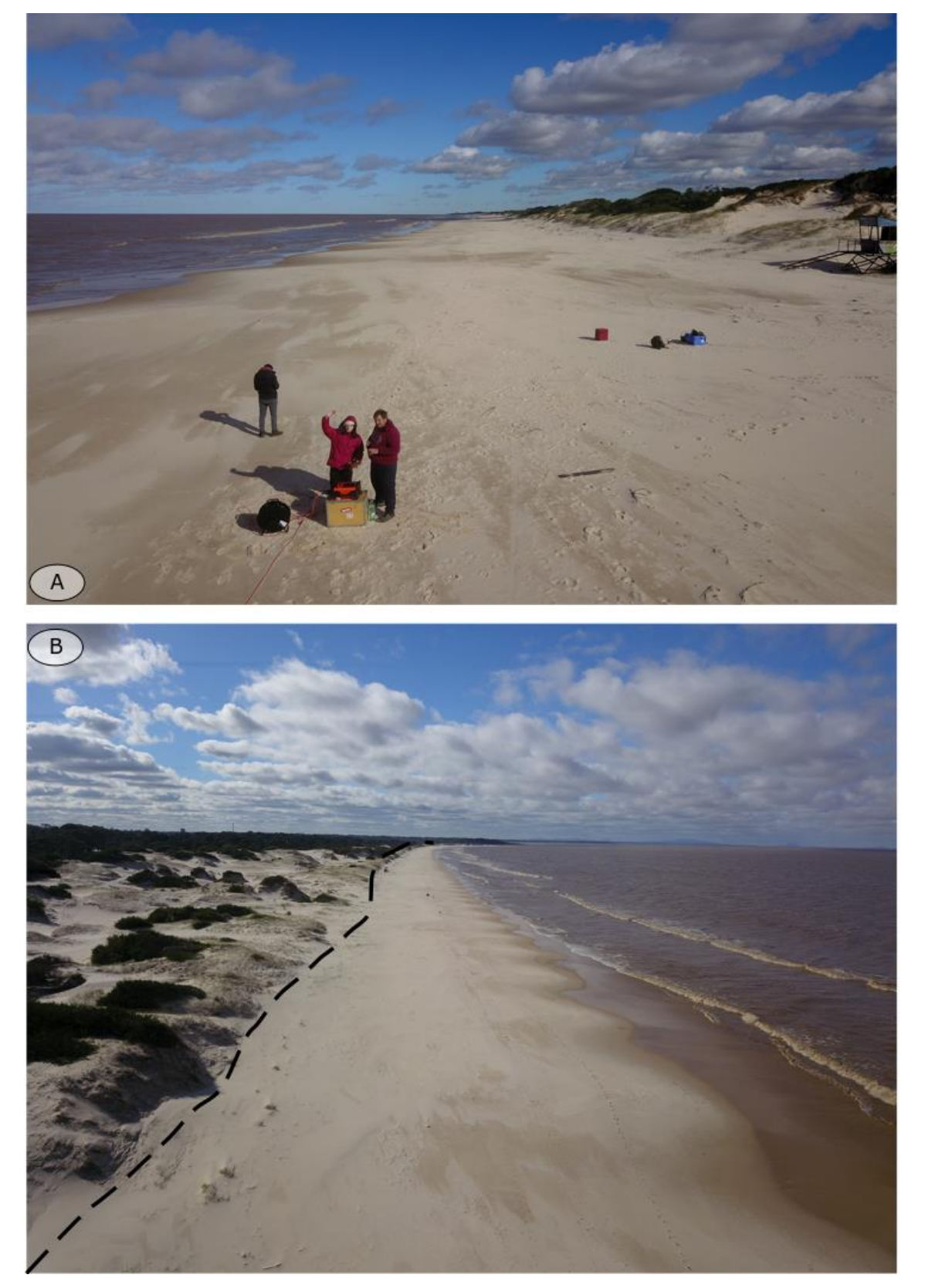

*Figura 20.. A) Tomografía de 800m realizada sobre los depósitos de playa del área de estudio, B) fotografía aérea desde el drone mostrando el límite entre los depósitos de playa y los depósitos de duna.*
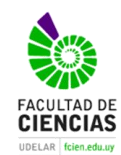

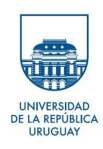

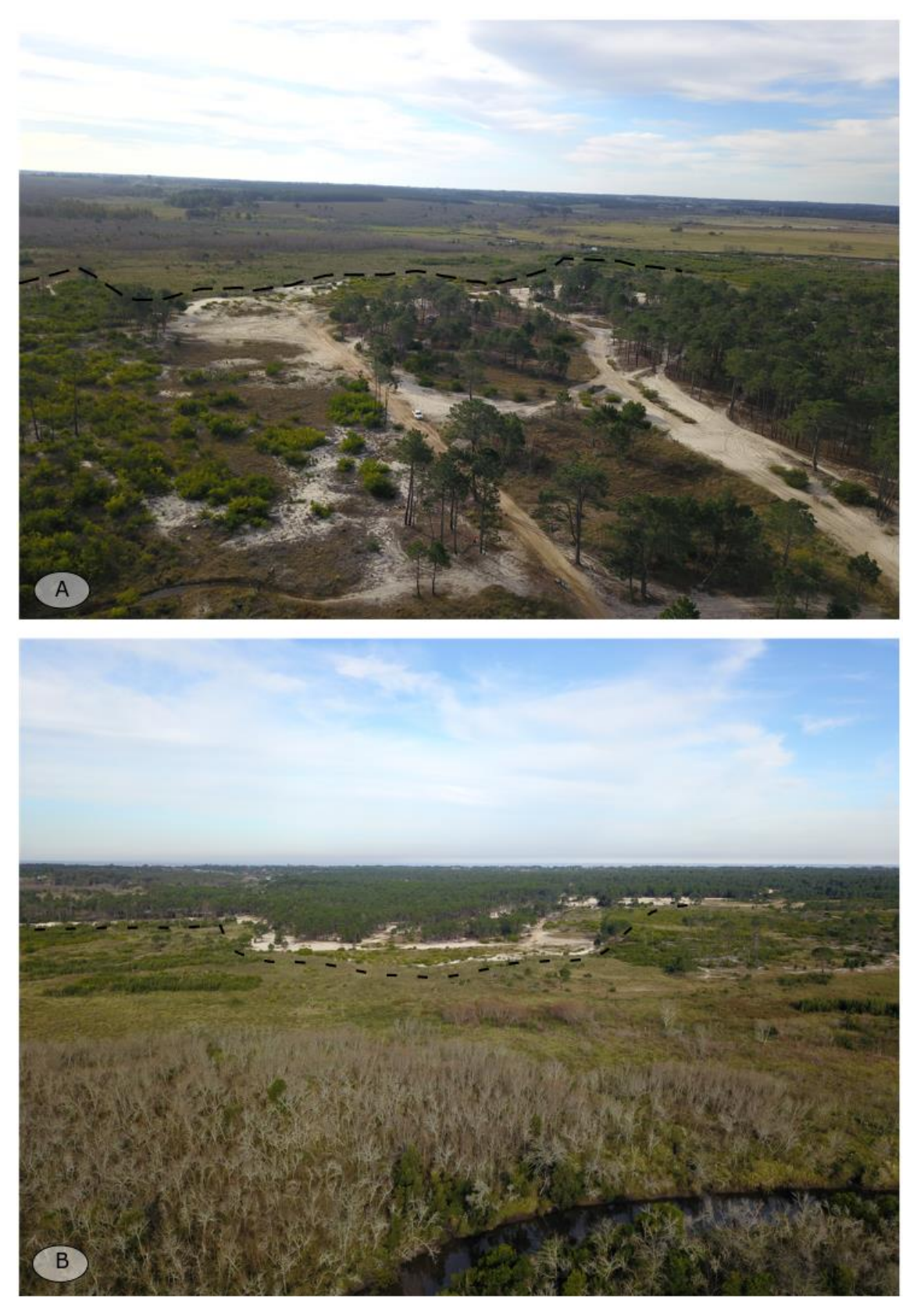

*Figura 21. A) Se observa el límite entre las dunas y el bañado, B) Vista hacia el Sur se infiere en base a la imagen del drone el límite entre el Bañado y las dunas.*

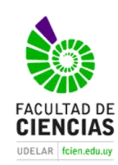

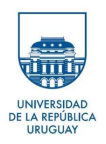

### 4.4 Geología Estructural

El área de trabajo a nivel de afloramiento muestra la presencia de dos zonas separadas por el Arroyo Pando, disectando el área en forma NO-SE aproximadamente. Al Este y sobre el Arroyo Pando se dan afloramientos del basamento cristalino (Formación Montevideo) y su cobertura pleistocénica y actual. Al Oeste del Arroyo Pando se exponen los sedimentos del Oligoceno superior al Reciente y Actual (Formación Fray Bentos, Libertad, Chuy, Dolores, Villa Soriano, Reciente y Actual).

A nivel de deformación frágil en el área de trabajo, se pudieron extraer lineamientos sólo en el sector Este, en las áreas de basamento cristalino. Los lineamientos extraídos a partir de la fotointerpretación de fotografías aéreas (56 lineamientos), mostraron la siguiente dispersión: 1) NE-SO; 2) NNO-SSE y 3) EEO-SSE (fig. 22.A).

A nivel de afloramiento se levantaron planos de fracturación en dos estaciones, en el puente del Peaje del Arroyo del Pando (x=60158/y=6150146) y en una cantera abandonada en el Remanso de Neptunia (x=602854/y=6150053). Las rosas de direcciones de fracturación obtenidas muestran diferencias entre los afloramientos, dando dispersiones muy distintas (fig. 22.B y C), dando una mayor dispersión en los afloramientos de la cantera. En el puente del peaje de Pando se obtuvo la siguiente dispersión a partir de 587 planos de fracturas: 1) NOO-SSE; 2) NE-SO y 3) E NE-OSO. En la cantera se obtuvo la siguiente dispersión a partir de 204 planos: 1) NO-SSE; 2) NEE-SO y 3) SSO-NNE.

Comparando ambas escalas, se observa que, entre los lineamientos y la estación levantada en el Peaje de Pando, se presentan las mismas familias, pero intercambiadas en cuanto a su dispersión (fig. 22A y B).

*"Relevamiento geofísico (resistividad) de la sección inferior y desembocadura del Ayo. Pando, - Sur del departamento de Canelones" Bach. Javier Draper*

**CIENCIAS** 

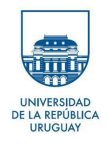

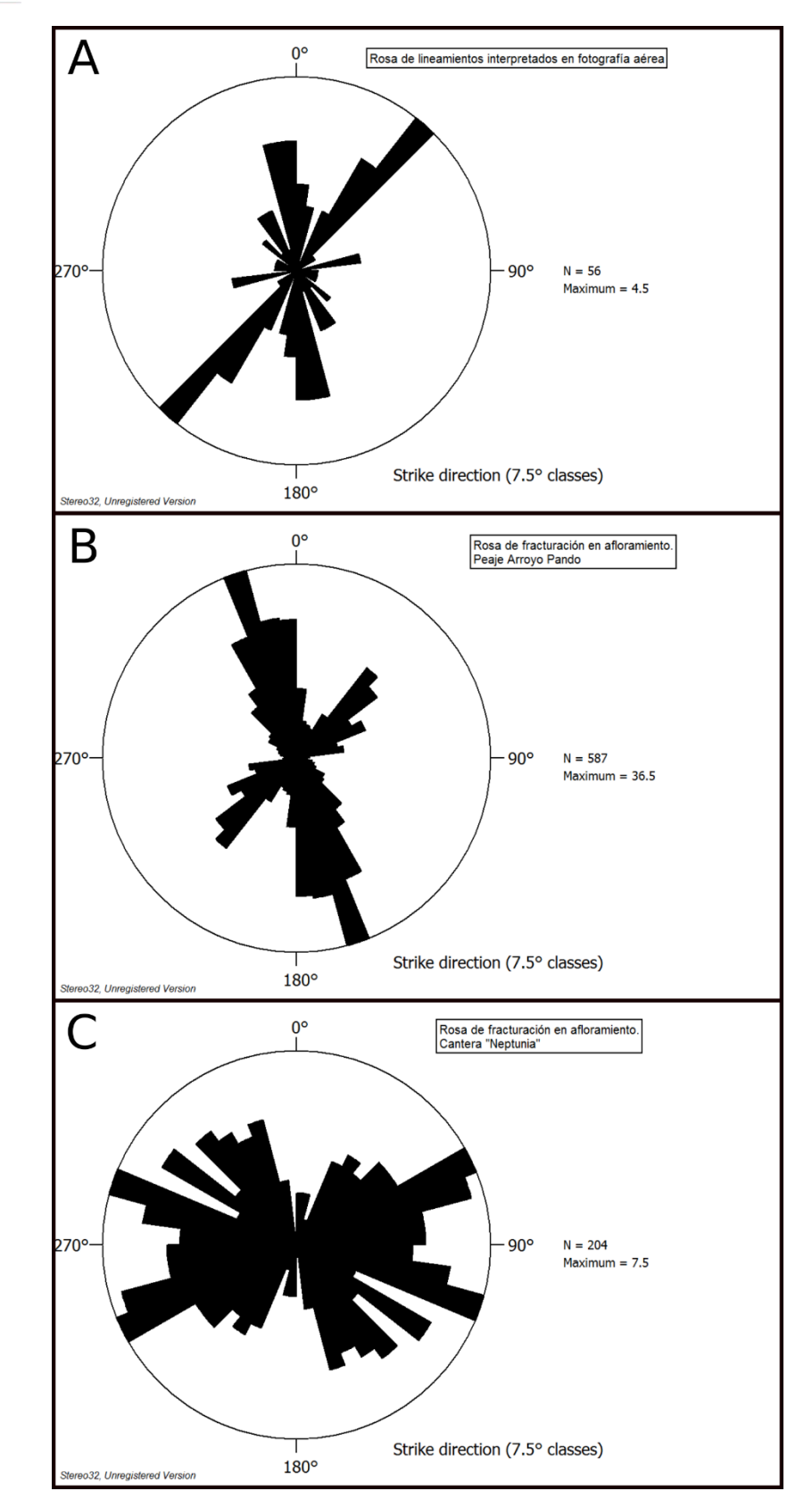

*Figura 22. Rosas de direcciones: A) lineamientos frágiles fotointerpretados; B) fracturación de afloramiento: Peaje del Arroyo Pando; C) fracturación de afloramiento: Cantera de Remanso de Neptunia.*

39

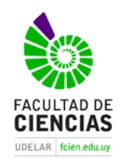

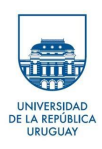

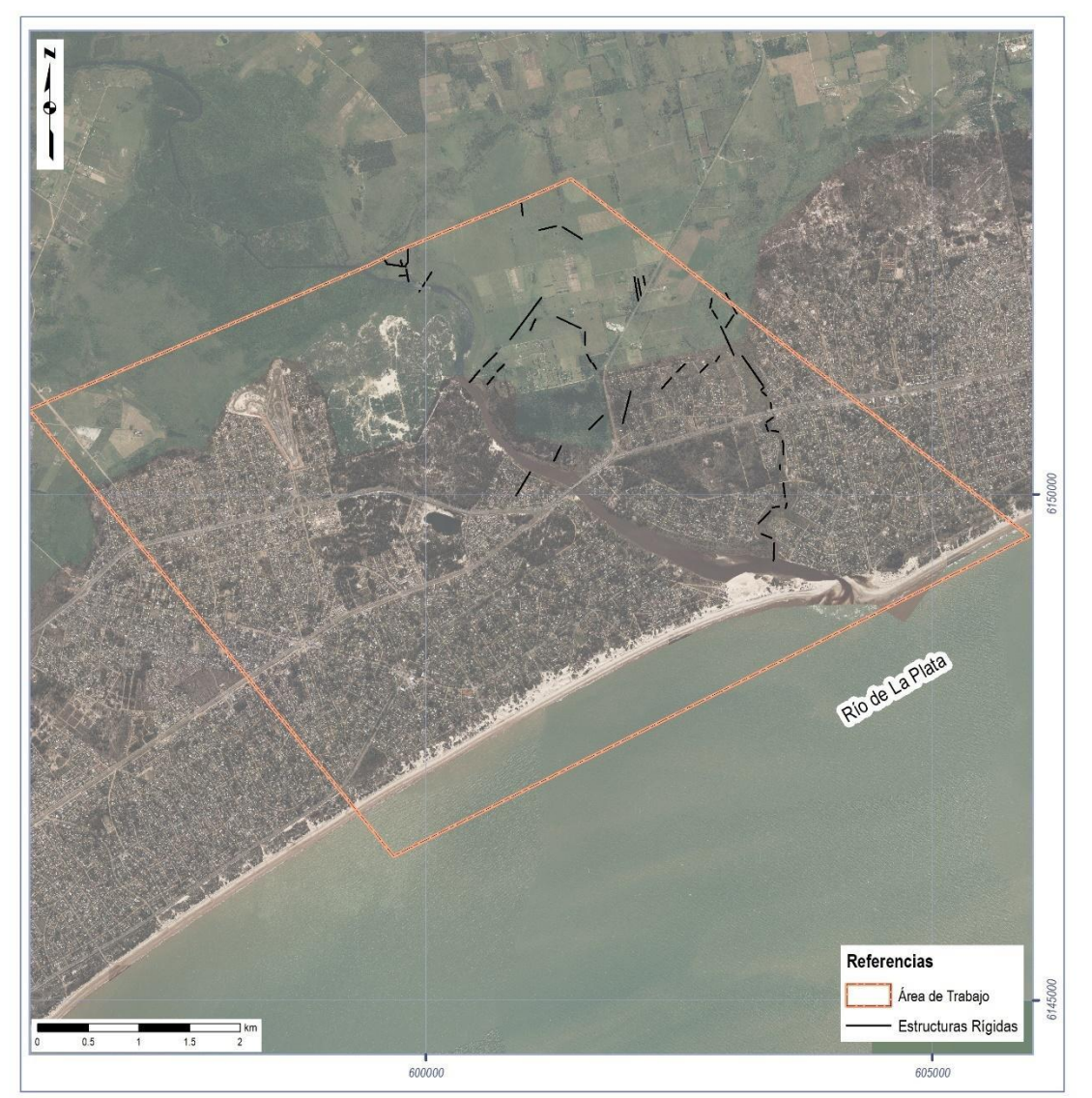

*Figura 23. Fotointerpretación de lineamientos.*

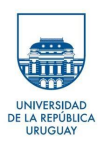

# **5 Metodología**

### 5.1 Características del Equipo

Para realizar el estudio se utilizó un resistivímetro multicanal marca ABEM modelo Terrameter LS 2, con cuatro rollos de cable multielectródico de 200 metros, 61 estacas de acero inoxidable que cumplen la función de electrodos y conectores. El equipo es propiedad de la Dirección Nacional de Minería y Geología (DINAMIGE) la que a través del convenio existente entre la mencionada institución y Facultad de Ciencias cedió el instrumento para la realización de este trabajo final de la Licenciatura en Geología.

Este modelo está desarrollado en cooperación con el Departamento de Ingeniería Geológica de Lund (Suecia)

- Adquisición de datos automatizados.
- Prueba de electrodos automática
- Posibilidad de medir IP y SEV
- Construido con GPS y una memoria de 8 GB que permite > 1.500.000 lecturas.
- Es actualizable de 4 a 8 o 12 canales en la misma unidad
- Número de electrodos: Hasta 81, utilizando el selector interno. Hasta 16 384 usando selector de electrodos externo
- Número de canales: Hasta 12
- Voltaje de entrada: Hasta ± 600 V.
- Respuesta de frecuencia: Mejor de 1 % hasta 300 Hz.
- Potencia de salida máxima: Hasta 250 W
- Máxima corriente de salida: Hasta 2500 Ma
- Máxima voltaje de salida: Hasta ± 600 V, 1200 V pico a pico
- Rango de temperatura: -20 °C a + 70 °C operando.

El Terrameter utiliza cables *multi-core* (figura 24) para el control de un conjunto de electrodos conectados a una línea o varias. El número estándar de electrodos utilizados son: 21, 41, 61.

Los electrodos utilizados son de acero inoxidable y miden 40 cm de longitud (fig. 24.C). Para este trabajo se utilizó 21, 41 y 61 electrodos dependiendo de la longitud de los transectos a realizar.

Los 12 canales del sistema permiten llevar a cabo hasta 12 lecturas al mismo tiempo.

Las mediciones se realizan de forma automática luego de ajustar los parámetros definidos por el operador para el estudio. Los datos son almacenados en la memoria interna del equipo, pudiéndose extraer una vez finalizado el estudio mediante un dispositivo USB.

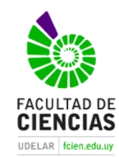

*"Relevamiento geofísico (resistividad) de la sección inferior y desembocadura del Ayo. Pando, - Sur del departamento de Canelones" Bach. Javier Draper*

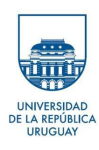

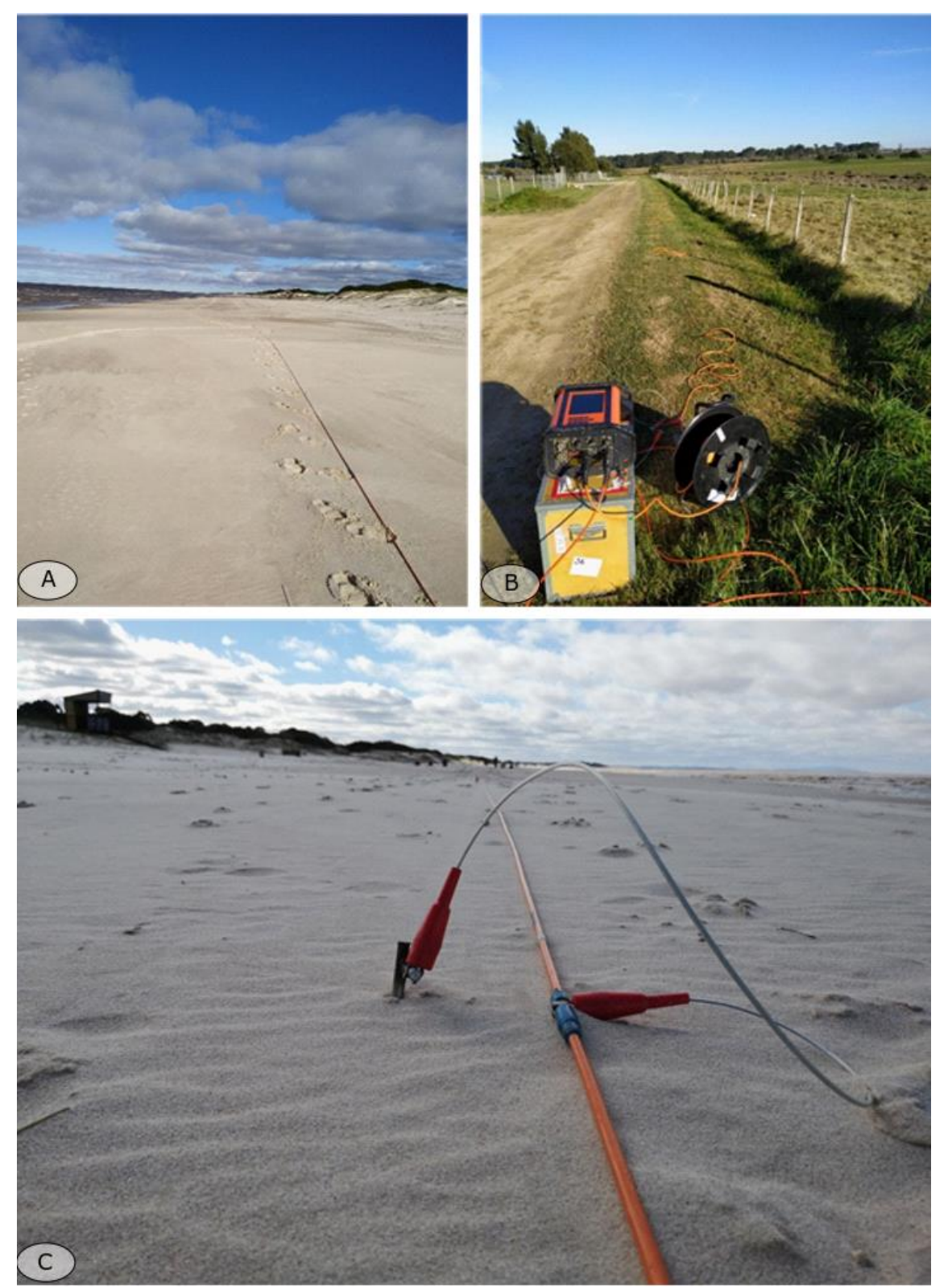

*Figura 24. A) Cable multielectródico en la línea de la playa; B) Consola Terrameter Ls junto a rollo porta cable; C) Electrodo enterrado en contacto con cable multielectródico, mediante cable conector.*

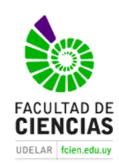

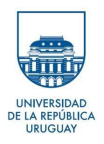

### 5.2 Adquisición de datos

Previo a la realización de las tomografías eléctricas fue necesario realizar una visita preliminar a la zona de estudio con el fin de identificar zonas que cumplieran con determinadas condiciones técnicas y de seguridad, ya que los trabajos se realizarían sobre una zona poblada. Se procuró identificar sitios que cumplieran con las siguientes características:

- No presentar cableado subterráneo ni aéreo en un radio de 10 metros al eje de la transecta. Esta medida fue tomada con el objetivo de evitar interferencia y ruidos en la medida y además garantizar la seguridad del personal involucrado en el estudio, así como la del propio equipo.
- Zonas despejadas sin interacción de calles ni viviendas con respecto a la proyección de la línea planteada.
- Otra medida en consideración fue la existencia de perforaciones cercanas, para poder correlacionar los valores obtenidos con los perfiles de las mismas.

Teniendo en cuenta las especificaciones anteriores y con las líneas ya proyectadas concurrimos al campo los días 6, 7 y 8 de Julio de 2019 para adquirir las medidas. Fueron realizadas 6 líneas de tomografía eléctrica (fig. 25), sumando un total de 2.1 Kilómetros

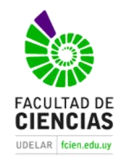

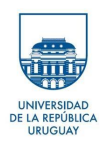

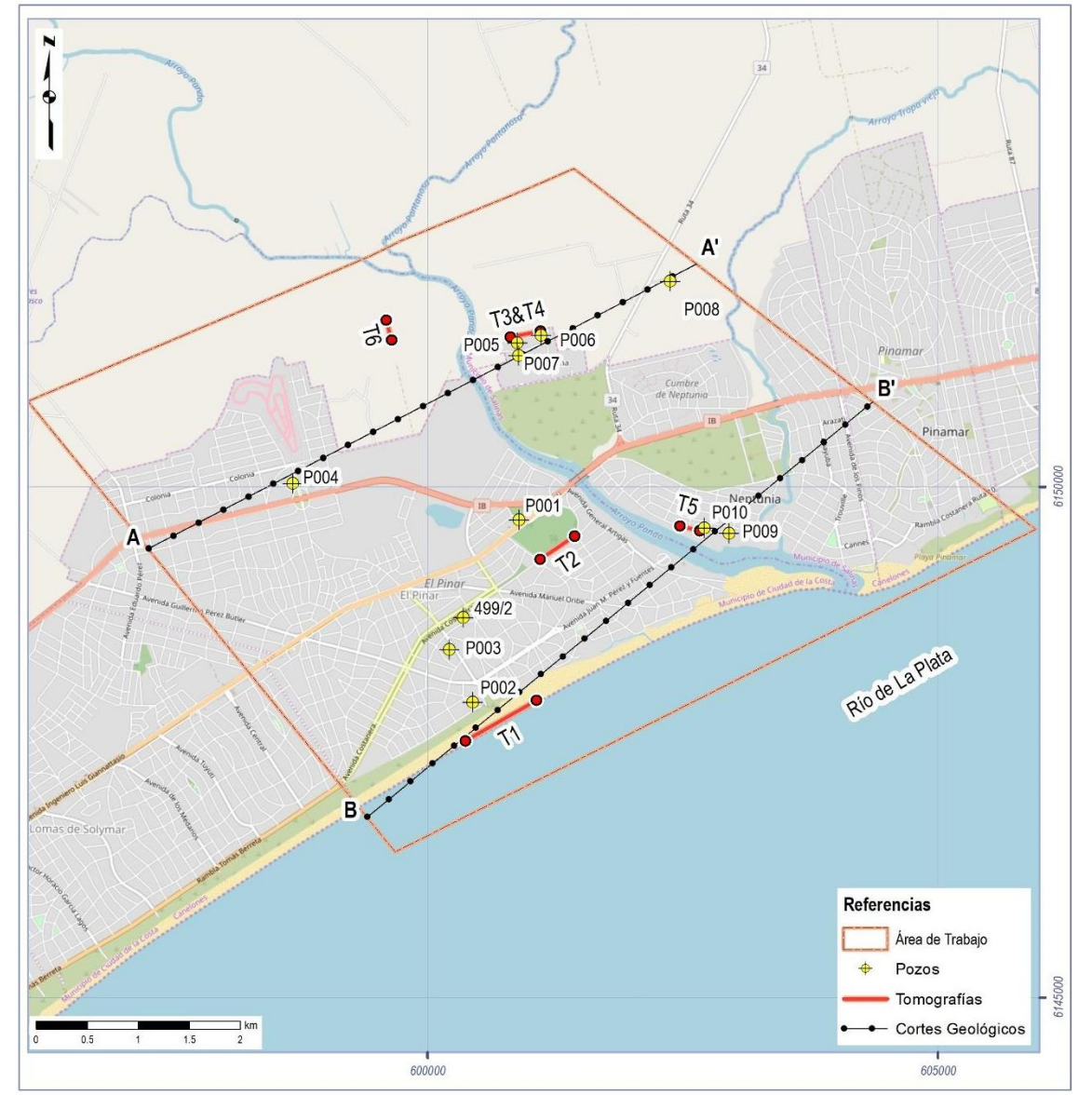

*Figura 25. Mapa con ubicación de las Tomografías, perforaciones y cortes geológicos realizados en el área de estudio.*

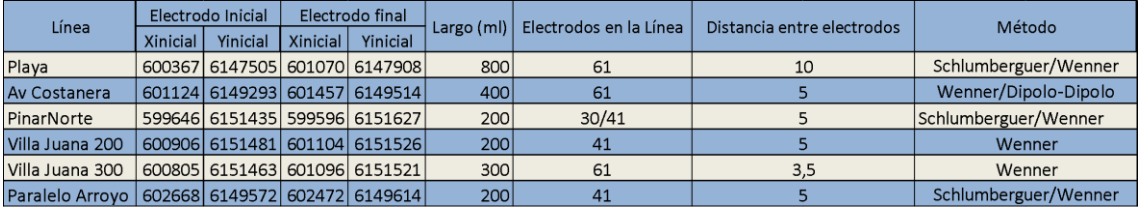

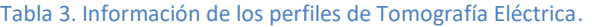

● Tal como se observa en la Tabla 3 en todos los perfiles eléctricos se optó por el arreglo Wenner dado que este arreglo es más sensible a variaciones de resistividad en la vertical y poco sensible a las variaciones horizontales

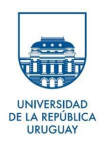

- Como se planteó en gabinete y se aprecia en la Tabla 3 se opta por el método Wenner-Schlumberger en las líneas de La Playa, Pinar Norte y Paralelo al arroyo, dado que este alcanza un 10% de profundidad media mayor de investigación que para el dispositivo Wenner y posee mayor densidad de datos en la horizontal.
- En el perfil que se realizó en la Av. Costanera una vez finalizado el método de Wenner se realiza otra tomografía con el arreglo Dipolo-Dipolo debido una posible estructura vertical que arrojó el resultado del arreglo Wenner. Se opta por Dipolo-Dipolo ya que este arreglo se caracteriza por poseer gran sensibilidad para detectar cambios en la lateral (estructuras verticales).
- En la Tomografía Eléctrica realizada en Pinar Norte en la adquisición de datos, no se obtuvo el resultado esperado ya que por factores que se detallan en los resultados no se obtuvo una densidad de datos aceptable.
- Se realizaron levantamientos topográficos para conocer las diferencias de altura existente en cada línea, notándose un pendiente menor al 2%. Debido a ese porcentaje de pendiente se tomó la decisión de no utilizar ese parámetro en el en el procesamiento de los datos.

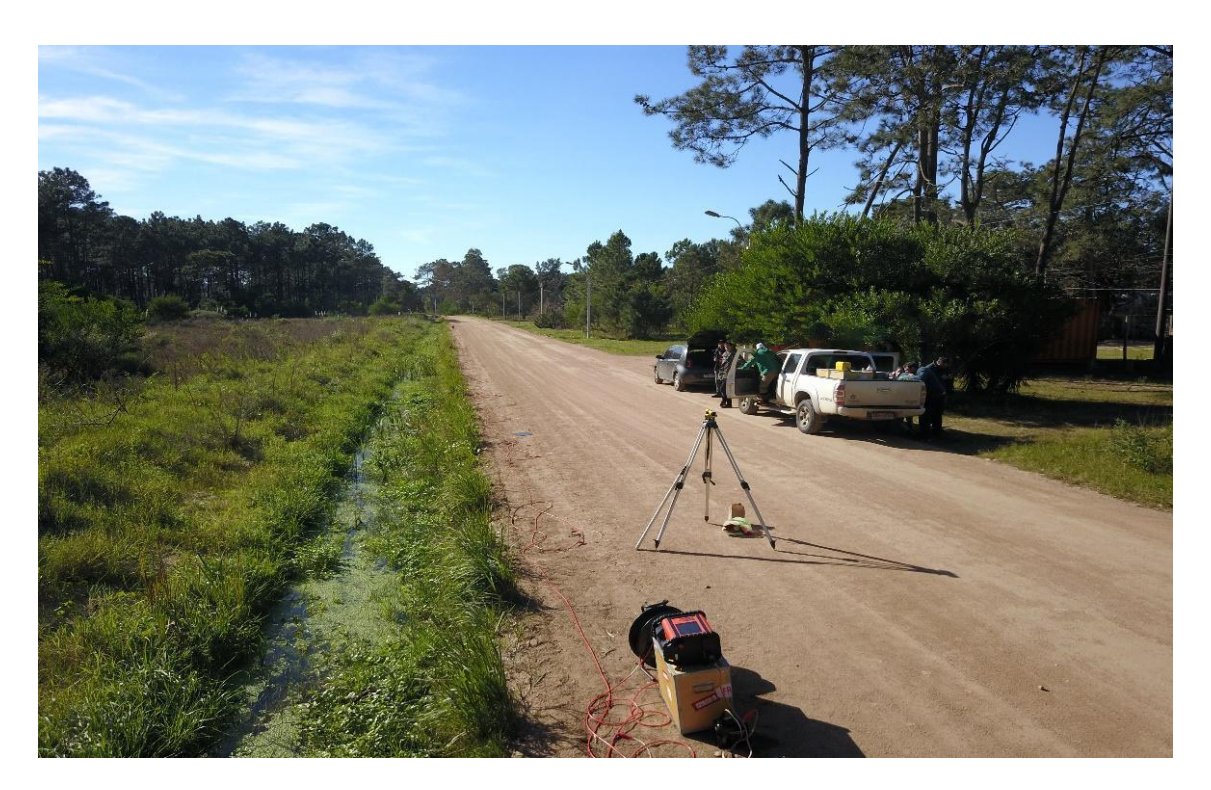

*Figura 26. Nivel óptico y equipo Terrameter LS.*

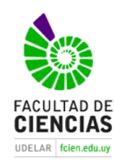

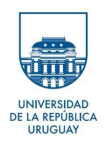

### 5.3 Procesamiento de datos

Los archivos generados en cada perfil son guardados en la memoria interna del resistivímetro con una extensión **.dat**, estos archivos se exportan mediante el puerto USB del Terrameter Ls.

Para este trabajo final de grado se utilizaron dos programas para el procesamiento de los datos obtenidos en campo, el Res2DINV de la empresa Geotomo *Software* y de la empresa canadiense Geogiga se utilizó el Rlmager versión 6.2ambos programas poseen la llave de autentificación que nos permitió reducir el error en el proceso de Inversión de los datos.

Una vez obtenidos los datos en campo pasamos al procesamiento de los mismos en gabinete, Se abre el software Res2DINV y se trae el archivo **.dat** que contienen la información de la resistividad aparente medida en el campo (fig. 27).

File Edit Change Settings Inversion Display Topography Options Print Help **JAVIF Wenner 1** Electrode spacing is 10.000. General arrav Wenner array arrangement Measurements are in resistances. No user defined model depths. Total number of datum points is 345. X-distances are surface distances. 345 0.342 Minimum and maximum electrode locations are 0.00 and 800.00. Minimum electrode spacing is 10.00. No fixed regions Total number of data levels is 14. Total number of electrodes is 61. First electrode is located at  $0.00.$ Last electrode is located at 800.00 Minimum and maximum apparent resistivity values are 11.942 and 113.437. Average value is 25.766. Minimum, maximum and average geometric factors used in data set are 62.8, 1508.0 and 485.2

*Figura 27. Información de la tomografía eléctrica una vez abierto el archivo.dat en el programa RES2Dinv.*

Teniendo en cuenta que en las mediciones efectuadas se obtienen datos de baja calidad debido a factores externos que generan ruidos, es decir datos que poseen información que no fue generada por los fenómenos de interés. Se debe realizar un análisis de los datos de campo con el fin de control de calidad, el mismo se realiza con la opción *Exterminate bad data points* que se encuentra en el menú *Edit.*

Con la herramienta *Exterminate bad data points* se observan los datos contenidos en el archivo leído, que se representan por niveles,entonces la primera línea nos muestra los datos del nivel 1, la segunda línea los de nivel 2 y así sucesivamente hasta el nivel final. Esta opción permite eliminar todos los datos que no están en el promedio, o que se encuentran por encima o por debajo del resto de los datos correspondientes a su nivel. Dicha herramienta permite reducir el error RMS (raíz media cuadrática por sus siglas en inglés) al realizar el modelo de resistividades.

| <b>FACULTAD DE</b><br><b>CIENCIAS</b><br>UDELAR fcien.edu.uy | "Relevamiento geofísico (resistividad) de la sección inferior y desembocadura del Ayo. Pando,<br>- Sur del departamento de Canelones"<br>Bach. Javier Draper | <b>UNIVERSIDAD</b><br>DE LA REPÚBLICA<br><b>URUGUAY</b> |
|--------------------------------------------------------------|----------------------------------------------------------------------------------------------------|---------------------------------------------------------|
| Elec. spac.                                                  | Welcome to Edit Data Window.After completing your job, please clickExit to return to the Main Menu.                                                          |                                                         |
| 5.0                                                          |                                                                                                    |                                                         |
| $5.0 -$                                                      |                                                                                                    |                                                         |
| $10.0 -$                                                     |                                                                                                    |                                                         |
| $5.0 -$                                                      |                                                                                                    |                                                         |
| $15.0 -$                                                     |                                                                                                    |                                                         |
| $5.0 -$                                                      |                                                                                                    |                                                         |
| $10.0 -$                                                     |                                                                                                    |                                                         |
| $20.0 -$                                                     |                                                                                                    |                                                         |
| $25.0 -$                                                     |                                                                                                    |                                                         |
| $10.0 -$                                                     |                                                                                                    |                                                         |
| $15.0 -$                                                     |                                                                                                    |                                                         |
| $30.0 -$                                                     |                                                                                                    |                                                         |
| $10.0 -$                                                     | Conjunto de datos                                                                                                    |                                                         |
| $35.0 -$                                                     | anómalso                                                                                                    |                                                         |
| $20.0 -$                                                     |                                                                                                    |                                                         |
| $15.0 -$                                                     |                                                                                                    |                                                         |
| $25.0 -$                                                     |                                                                                                    |                                                         |
| $15.0 -$                                                     |                                                                                                    |                                                         |
| $20.0 -$                                                     |                                                                                                    |                                                         |
| $30.0 -$                                                     |                                                                                                    |                                                         |
| $35.0 -$                                                     |                                                                                                    |                                                         |
| $25.0 -$                                                     |                                                                                                    |                                                         |
|                                                              |                                                                                                    |                                                         |
| $20.0 -$                                                     |                                                                                                    |                                                         |
|                                                              |                                                                                                    |                                                         |

*Figura 28. Ejemplo de ventana donde se observan los datos ruidosos.*

Una vez corregido los datos pasamos al proceso de inversión de los datos, que permite tener un modelo de resistividades reales del medio. Como se menciona anteriormente los datos se procesaron en dos softwares, Res2Dinv y el Rlmager, aquí se mostró cómo se realizó la inversión en el Res2Dinv y en la sección resultados se muestran las inversiones para ambos softwares.

Antes de realizar la Inversión se revisa ciertos parámetros tal como lo sugiere el manual del Res2Diniv. El primer parámetro a verificar fue el factor de amortiguamiento (*damping factor)*  este factor asegura la convergencia de la solución de los modelos, y se recomienda que si los datos son ruidosos usar valores mayores a 1.5 y menores a este para datos superficiales debido a que estos datos obtienen una señal más fuerte. Teniendo en cuenta las consideraciones anteriores y habiendo corregido los datos ruidosos, en este trabajo se utiliza el valor de 1.5 de amortiguamiento

| ile Edit                                                                         |  | Change Settings Inversion Display Topography Options Print Help            |  |                                                                                                    |
|----------------------------------------------------------------------------------|--|----------------------------------------------------------------------------|--|----------------------------------------------------------------------------------------------------|
|                                                                                  |  | <b>Inversion Damping Parameters</b>                                        |  | Damping factors                                                                                                    |
|                                                                                  |  | Forward modeling method settings<br><b>Inversion Progress Settings</b>     |  | Change of damping factor with depth<br>Limit range of model resistivity<br>Vertical/Horizontal flatness filter ratio |
|                                                                                  |  |                                                                            |  |                                                                                                    |
| Save inversion parameters<br>Read inversion parameters<br>Delete temporary files |  | Use L-Curve method to select damping factor<br>Limit range of data weights |  |                                                                                                    |
|                                                                                  |  |                                                                            |  | Reduce variations near borehole                                                                                      |
|                                                                                  |  |                                                                            |  | Use sensitivity values to damp variations near boreholes                                                             |

m.  $\mathbf{R}^2$  and  $\mathbf{R}^2$ 

*Figura 29. Ruta de ubicación de la ventana para dar valor de amortiguamiento.*

El programa de forma predeterminada realiza 3 interacciones (*Convergence limit*), con cada iteracción se disminuye el error entre la resistividad medida en campo y la calculada. Para este trabajo se observó que el mejor número de iteraciones era 4. Cabe destacar que el mayor número de iteraciones no siempre es la mejor representación de la realidad También se configura el software para que cuando el valor del error disminuye menos que algún porcentaje

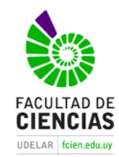

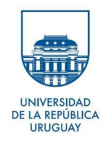

estipulado, se detenga ya que lleva más tiempo y no se observan mejoras reales. Este cambio resultó muy práctico ya que de forma predeterminada el usuario puede ingresar el error que desee, el manual da como válidos resultados que tengan desde el 1% al 10% y quien suscribe se alineó a ese margen de error.

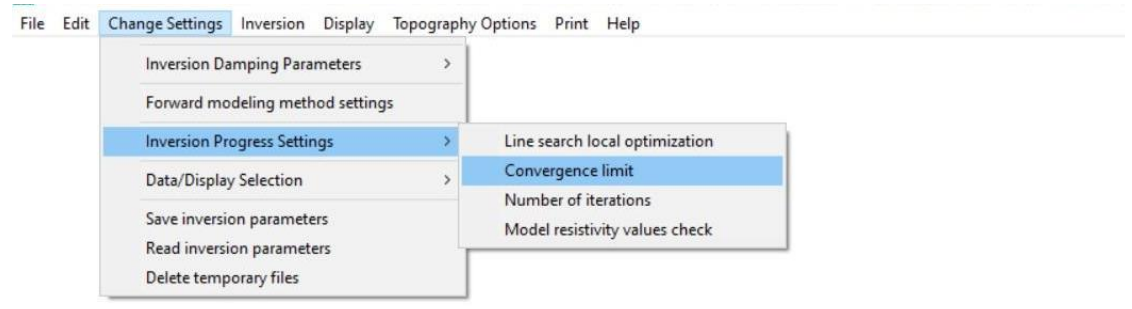

*Figura 30. Ruta para modificar el número de interacciones y el límite de convergencia del error entre las resistividades medidas y calculadas.*

Para realizar la Inversión una vez configurados todos los parámetros y teniendo en cuenta que el método de inversión a usar es el predeterminado por el programa método de mínimos cuadrados, nos dirigimos al menú principal y seleccionamos la opción *Inversión* y allí seleccionamos *Carry out inversión*

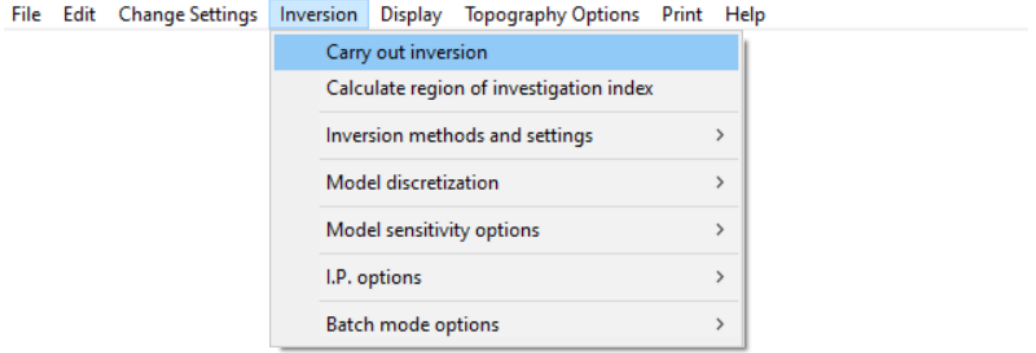

*Figura 31. Ruta para dar inicio al proceso de inversión.*

Finalizada la inversión se visualiza el modelo que crea conveniente el programa, pudiendo realizar cambios en caso de no estar conforme con el mismo.

Cabe destacar que la edición de los datos, el amortiguamiento, las iteraciones que se realizan y la elección del tipo de inversión que se cree apropiado está sujeto a la experiencia y conocimiento de cada procesador ya que cada uno interpreta los datos desde un punto de vista diferente, igualmente debe de tenerse presente la fidelidad de los datos originales, que se deberá mantener para evitar ambigüedad en el proceso.

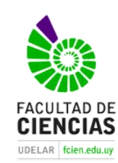

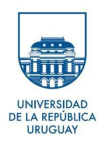

# **6 Resultados**

De acuerdo al procesamiento de los datos obtenidos en la zona de estudio, se generaron 8 perfiles de resistividad correspondientes a 6 líneas (ver Tabla 3), con dos imágenes para cada perfil, una correspondiente al resultado del modelado con el programa Res2Dinv, otra al Rlmager.

Para todas las inversiones se realizaron 4 iteraciones, los resultados arrojados por ambos programas son similares, pero no iguales ya que se basan en algoritmos diferentes, si bien en ambos programas se utilizó el método de mínimos cuadrados.

La escala de colores utilizada no es la misma en todas las iteraciones ya que si se unifica la escala de colores se podría perder parte importante de la información, es por eso que dejamos la escala de colores predeterminada por ambos programas para cada Tomografía.

Para todas las inversiones realizadas en el software Rlmager se usó un factor de corrección en la escala vertical de 0.65.

Se obtuvieron datos y resultados en cinco de las seis Tomografías realizadas, solo en la tomografía realizada en Pinar Norte no se obtuvieron la cantidad de datos con la calidad suficiente como para poder realizar las inversiones correspondientes. Se infiere que esto se debió a que la superficie en la que se enterraron los electrodos estaba seca y esto no permitió tomar medidas confiables o medidas homogéneas en cada nivel de medición.

A continuación, se exponen los resultados obtenidos de las inversiones, así como su interpretación. En anexos se presentan las salidas originales de cada software para las tomografías individuales.

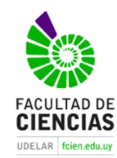

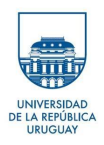

## 6.1 Tomografía Playa

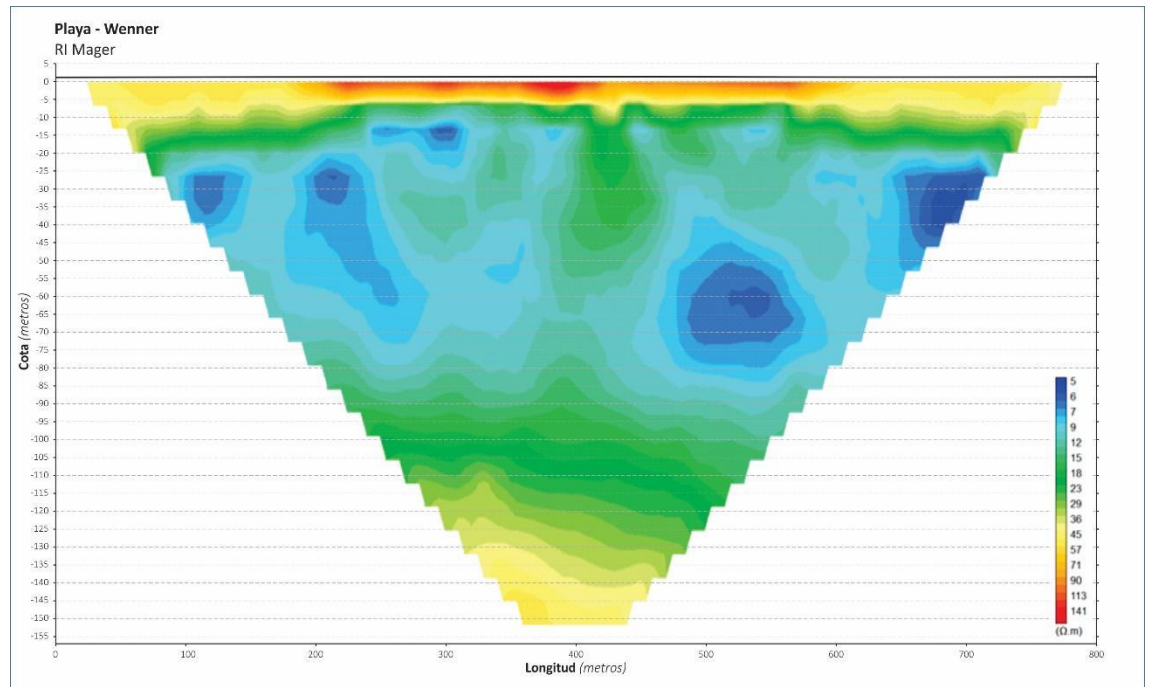

*Figura 32. Resultado de la inversión con el arreglo Wenner y el software RImager.*

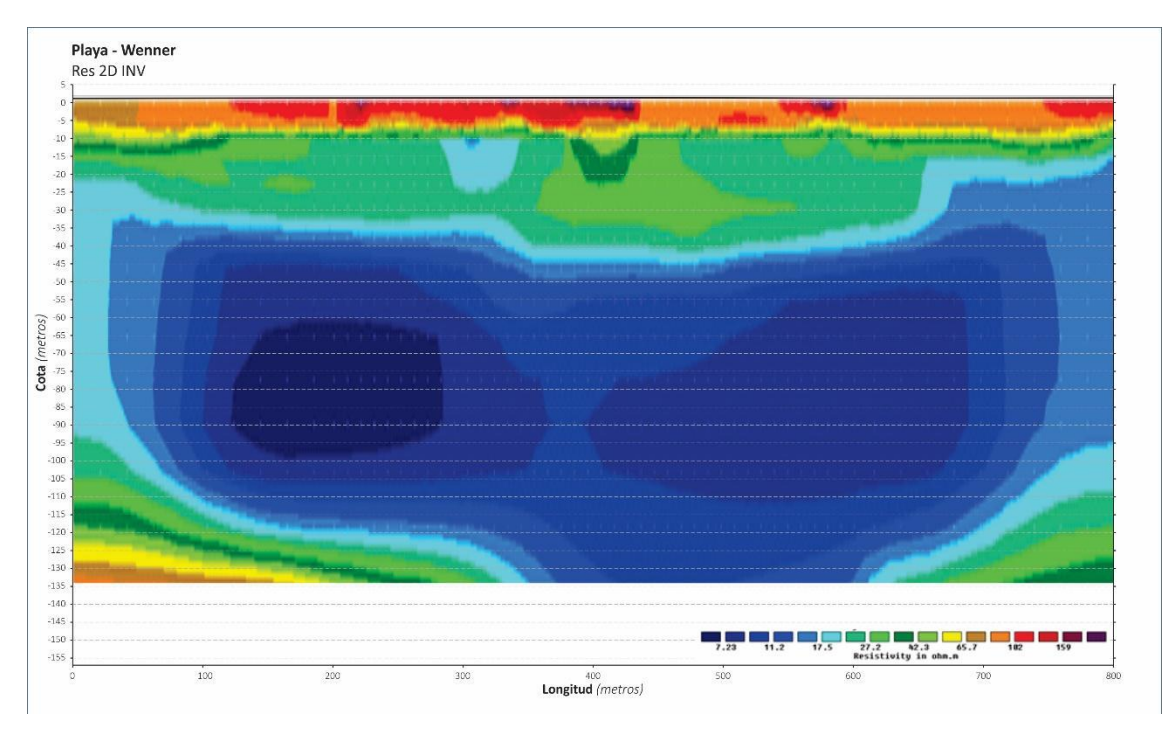

*Figura 33. Resultado de la inversión con el arreglo Wenner y el software Res2Dinv.*

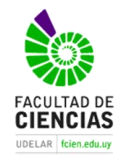

### *"Relevamiento geofísico (resistividad) de la sección inferior y desembocadura del Ayo. Pando, - Sur del departamento de Canelones" Bach. Javier Draper*

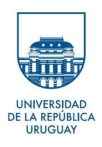

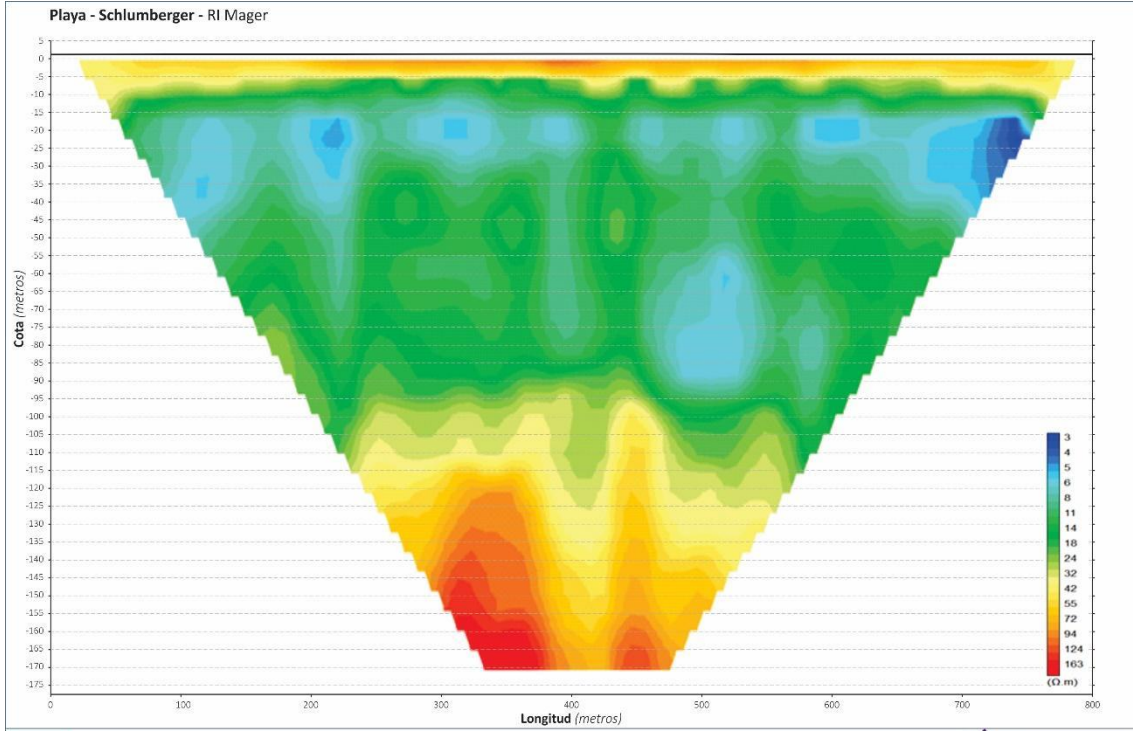

*Figura 34. Resultados de la inversión con el arreglo Schlumberger y el software Rlmage..*

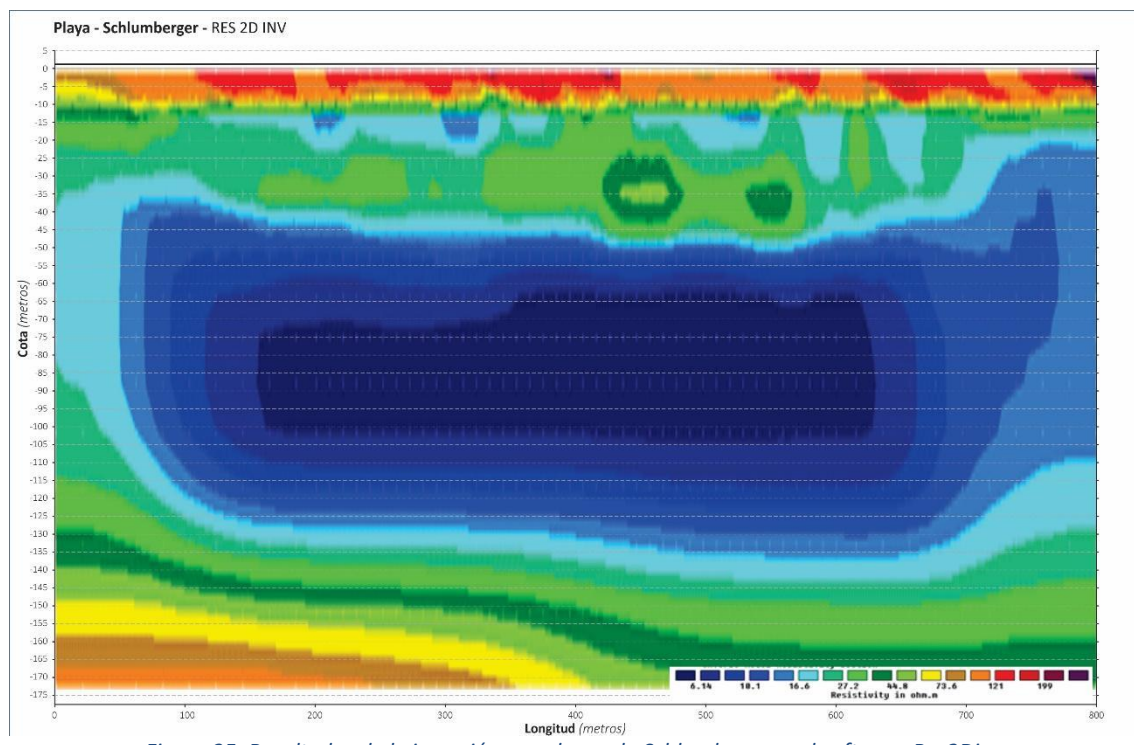

*Figura 35. Resultados de la inversión con el arreglo Schlumberger y el software Res2Dinv.*

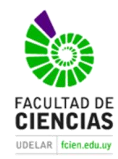

### *"Relevamiento geofísico (resistividad) de la sección inferior y desembocadura del Ayo. Pando, - Sur del departamento de Canelones" Bach. Javier Draper*

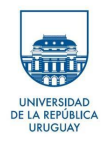

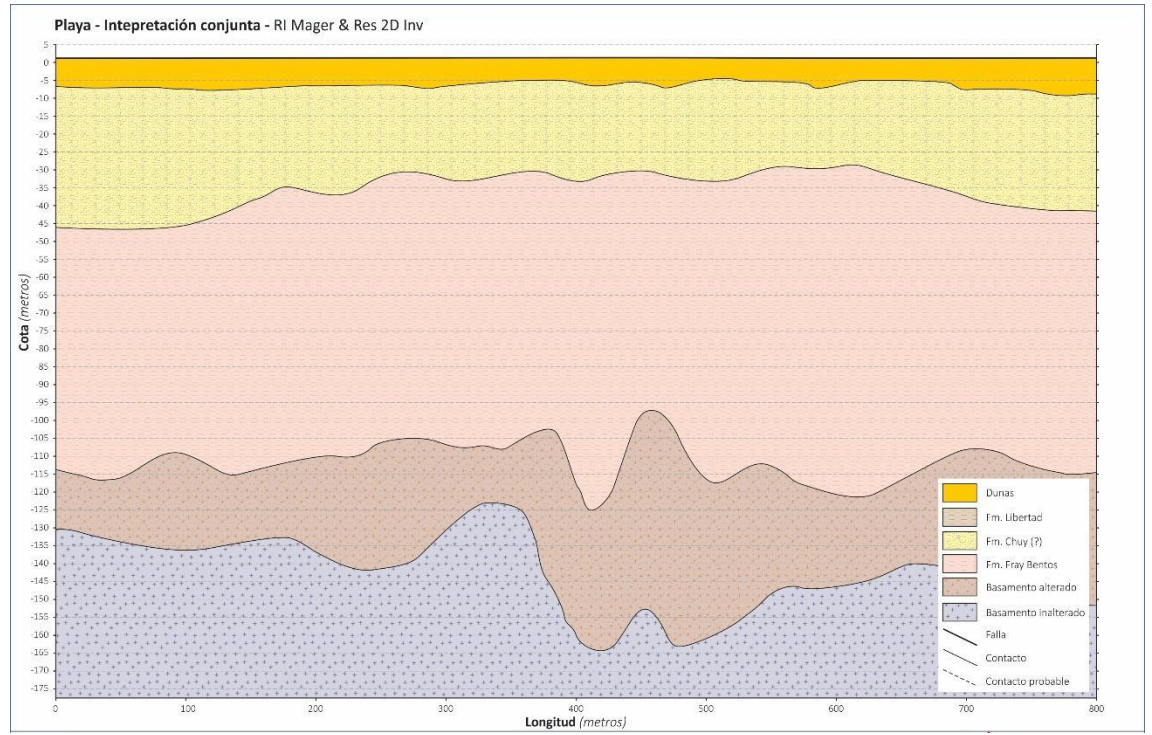

*Figura 36. Interpretación de los resultados de las Tomografías usando información de pozos y asociándole valores de resistividades a las Formaciones Geológicas*

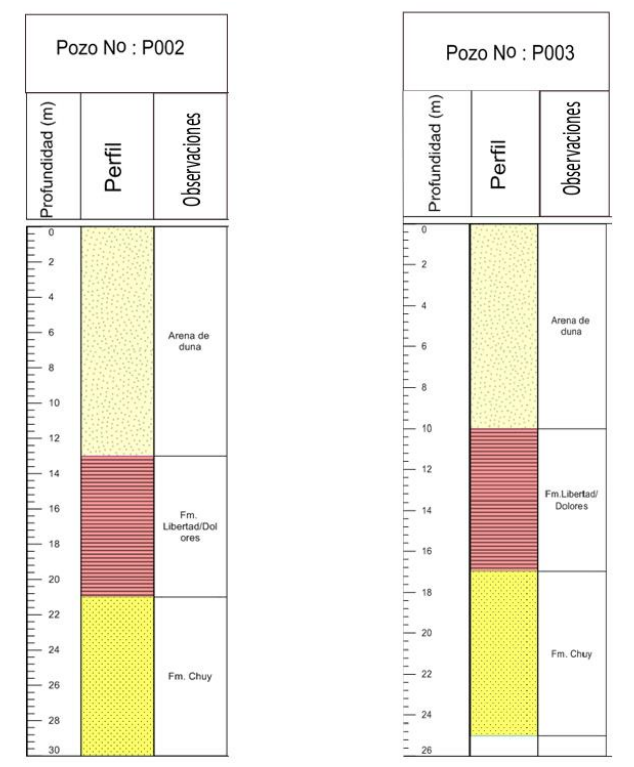

*Figura 37.Perfil de las perforaciones cercanas a la Tomografía Playa*

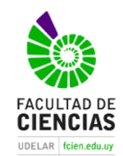

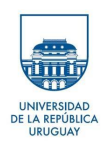

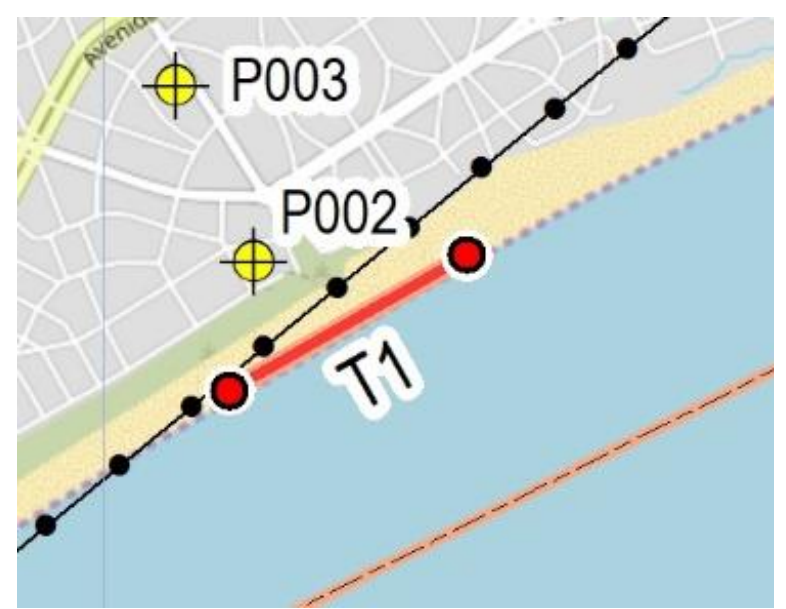

*Figura 38. Ubicacion de las perforaciones cercanas al corte tomografico.*

La Tomografía realizada en el sitio Playa alcanzó los 800 metros con un total de 61 electrodos separados cada 10 metros. En la misma se emplearon los arreglos Wenner y Wenner Schlumberger. Las profundidades (m) alcanzadas por cada método y los valores máximos de resistividad (Ωm) según cada software y arreglo se pueden comparar en la tabla 4.

Tabla 4. Profundidad y valores máximos de resistividad de las inversiones realizadas con distintos softwares y arreglos.

| Zonal | Arregio             |             | Profundidad(m) | Valores de Maximos de Resistividad ( $\Omega$ m) |             |
|-------|---------------------|-------------|----------------|--------------------------------------------------|-------------|
|       |                     | RIMager (m) | Res2Dim(m)     | RIMager $(\Omega m)$                             | Res2Dim(Qm) |
|       | Wenner              | 150         | 170            | 141                                              | 159         |
| Playa | Wenner-Schlumberger | 135         | 173            | 163                                              | 200         |

De acuerdo a lo que se observa en las figuras 32, 33, 34 y 35 se realiza la interpretación que se expone en la figura 36. Ésta se realizó correlacionando valores de resistividades con valores de perforaciones cercanas, el pozo más cercano se ubica a 300 metros al NO y es el P002, a 500metros se ubica el pozo P003, el perfil de ambos pozos se aprecia en la figura 37.

Se observa que los resultados para los arreglos Wenner y Wenner-Schlumberger en ambos softwares son similares en esta tomografía por lo que se realiza una única interpretación, tomando de referencia a la figura 34 que representa los resultados obtenidos del arreglo Wenner-Schlumberger y la inversión realizada con el RImager.

Se infiere que los valores que van desde 40 a 90 Ωm corresponden a las Dunas (Reciente y Actual) con una potencia de 5 m. Los valores que están comprendidos entre los 3 a 15 Ωm se asignan a la Formación Chuy por su composición litológica y por las características de la respuesta geofísica, que podría tener una potencia de alrededor de 35 m tal como se observa en la interpretación de la figura 36.

Por debajo de la Formación. Chuy – entre las cotas -35 a -45m – se infiere la presencia de la Formación. Fray Bentos con un rango de resistividades que van desde los 14 a 30 Ωm y una potencia promedio de 70 m. Inmediatamente por debajo de ésta se interpreta al basamento

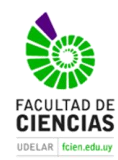

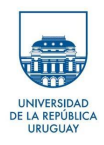

cristalino, pudiéndose distinguir dos estados del mismo: a) basamento alterado que se localizaría entre los valores de 24 a 80 Ωm con una potencia estimada de entre 15 a 35 m; y b) basamento fresco o inalterado con valores de resistividad de entre 95 a 163 Ωm localizado más allá de los 130 metros de profundidad.

En la figura 39 se puede observar una eventual descarga de agua dulce hacia el Río de la Plata que alcanza la cota -55m, sobre la base al arreglo de Wenner y con el programa RImager que coincide con vertido de pluviales visible en la imagen aérea del drone de la Figura 40.

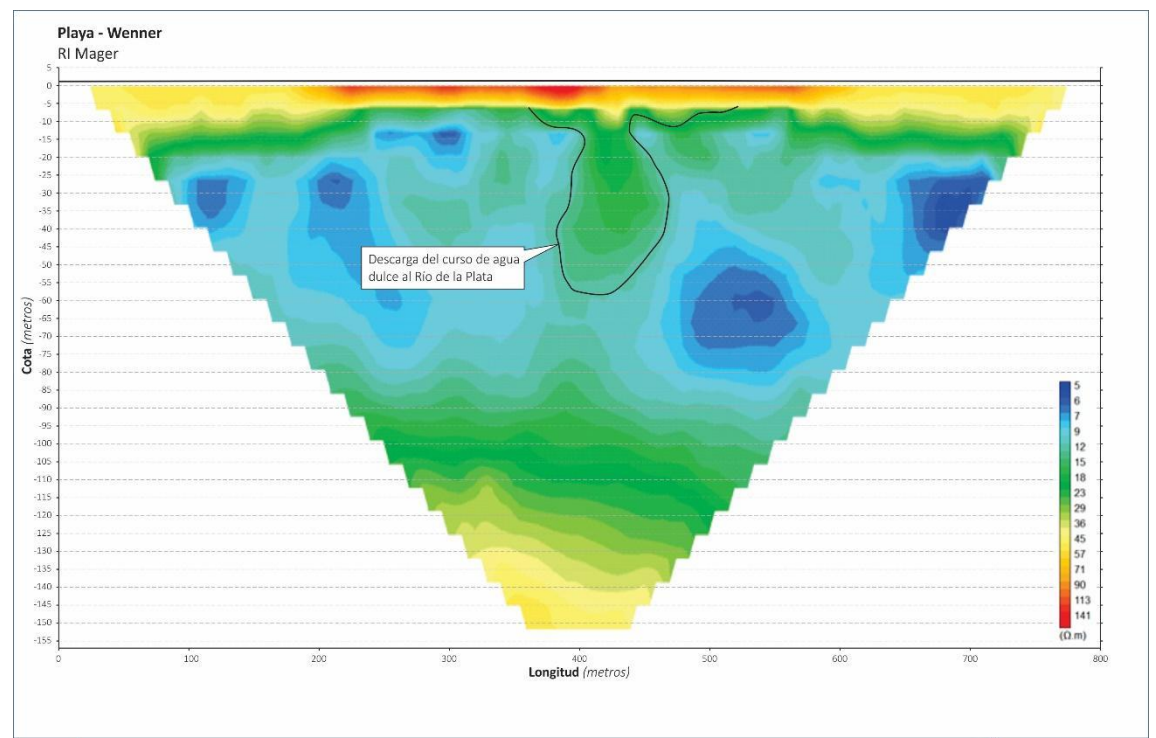

*Figura 39. Interpretación de zona de descarga de pluviales e infiltración de la misma en inversión realizada en Rlmager con arreglo Wenner.*

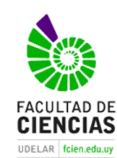

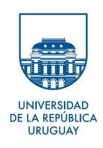

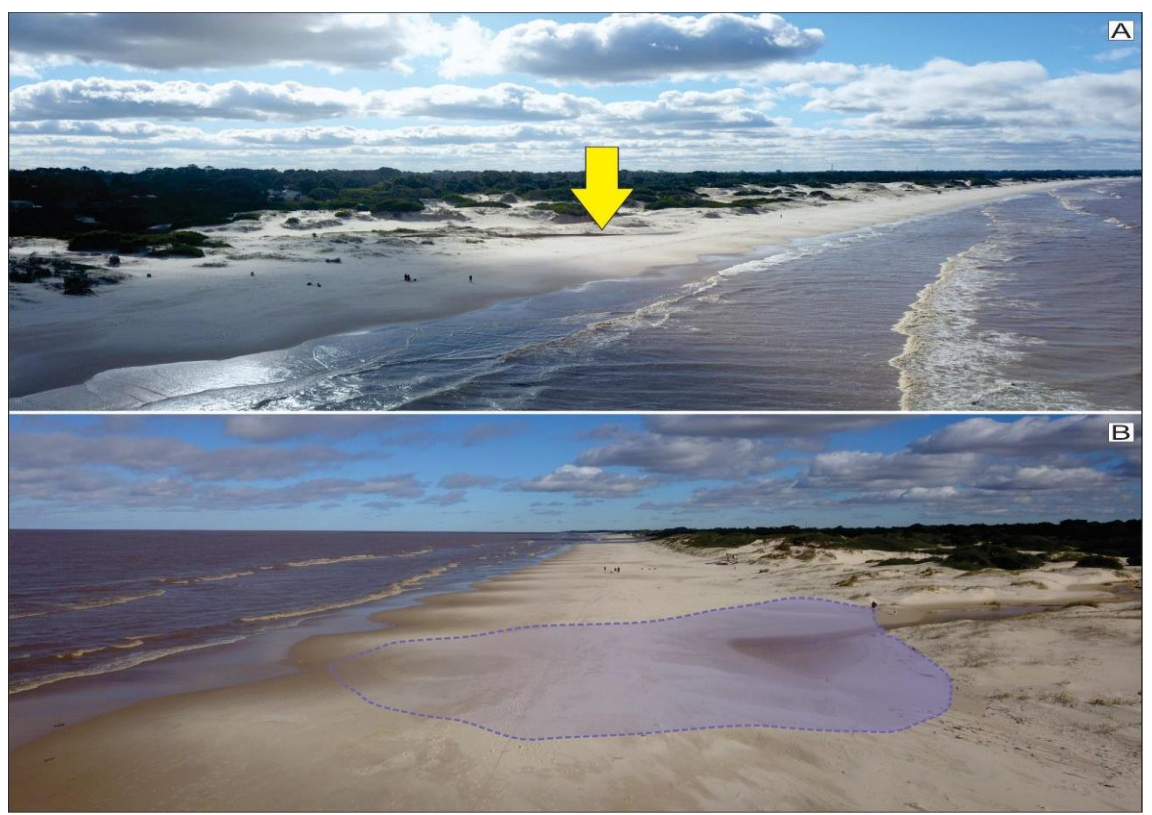

*Figura 40. En la foto (A) se observa la descarga activa a la costa. En la imagen (B) se aprecia la interpretación de la descarga.*

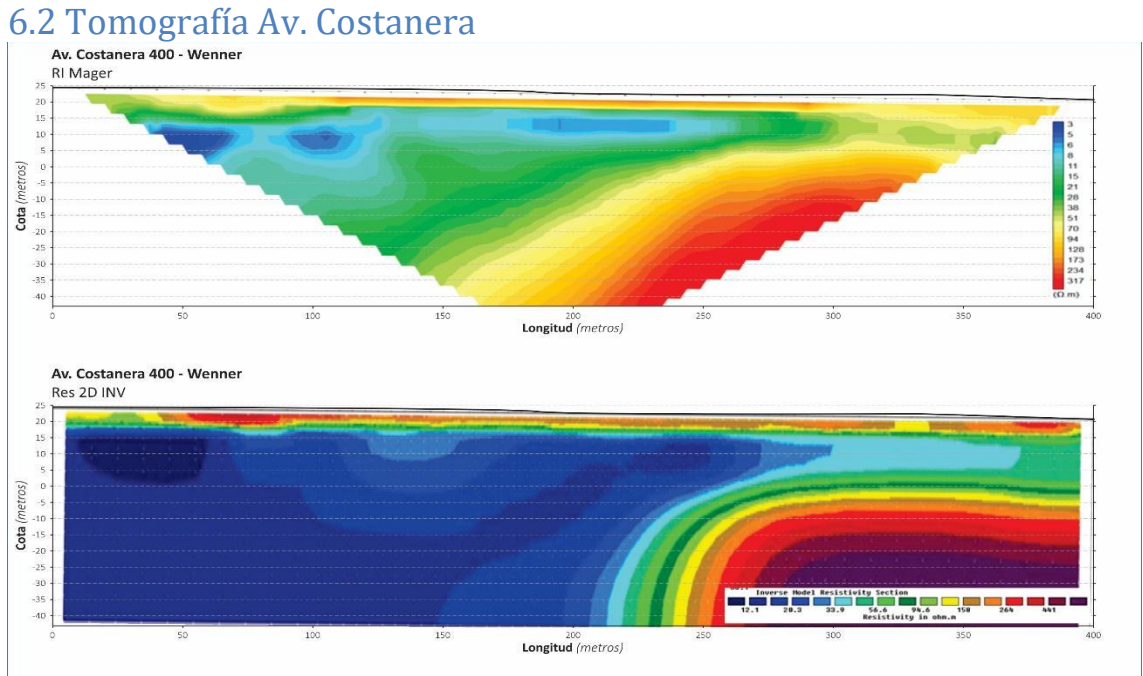

*Figura 41. Resultados de la inversión con el arreglo Wenner, en la figura superior los resultados corresponden al software RImager y en la inferior al Res2Dinv.*

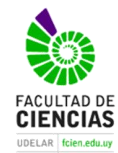

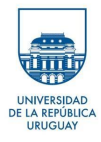

Av. Costanera 400 - Dipolo-Dipolo (RI Mager)

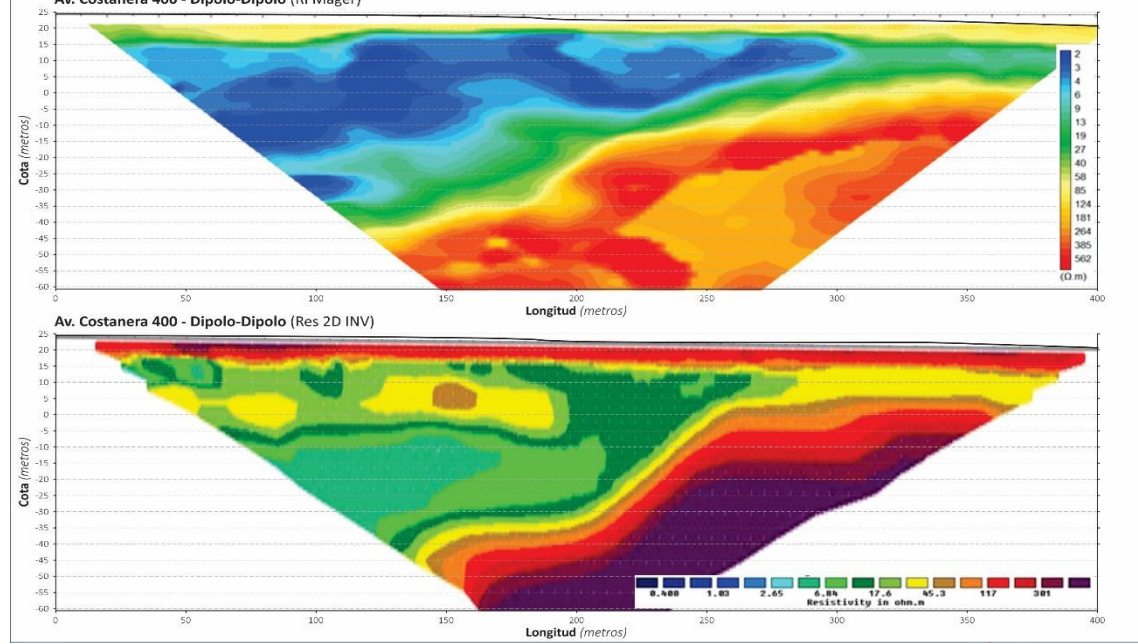

*Figura 42. Resultados de la inversión con el arreglo Dipolo-Dipolo, en la figura superior los resultados corresponden al software RImager y en la inferior al Res2Dinv.*

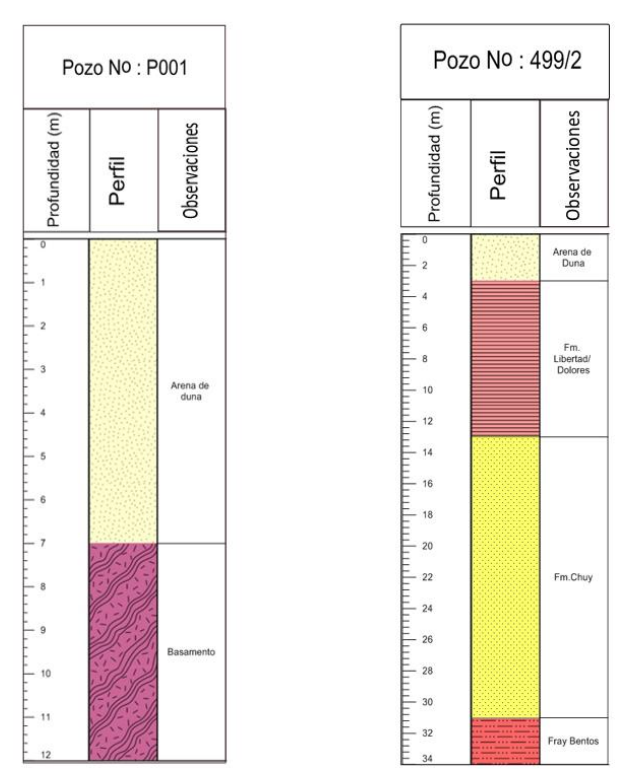

*Figura 43. Perfil de las perforaciones cercanas a la Tomografía Av. Costanera.*

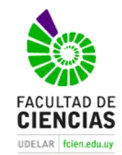

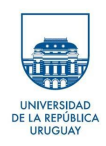

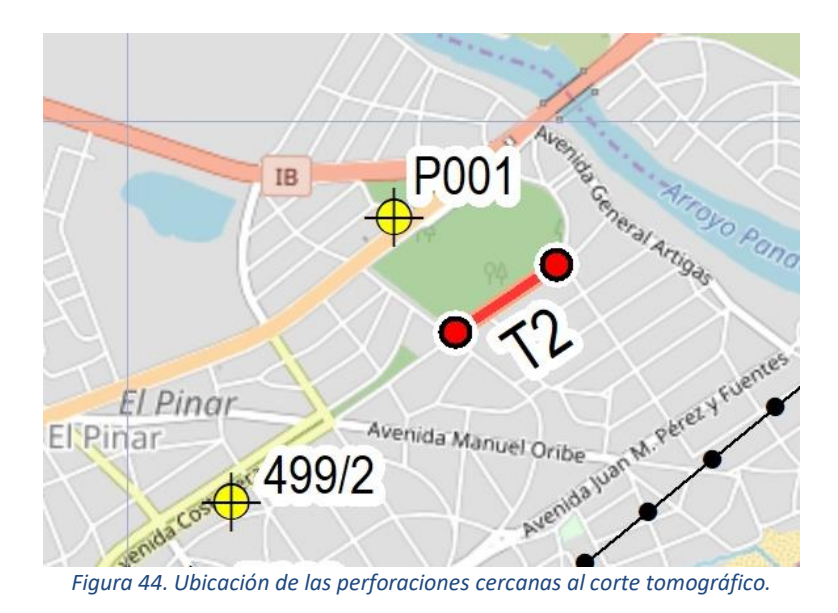

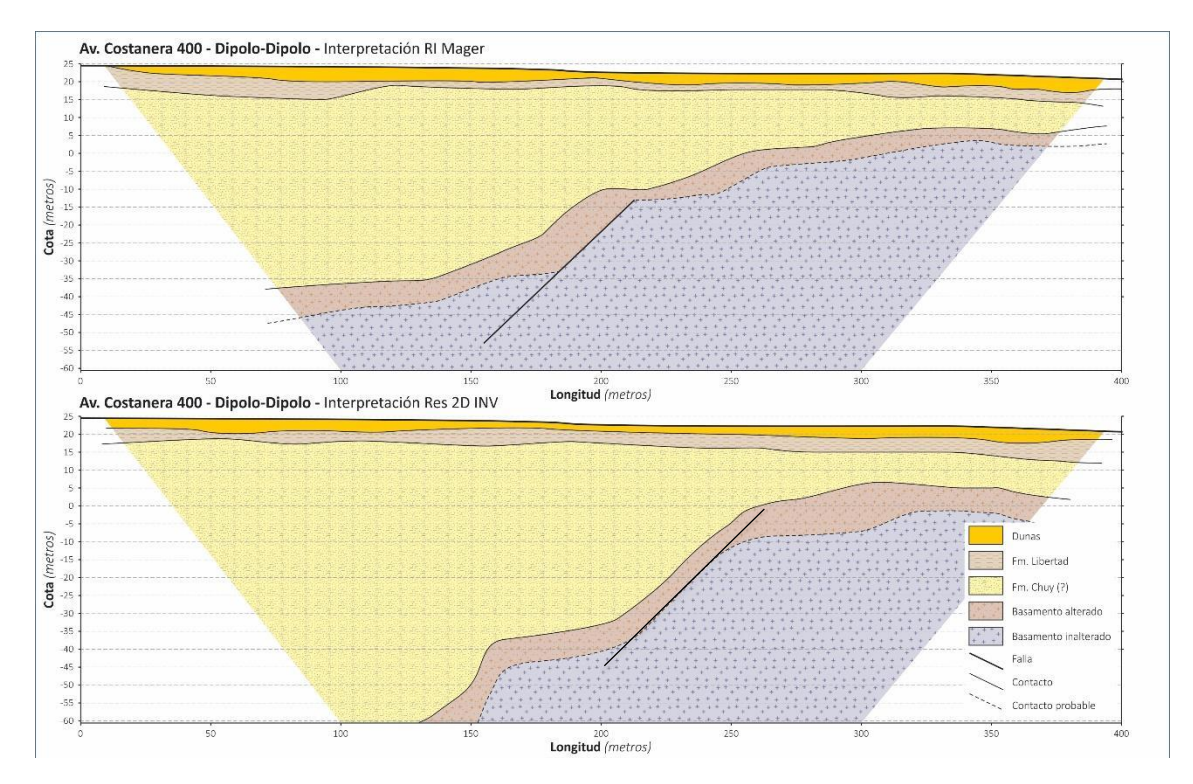

*Figura 45. Interpretación de los resultados en el arreglo Dipolo-Dipolo, con ambos softwares.*

La Tomografía realizada en la Av. Costanera de Pinar Sur tiene 400 metros de longitud con un total de 61 electrodos separados cada 5 metros. En la misma se emplearon los arreglos Wenner y Dipolo-Dipolo. Las profundidades (m) alcanzadas por cada método y los valores máximos de resistividad (Ωm) según cada software y arreglo se pueden comparar en la tabla 5

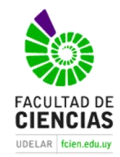

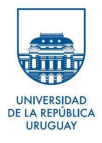

Tabla 5**.** Profundidad y valores máximos de resistividad de las inversiones realizadas con distintos softwares y arreglos.

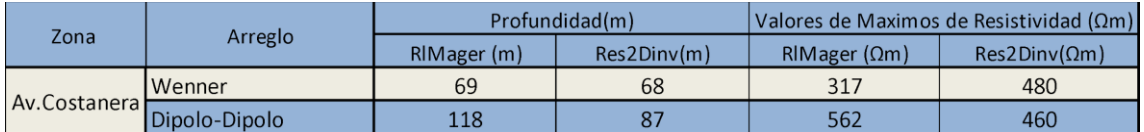

De acuerdo a lo que se observa en las figuras 41 y 42 se realiza la interpretación que se visualiza en la figura 45. La misma se realizó correlacionando valores de resistividades con valores de pozos cercanos, en esta zona se utilizó la información de dos perforaciones P001 y 499/2, la primera a 400 m al N y la segunda a 1000 m al O. El perfil de ambos pozos se observa en la figura 43.

Al realizar la primera tomografía en Av. Costanera con el método Wenner se llega a interpretar una eventual estructura que puede asignarse a una falla. Se procedió a realizar otra tomografía con el método Dipolo-Dipolo ya que este arreglo es muy bueno para detectar cambios en la vertical. Por esta razón es que se realiza la interpretación sobre la tomografía de Dipolo-Dipolo.

Comparando las figuras 41 y 42 se observa que el método de Wenner tiene mejor resolución en la horizontal que el arreglo Dipolo-Dipolo, mientras que Dipolo-Dipolo posee mejor resolución en la vertical. Las profundidades alcanzadas por ambos arreglos fueron similares, no cumpliéndose lo esperado respecto a la mayor penetración del método Wenner respecto al Dipolo-Dipolo.

El programa Res2DInv es más rígido y se observa claramente y de forma detallada en la inversión de Wenner como se desarrolla la meteorización en el basamento. El software RImager no muestra con claridad la transición entre el saprolito y el basamento inalterado, aunque se ejecuten la misma cantidad de iteraciones. Ello obedece a la utilización de métodos de suavizado de la inversión propios de este último software.

A partir de la figura 41 se interpreta que las Dunas (Reciente y Actual) poseen entre 60 y 124 Ωm con una potencia de 5 metros. En contacto con ellas aparecen litologías con mayor contenido de finos, eventualmente asignables a las formaciones Libertad o Villa Soriano, con resistividades entre 13 y 20 Ωm con una potencia que promedio de 5 m.

Por debajo de estas litologías (Formación Libertad y/o Villa Soriano) se localizaría la Formación Chuy, con resistividades que van desde los 2 a los 13 Ωm y potencias variables entre los 10m a 35m mostrando un acuñamiento hacia el Este. Inmediatamente por debajo de la Formación Chuy se interpreta al basamento cristalino, nuevamente separándolo en dos subunidades: a) uno alterado que tiene una resistividad comprendida entre 13 y 50 Ωm con una potencia que ronda los 10 m; y b) el basamento fresco con rangos de resistividad entre 85 a 582 Ωm a los 23 metros de profundidad.

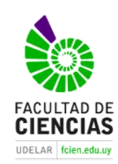

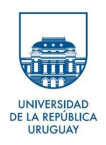

### 6.3 Tomografía Pinar Norte

La Tomografía realizada en Pinar Norte se realizó de 200 metros de longitud con un total de 41 electrodos separados cada 5 metros. En la misma se emplearon los arreglos Wenner y Wenner-Schlumberger.

Como se adelantó al inicio del capítulo en esta tomografía no se obtuvieron los resultados deseados ya que los datos recolectados en ambos arreglos fueron escasos y poco confiables. En la figura 46 se aprecia la cantidad de datos obtenidos con el arreglo Wenner-Schlumberger. En la figura 47 se aprecia los datos obtenidos con el arreglo de Wenner, a partir del cual se obtienen más datos debido a que este método tiene una intensidad de señal amplia, lo que permite obtener mejores datos en zonas de ruido. Igualmente, estos datos fueron desechados por ser considerados de mala calidad debido a:

- Electrodos mal conectados, sin hacer contacto o teniendo poco contacto con la superficie, donde la superficie de apoyo fue arena muy seca. Aunque se agregó agua para mejorar la conectividad, claramente no fue la suficiente.
- Exceso en el voltaje seleccionado para dicha área, excediendo el nivel de tolerancia en milivolts de cada electrodo y dando lugar a errores de medición.

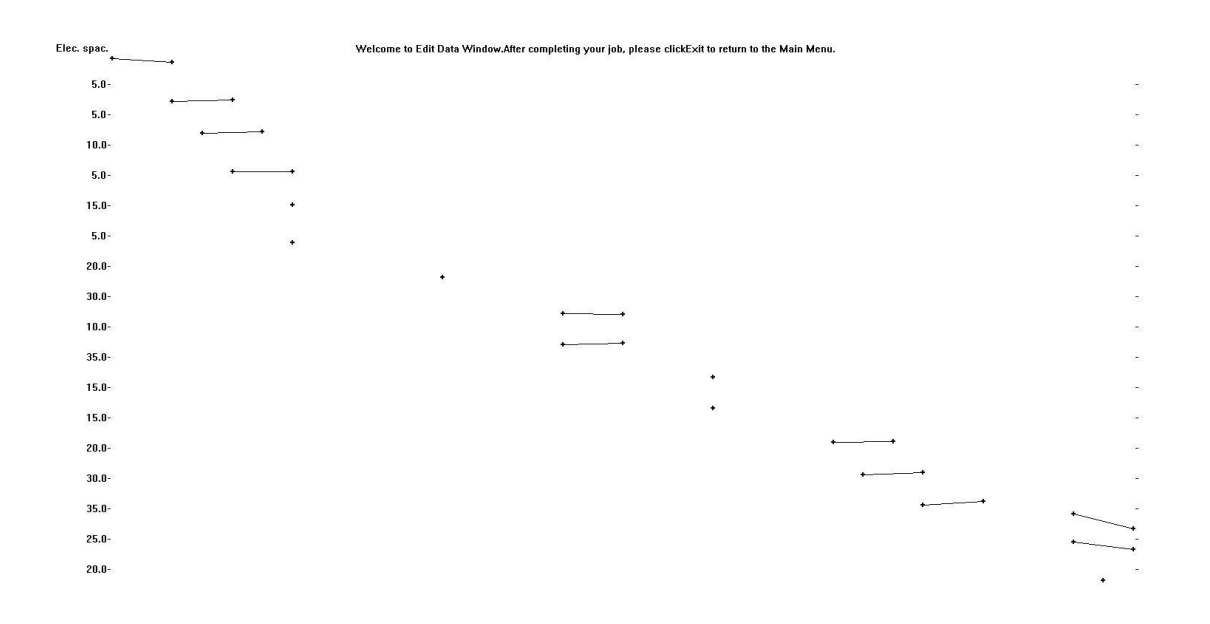

*Figura 46. Datos crudos de resistividad aparente tomados en la tomografía Pinar Norte con el arreglo Wenner-Schlumberger.*

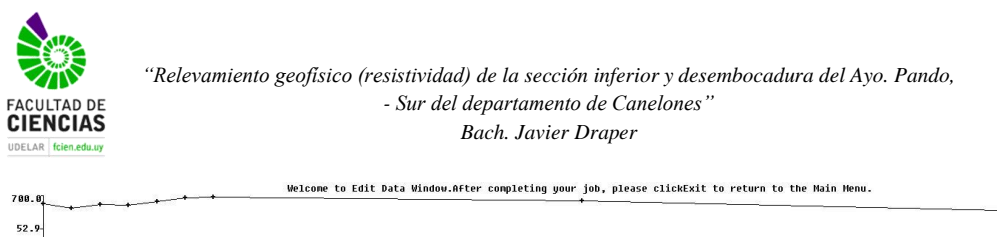

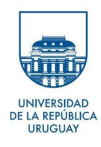

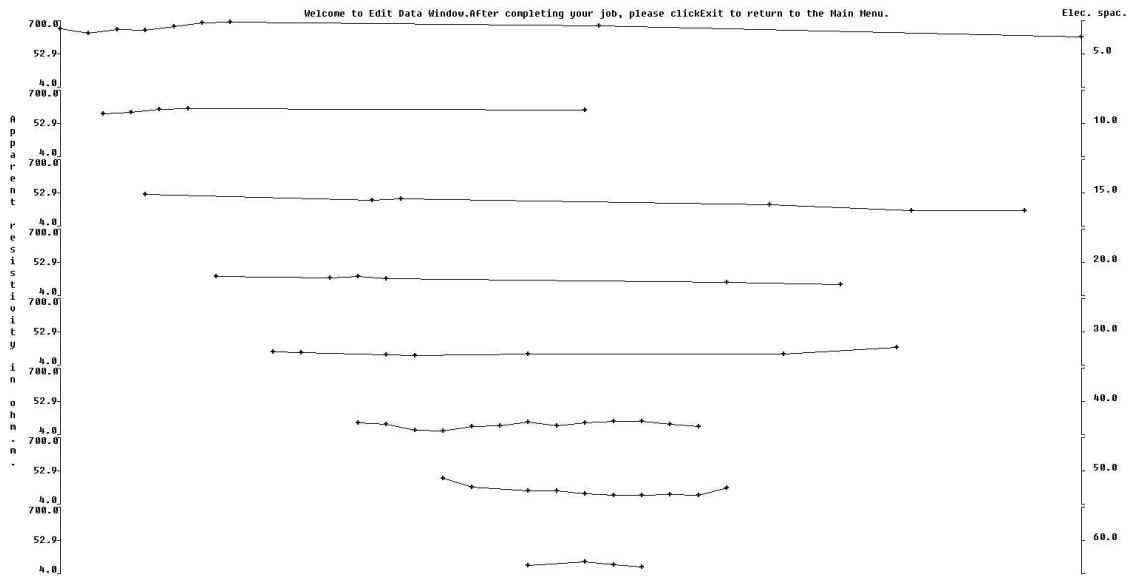

*Figura 47. Datos crudos de resistividad aparente obtenidos en la tomografía de Pinar Norte con el arreglo Wenner.*

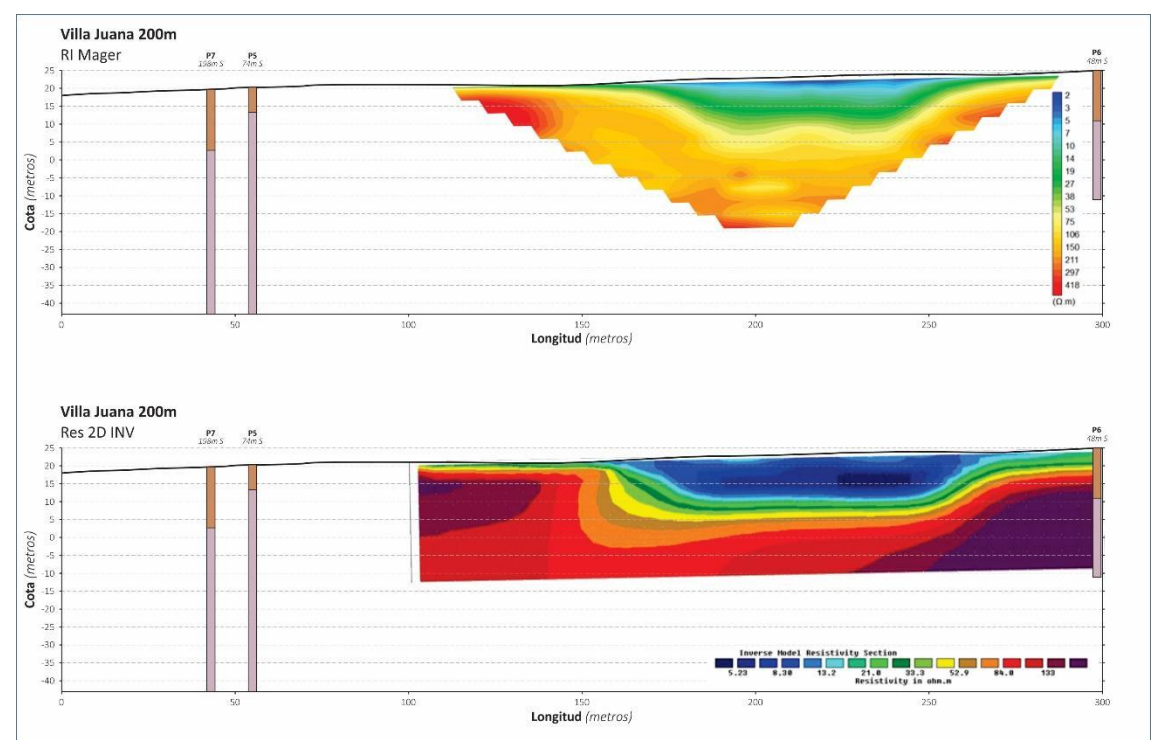

### 6.4 Tomografía Villa Juana 200m

*Figura 48. Perforaciones y resultados de la Inversión del arreglo Wenner con el software RImager y el Res2Dinv.*

La Tomografía realizada en el sitio Villa Juana fue de 200 metros de longitud con un total de 41 electrodos separados cada 5 metros. En la misma se empleó el arreglo Wenner. La profundidad (m) alcanzada y los valores máximos de resistividad (Ωm) según cada software y arreglo se pueden comparar en la tabla (6)

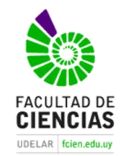

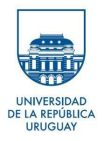

Tabla 6. Profundidad y valores máximos de resistividad de las inversiones realizadas con distintos softwares y arreglo Wenner

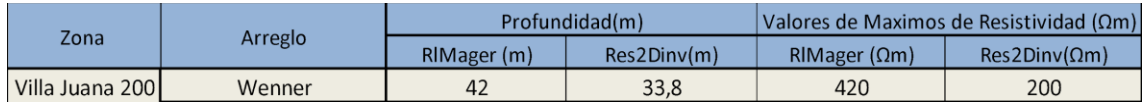

La Tomografía que se observa en la Figura 48 se interpretará en conjunto con la Tomografía Villa Juana 300 tal como se expone en la figura 53.

De los resultados obtenidos en ambos programas en Villa Juana 200 se puede decir que tal como se comentó al principio del capítulo, cada software tiene una escala inherente ajustada a los parámetros de configuración de cada método. De modificar las escalas se corre el riesgo de que se omita información o que el programa modele fenómenos o estructuras alejadas de la realidad. Por esa razón se optó por mantener las escalas nativas de ambos programas, notándose la diferencia de 100 Ωm entre el software RImager y el Res2Dinv.

Comparando ambos softwares el resultado es similar, presentando una ¨depresión¨ a los 150 m que finaliza a los 15 metros aproximadamente. Hacia el cero de la tomografía se observaron en campo valores anómalos y es por esa razón que se opta por realizar Villa Juana 300 para ver si los valores altos en resistividad eran reales o eran efecto de borde.

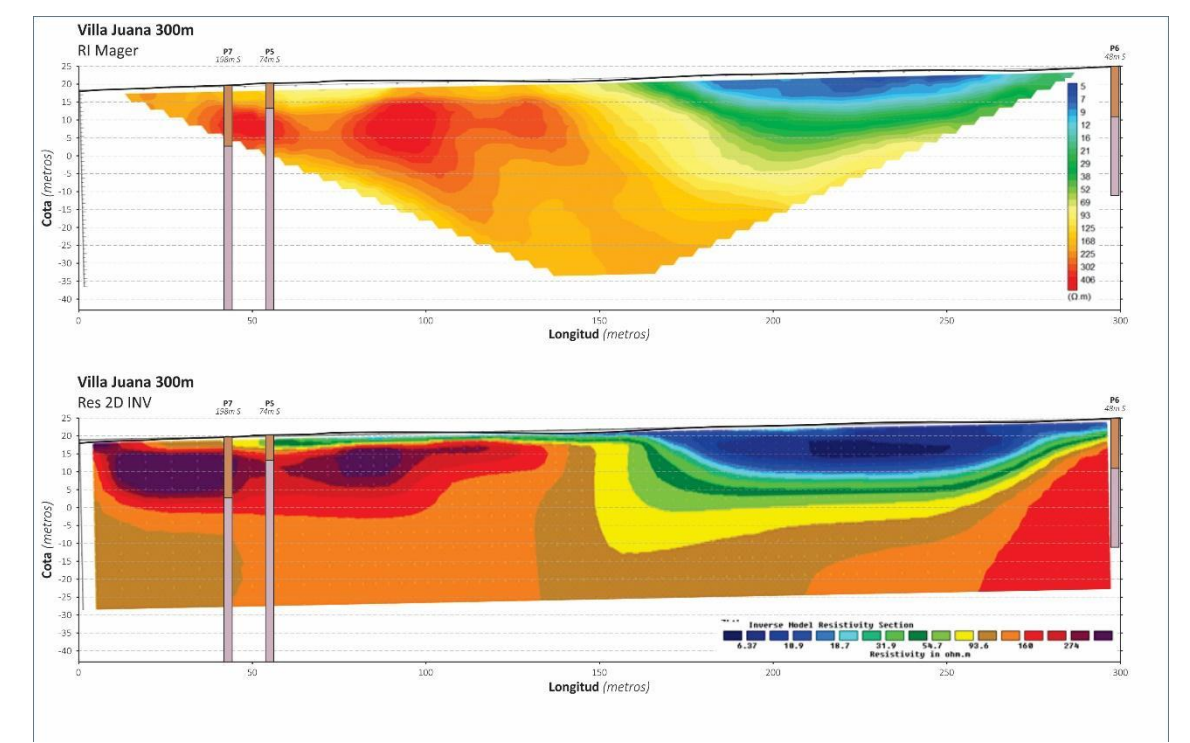

### 6.5 Tomografía Villa Juana 300

*Figura 49. Perforaciones y resultados de la Inversión del arreglo Wenner con el software Rlmager y el Res2Dinv.*

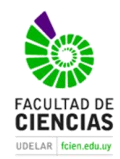

*"Relevamiento geofísico (resistividad) de la sección inferior y desembocadura del Ayo. Pando, - Sur del departamento de Canelones" Bach. Javier Draper*

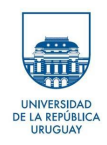

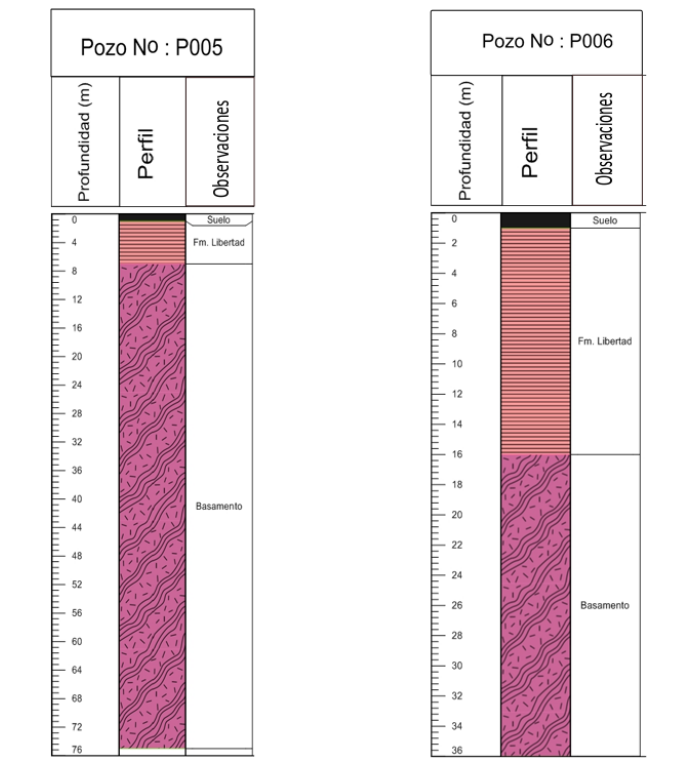

*Figura 50. Perfil de las perforaciones cercanas a las Tomografías Villa Juana 200 y 300.*

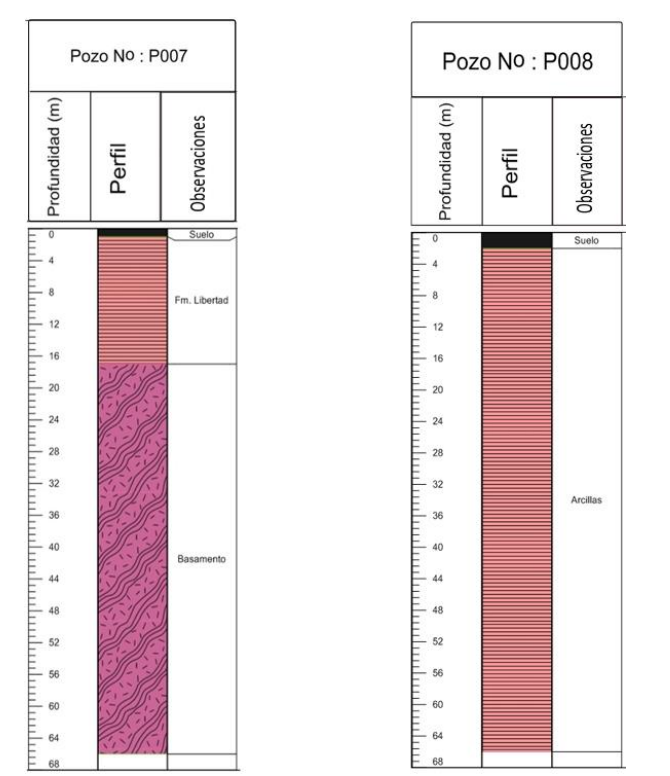

*Figura 51. Perfil de las perforaciones cercanas a las Tomografías Villa Juana 200 y 300.*

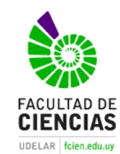

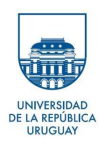

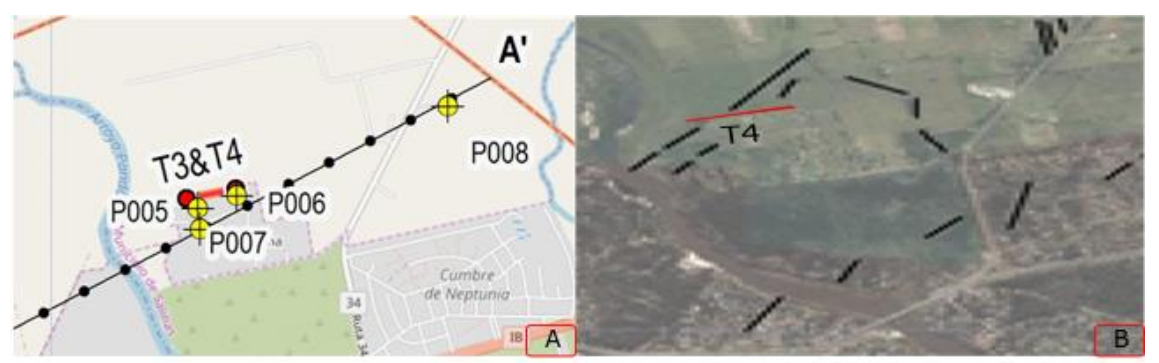

*Figura 52. A) Ubicación de las perforaciones) Detalle de fotolineamientos interpretados en la zona de la tomografía Villa Juana.*

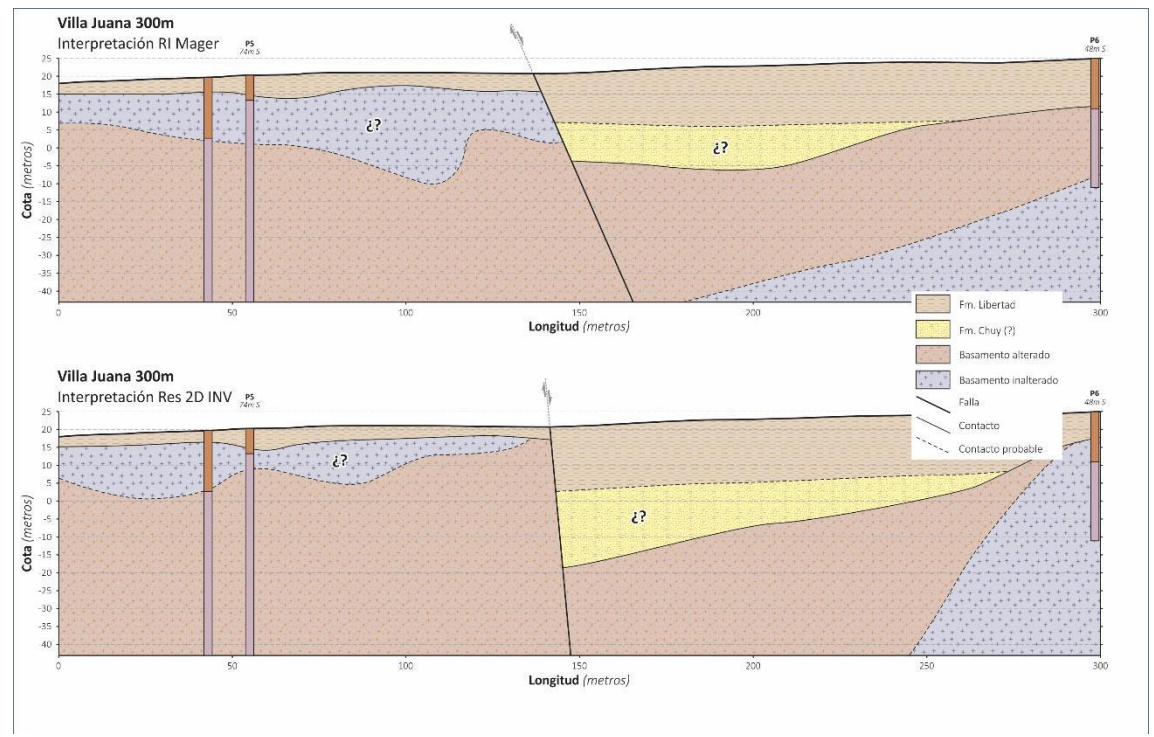

*Figura 53. Interpretación de Villa Juana 300 con perforaciones y ambos softwares.*

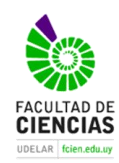

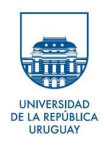

La Tomografía realizada en el sitio Villa Juana fue de 300 metros de longitud con un total de 61 electrodos separados cada 3.5 metros. En la misma se empleó el arreglo Wenner. La profundidad (m) alcanzada y los valores máximos de resistividad (Ωm) según cada software y arreglo se pueden comparar en la tabla 7

Tabla 7. Profundidad y valores máximos de resistividad de las inversiones realizadas con distintos softwares y

| arreglo Wenner. |         |             |                |                                         |                    |  |
|-----------------|---------|-------------|----------------|-----------------------------------------|--------------------|--|
|                 | Arregio |             | Profundidad(m) | Valores de Maximos de Resistividad (Ωm) |                    |  |
| Zona            |         | RIMager (m) | Res2Dim(m)     | RIMager $(\Omega m)$                    | $Res2Dim(\Omegam)$ |  |
| Villa Juana 300 | Wenner  |             | 47.7           | 406                                     | 350                |  |

A partir de los modelos expuestos en las figuras 48 y 49 se interpreta la situación mostrada en la figura 53. La misma se realizó correlacionando valores de resistividades con valores de pozos cercanos. La perforación más cercana se ubica a 41 metros al S y es el P006; a 73 metros al Sur de la línea tenemos el P005 y a 195m se ubica la perforación P007,la perforación P008 se ubica a 1200m al NE del inicio de la Tomografía Eléctrica. En las figuras 50 y 51 se aprecia el perfil de las perforaciones anteriormente mencionadas.

Para la interpretación que se observa en la figura 48 se le asigna Formación Libertad a la unidad que se ubica en los primeros 5 metros al Oeste de la falla y al Este llega hasta los 15m de profundidad. Al este de la falla Formación Libertad se manifiesta con valores de resistividad que van desde los 5 a los 12 Ωm. Al Oeste, y por debajo de esta formación se encuentra al basamento cristalino inalterado con valores de resistividad que van desde 280 a 400 Ωm con la singularidad de que por debajo aparecería un basamento más alterado con resistividades que van desde los 125 a 225 Ωm.

Al Este de la Falla y por debajo de Formación Libertad se infiere la presencia de sedimentos arenosos que fueron asignados a la Formación Chuy. Esta unidad presenta valores de resistividad que van desde los 29 a los 69 Ωm y un espesor mayor en la interpretación del Res2Dinv que en el RImager, promediando los 15m. Debajo de Chuy se encuentra el basamento alterado cuyas resistividades van desde los 93 a 160 Ωm con un espesor promedio de 40m. Para el basamento inalterado las resistividades medidas van desde los 160 a 406 Ωm.

Localmente en el mapa de lineamientos de la figura 52.B se puede observar una estructura de rumbo general NE que se infiere en profundidad en el corte tomográfico de la figura 53.

En lo que respecta a la representación de la falla normal, el programa Res2Dinv nos la muestra en una disposición más vertical que el RImager debido al algoritmo de inversión que utiliza cada programa.

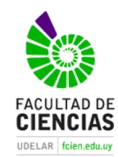

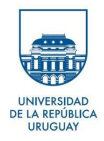

## 6.6 Tomografía Paralelo al Arroyo Pando (Este)

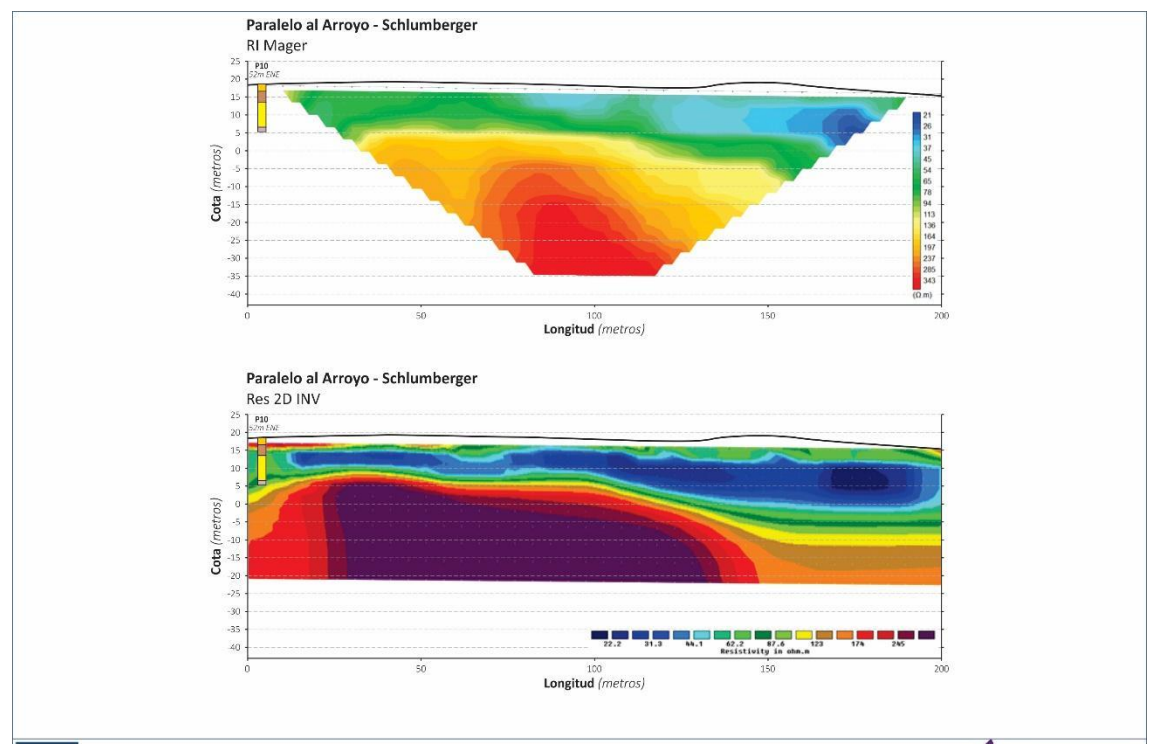

*Figura 54. Perforaciones y resultados de la Inversión del arreglo Wenner-Schlumberger con el software Rlmager y el Res2Dinv.*

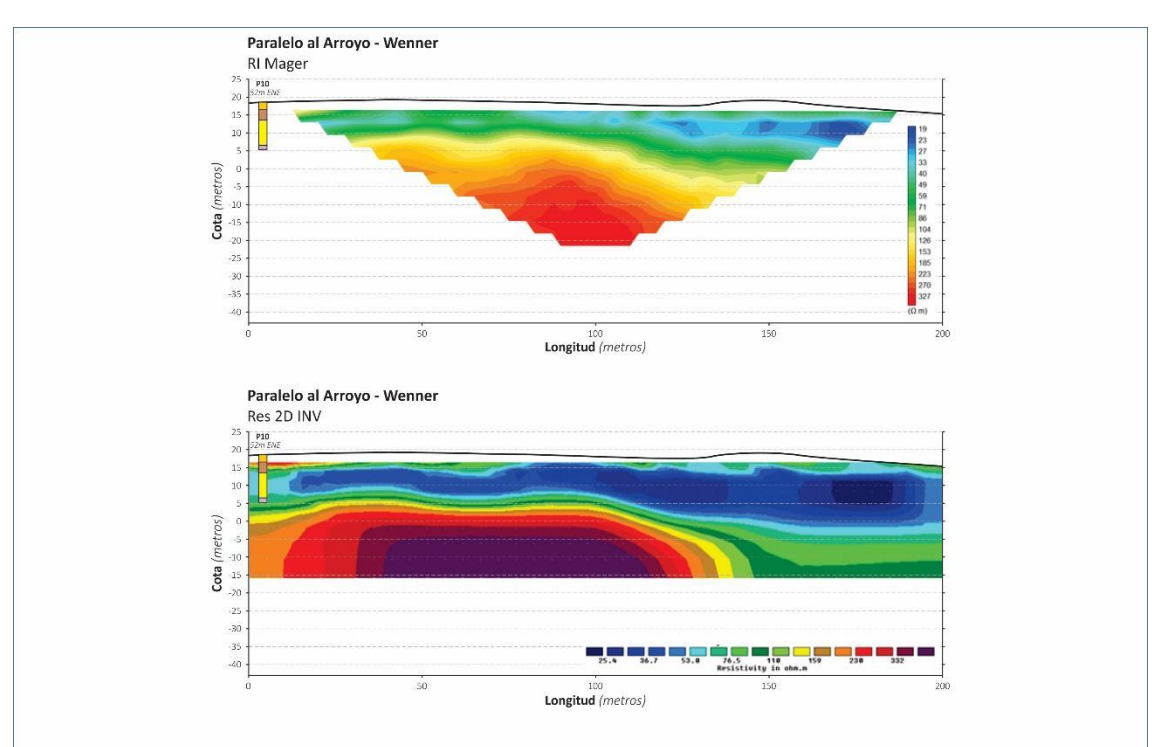

*Figura 55. Perforaciones y resultados de la Inversión del arreglo Wenner con el software Rlmager y el Res2Dinv.*

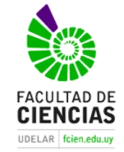

*"Relevamiento geofísico (resistividad) de la sección inferior y desembocadura del Ayo. Pando, - Sur del departamento de Canelones" Bach. Javier Draper*

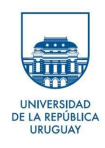

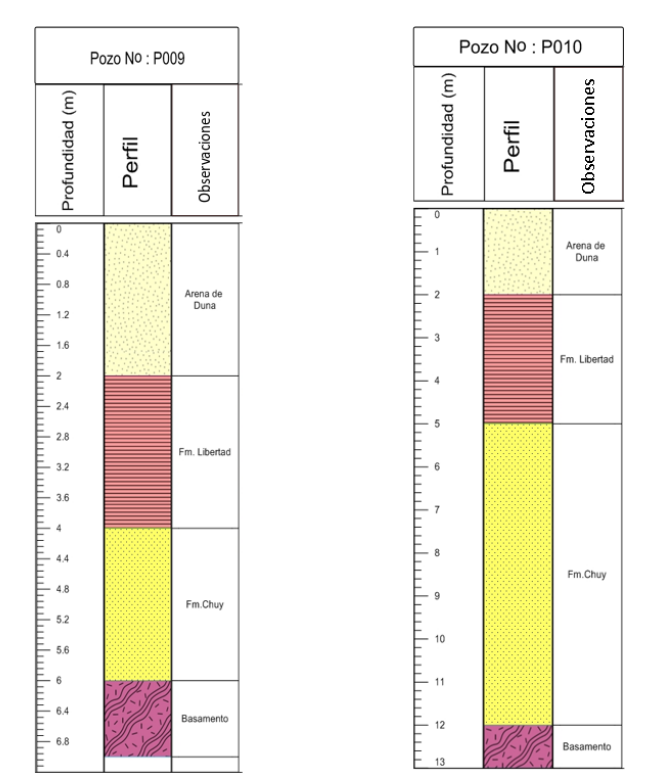

*Figura 56. Perfil de las perforaciones cercanas a la Tomografía Paralelo al Arroyo (Este).*

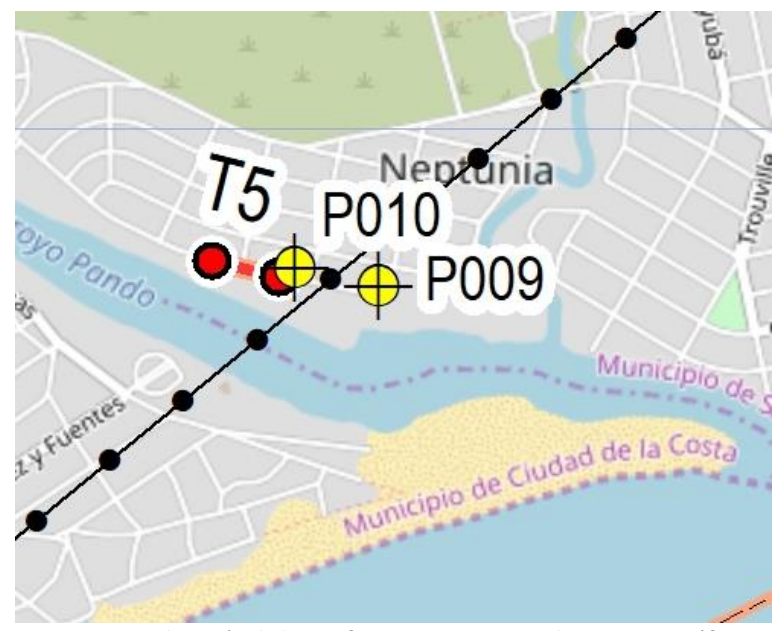

*Figura 57. Ubicación de las perforaciones cercanas al corte tomográfico*

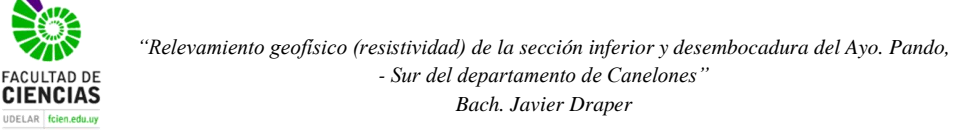

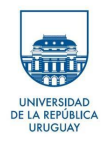

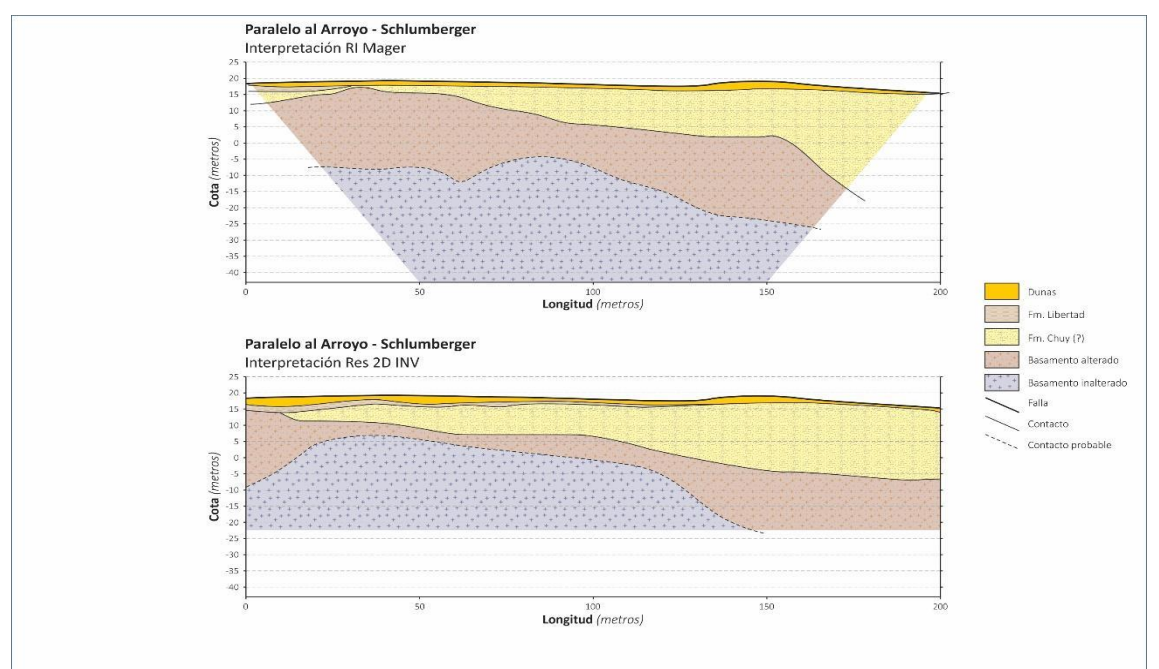

*Figura 58. Interpretación de Paralelo al Arroyo Pando (Este) con perforaciones y ambos softwares.*

La Tomografía realizada en el sitio Paralelo Arroyo Pando (Este) se realizó de 200 metros de longitud con un total de 41 electrodos separados cada 5 metros. En la misma se empleó el arreglo Wenner y Wenner-Schlumberger. La profundidad (m) alcanzada y los valores máximos de resistividad (Ωm) según cada software y arreglo se pueden comparar en la tabla (8).

|      | Arreglo         |            | Profundidad(m) | Valores de Maximos de Resistividad ( $\Omega$ m) |                     |
|------|-----------------|------------|----------------|--------------------------------------------------|---------------------|
| Zona |                 | RIMager(m) | Res2Dim(m)     | $RIMager(\Omega m)$                              | $Res2Dim(\Omega m)$ |
|      | <b>Wenner</b>   | 39         | 33,8           | 327                                              | 400                 |
|      | Paralelo Arroyo |            | 30 s           | 343                                              | 300                 |

Tabla 8 Profundidad y valores máximos de resistividad de las inversiones realizadas con distintos softwares y arreglos.

De acuerdo a lo que se observa en las figuras 54 y 55 se interpreta lo que se expone en la figura 58. Para ello se correlacionaron los valores de resistividades con información proveniente de pozos cercanos. El pozo más cercano se ubica a 60 metros al E y es el P010, a 290 metros al Sur de la línea se localiza el P009 , en la figura se aprecian ambos perfiles con sus respectivas observaciones.

La interpretación parte del arreglo Wenner-Schlumberger. En superficie se definen las arenas eólicas de dunas (Reciente-Actual) con resistividades que van desde los 40 a 160 Ωm y unos 5 metros de potencia. Por debajo de las dunas se interpreta a la Formación Libertad (¿o Villa Soriano?) con valores de 22 a 30 Ωm, de más sencilla observación en el modelo de inversión del software Res2Dinv, con una potencia estimada de 2 metros.

Por debajo de la Formación Libertad (¿o Villa Soriano?) se encuentran valores de resistividades que van desde los 22 a 50 Ωm y que fueron asignados a los sedimentos de la Formación Chuy con potencia variable y acuñamiento hacia el Norte. Esta estructura se confirma con los afloramientos del basamento en el puente de la Ruta Interbalnearia.

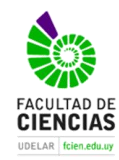

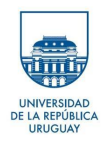

Inmediatamente por debajo de la Formación. Chuy encontramos al basamento alterado con variaciones de su espesor dependiendo el software de interpretación. El Res2Dinv muestra un espesor menor que el RImager, con un rango de resistividades comprendido entre los 80 a 137 Ωm. El basamento inalterado lo encontraríamos a los 12 metros y presenta resistividades que van desde los 147 a 343 Ωm

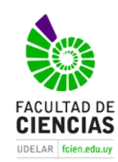

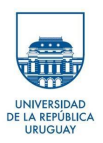

# **7 Discusión y Conclusiones**

La región de estudio y sus alrededores inmediatos, presenta una complejidad mayor respecto al conocimiento de la composición del subsuelo debido a: 1) El grado de antropización (cobertura del suelo); 2) La naturaleza inherente de las unidades geológicas relacionadas al margen costero y sus estructuras asociadas (unidades sedimentarias del Cenozoico con disposición subhorizontal y bajo grado de litificación y consecuente mínimo potencial de afloramiento); y 3) Una compartimentación tectónica vinculada a la traza distal del Arroyo Pando que ya fuera expuesta por Gutiérrez (2007) en forma de una depresión o graben que hunde al basamento cristalino, permitiendo el desarrollo en la vertical de unidades sedimentarias con eventual potencial hidrogeológico (Formación Chuy).

El relevamiento geofísico realizado permite realizar una serie conclusiones que pueden agruparse en metodológicas, geofísicas y geológicas.

### 7.1 Conclusiones metodológicas

El método de Tomografía de Resistividad Eléctrica obtiene valores de resistividad del subsuelo. Aplicando algoritmos de inversión y con una interpretación adecuada es factible obtener modelos geológico-estructurales del área de estudio.

Logísticamente y debido al uso de sistemas multi -electrodo para la adquisición de datos, la tomografía permite gran productividad en campo. Por otro lado, ésta es poco práctica para utilizar en el área de estudio ya que la misma requiere de cientos de metros lineales sin interferencias para su aplicación. También requiere de un vehículo y de varios ayudantes para el tendido de los cables y para el control de seguridad del área afectada.

Cabe destacar que a pesar de lo dicho este método nos permite obtener información confiable de muy buena calidad y de distinta naturaleza en poco tiempo, permitiendo – de ser requerido – una visualización rápida de los resultados en el campo.

El equipo Terrameter Ls tuvo una respuesta muy buena durante el estudio, obteniéndose datos válidos en cinco de las seis tomografías realizadas. El ensayo fallido se debió a fenómenos de implantación de electrodos y/o falta de humedad en el terreno. Si bien es un método confiable se sugiere corroborar siempre con perforaciones cercanas, ya que la interpretación de los modelos varía según la experiencia del geofísico y las características del área de estudio.

### 7.2 Conclusiones geofísicas

De los arreglos utilizados podemos concluir que tanto Wenner como Wenner-Schlumberger son buenos para identificar cambios en la vertical, siendo Wenner el que mejor resolución tuvo en las tomografías realizadas debido a que este arreglo mide mejor en zonas de ruido (ver tomografía de Playa y Paralelo al Arroyo Pando), en tanto se concluye que Wenner-Schlumberger posee mayor penetración que Wenner en la vertical tal como se aprecia en las tomografías de la Playa y en la Paralela al A<sub>°</sub>. Pando. Para el arreglo Dipolo-Dipolo se infiere que

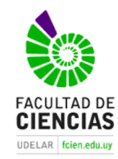

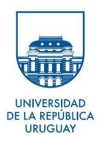

el mismo es muy bueno para detectar cambios en la horizontal tal como ocurrió en la tomografía de Av. Costanera.

Para la inversión se utilizaron los progamas Res2Dinv y el RImager, si bien los resultados a primera vista son similares, existen diferencias notorias entre ambos programas: la profundidad de investigación para el Res2Dinv se ajusta a la realidad mientras que en el RImager la misma se tiene que ajustar por un factor, tal como se expresa en los resultados. Sin embargo, los contactos que se infieren en las litologías del área de estudio se localizan a una profundidad muy similar en todas las tomografías realizadas. Para la misma cantidad de iteraciones el modelo de inversión del Res2Dinv se presenta más rígido el cual nos permite observar cómo va graduando el basamento alterado a basamento fresco, permitiéndonos distinguir entre ambos y poder cumplir con uno de los objetivos de este trabajo final de grado. El software Rlmager cuenta con un método de interpolación diferente por lo cual se obtienen modelos con mayor suavizado.

Ambos softwares poseen una escala inherente ajustada a los parámetros de configuración de cada método. De modificar las escalas se corre el riesgo de que se omita información o que el programa modele fenómenos o estructuras alejadas de la realidad. Es por lo anterior que los valores máximos de resistividades no son idénticos.

En la Figura 59 se infiere que pueden existir en el área de estudio seis Formaciones Geológicas que fueron separadas por sus valores de resistividad (unidades geoeléctricas) sobre la base de los antecedentes geológicos locales y la correlación con información de perfiles de pozos. Ellas son: basamento inalterado; basamento alterado (saprolito); Formación Fray Bentos; Formación Chuy; Formación Libertad; Formación. Villa Soriano y Dunas.

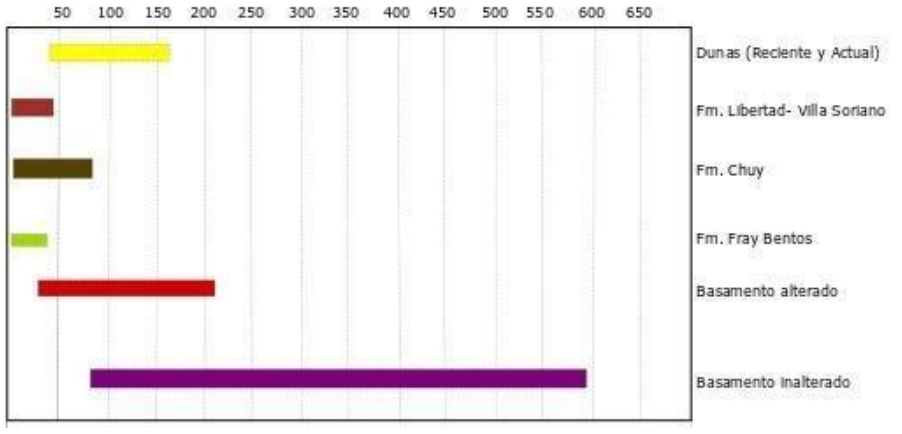

Resistividades en el área de estudio (Ohmm)

*Figura 59. Formaciones geológicas del área de estudio con sus rangos de resistividades.*

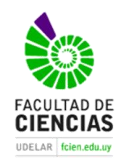

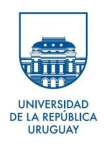

### 7.3 Conclusiones geológicas

Desde el punto de vista geológico caben las siguientes conclusiones que se resumen en dos cortes geológicos de rumbo groseramente OSO-ENE y unos 6 a 6.5 km de longitud expuestos en las figuras 60 y 61.

1. El basamento cristalino parece mostrar una intensa compartimentación tectónica que en términos generales hunde la zona occidental al Arroyo Pando respecto a la oriental. Asimismo, se infiere una báscula de eje Este-Oeste que permite que aflore en la región Norte (puente de la Ruta Interbalnearia) respecto a la zona Sur donde la tomografía de la Playa lo muestra a profundidades del entorno de los 120 metros. No obstante, hacia el extremo Este del área de mapeo en la región septentrional aparece una perforación P008 con 66 metros de limos y un sondeo eléctrico que muestra el basamento a 75 m de profundidad, interpretándose como una nueva fosa tectónica o depresión en el basamento que deja a la región de "El Remanso" en un horst con basamento aflorante.

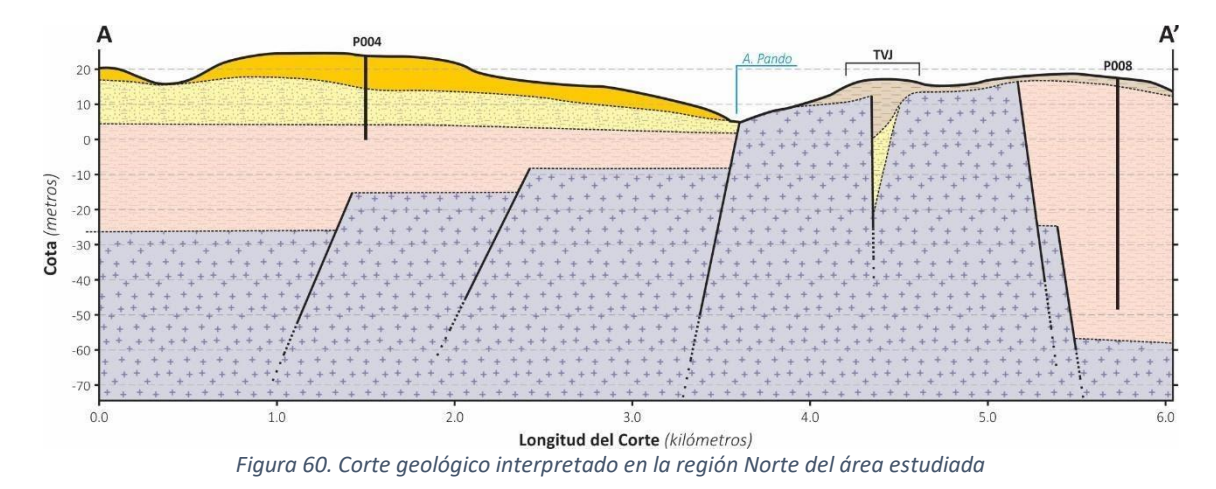

2. La Formación Fray Bentos parece ser omnipresente en contacto con el basamento cristalino en las zonas donde el hundimiento es significativo. En los altos (¿horst?) o no hubo depositación, o fue erosionada o ha sido mal interpretada en los escasos datos de perforaciones consultados;

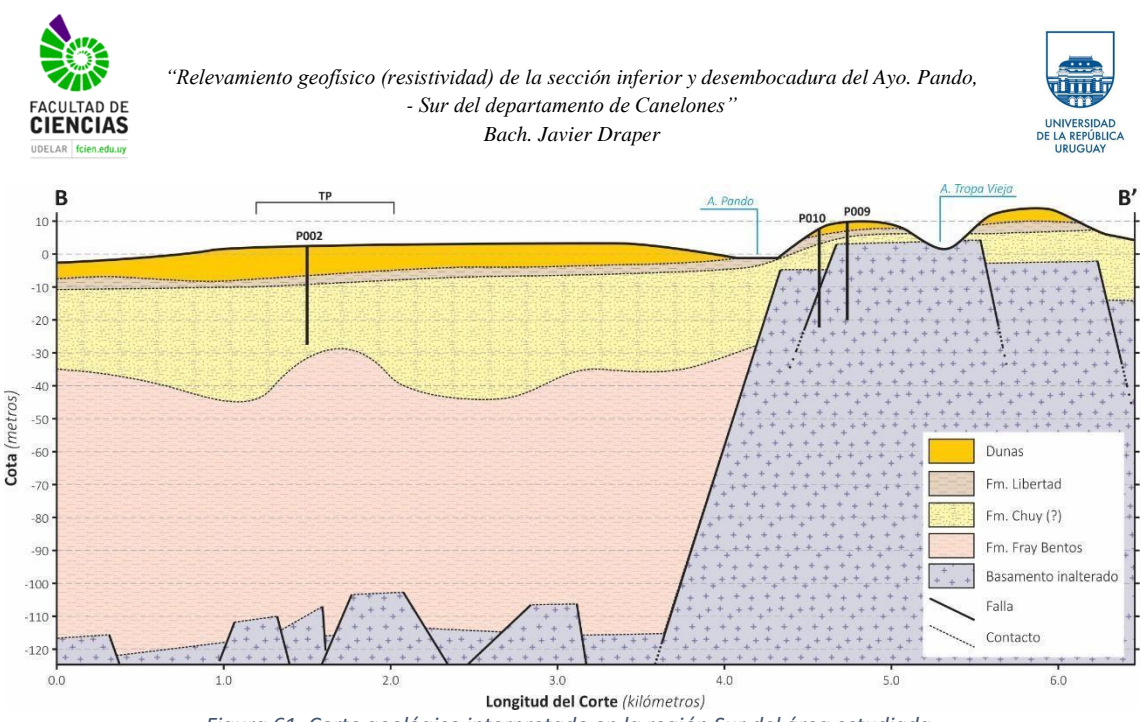

*Figura 61. Corte geológico interpretado en la región Sur del área estudiada.*

3. Los sedimentos de la Formación Chuy desarrollan su máxima potencia hacia el Oeste del Arroyo Pando en contacto con los limos areno-carbonáticos de la Formación Fray Bentos, alcanzando un espesor inferido de 20 a 30 metros. Esta potencia se maximiza hacia la costa del Río de la Plata, reduciéndose hacia el Norte del área estudiada.

4. Sobre la Formación Chuy se desarrolla un paquete sedimentario rico en finos que puede ser asignado indistintamente y según su posición topográfica como Formación Libertad o como Formación Villa Soriano. Esta última parece ser la existente en la interfase Formación Chuy – Dunas en la zona Sur costera al Río de la Plata al Oeste del horst del Ao. Pando. No parece razonable – en esta instancia – intentar una separación entre ambas unidades en el contexto de este trabajo, orientado fundamentalmente a la geofísica de la región.

5. Los depósitos de dunas costeras se encuentran fijadas e intensamente antropizadas, pero se definen fundamentalmente en la región occidental del A<sub>°</sub>. Pando con espesores máximos de entre 5 y 10 metros.

6. Este trabajo muestra que el A<sub>°</sub>. Pando corre sobre una estructura que define el borde Este de la DBCC observándose la depositación de los sedimentos Cenozoicos al Oeste y al Este basamento aflorante.
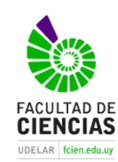

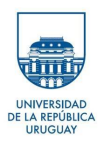

# **8 Bibliografía**

- Álvarez, E. 2005. Tomografía eléctrica resistiva 3D en la caracterización del subsuelo bajo estructuras civiles. Tesis de Grado Ingeniería Geofísica, UNAM. 94 pp.
- Barker, R. D., 1989, Depth of investigation of collinear symmetrical four-electrode arrays, Geophysics VOL. 54, pp. 1031-1037.
- Bossi, J. (1966), Geología del Uruguay. Departamento de Publicaciones de la Universidad de la República, Montevideo, 469 pp.
- Bossi J & Navarro, R. (1991), Geología del Uruguay. Departamento de Publicaciones, Universidad de la República. Montevideo. 966pp.
- Caorsi, J. H. y Goñi J.C. (1958). Geología Uruguaya. Bol. Inst. Geol. Uruguay, 37: 1-73, 1 mapa. Montevideo
- Chávez, G. (2011), Modelación 3D de datos de tomografía de resistividad eléctrica (TRE)con arreglo tipo "L". Tesis de Maestría. Instituto de Geofísica, UNAM. 95 pp.
- Córdoba, F. (2015), Evaluación de Vulnerabilidad por fracturamiento en la zona de transición del Valle de México: El pueblo de San Antonio Tecomitl, Milpa Alta. Tesis de Grado Ingeniería Geofísica, UNAM. 102 pp.
- Cuevas, S. (2014), Estudio de Tomografía Eléctrica en el arroyo La Mexicana localizado en Cananea Sonora para determinar el contacto Sedimento-Roca. Tesis de Grado Ingeniería Geofísica IPN, 57 pp.
- Dahlin, T. (2001): The development of DC resistivity imaging techniques. Computer & Geosciences, Vol. 27, p. 1019-1029.
- DINOT, (2015). Sitio web: [https://sit.mvotma.gub.uy/js/cobertura/.](https://sit.mvotma.gub.uy/js/cobertura/) Pagina visitada el 20 de febrero de 2020.
- De la Torre, B. (2010), Definición de zonas de fracturamiento empleando Tomografía de Resistividad Eléctrica 3D. Tesis de Grado Ingeniería Geofísica, UNAM. 91 pp.
- Edwars, R. (1997), A modified pseudosection for resistivity and induced polarization, Geophysics, 42, pp. 1020-1036.
- Evjen, H. M. (1938), Depth Factorand resolving power of electrical measurements, Geophysical, 3, pp. 78-95.
- Fazzito, S. (2011), Estudios geofísicos aplicados a la neotectónica de la falla El Tigre, precordillera de San Juan. Tesis de doctorado, Facultad de Ciencias Exactas y Naturales. Universidad de Buenos Aires, 257 pp
- FREPLATA. 2004. "Análisis Diagnóstico Transfronterizo del Río de la Plata y su Frente Marítimo". Documento Técnico. Proyecto Protección Ambiental del Río de la Plata y su Frente Marítimo. Proyecto PNUD/GEF/RLA/99/G3
- Goso, C. (2006), Aspectos sedimentológicos y estratigráficos de los depósitos cuaternarios de la costa platense del Departamento de Canelones (Uruguay). En Latin American Journal

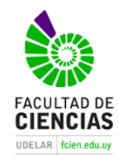

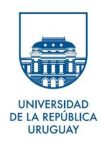

of Sedimentology and Basin Análisis, Volume 13 – Number 1, p77-89. Buenos Aires, Argentina

- Goso, H. (1965), El Cenozoico en el Uruguay. Instituto Geológico del Uruguay, Ed. Mimeogr., 36pp. Montevideo.
- Goso, H. (1972). El Cuaternario Uruguayo. Proyecto Estudio Levantamiento de Suelos. Ed. Mimeogr., 12 pp.
- Gutiérrez, L. (2007). Estudio de una potencial situación de riesgo geológico en el sector norte de la Ciudad de la Costa Departamento de Canelones. Departamento de Geología, Facultad de Ciencias y Departamento de Geotécnica, Facultad de Ingeniería, UdelaR. Trabajo Final de Licenciatura, 98 pp.
- Instituto Nacional de Estadística. 2019. Censos nacionales período 1963-2011. Disponible en http://www.ine.gub.uy
- Jones G. (1956). Memoria Explicativa y mapa geológico de la región oriental del departamento de Canelones. Boletín del Instituto geológico y Perforaciones 34:1-193
- Locke, M. H. (2000). Tutorial: 2-D and 3-D electrical imaging surveys. Geotomo Software.
- López Hidalgo, A, A., Heng Locke, M., Fanton, G., & Cara Rubi, E. (2017), Técnicas prácticas para investigación de resistividad en dos y tres dimensiones (Tomografía eléctrica 2D y 3D)
- Marmisolle, J. (2006). Estudio de una situación de riesgo geológico: anegamiento en la Ciudad de la Costa Dpto. de Canelones. Trabajo final de Licenciatura. Dpto. de Geología, Facultad de Ciencias, UdelaR, 84 pp.
- Martínez, L. (2016), Estudio de un problema de contaminación del subsuelo asociado a un proceso de refinación electrolítica mediante los métodos de tomografía eléctrica. Tesis de Grado Ingeniería Geofísica, UNAM. 98 pp.
- Menke W., (2012), Geophysical Data Analysis: Discrete Inverse Theory. Academic Press, Elsevier, Massachusetts, USA.
- Oyhantçabal, P., Spoturno, J., Aubet, N., Cazauxs, S., Huelmo, S. (2003), Proterozoico del suroeste del Uruguay: nueva propuesta estratigráfica para la Formación Montevideo y el magmatismo asociado. Revista de la SUG. II Taller sobre la Estratigrafía del Precámbrico del Uruguay. 38-48pp.
- Orellana, E., (1982). Prospección Geoeléctrica en corriente continua. 2da edición, Madrid, Paraninfo, Vol. 1
- Panario, D., O. Gutiérrez.2003. Dinámica geomorfológica de la desembocadura del Arroyo Pando. Origen de los impactos en las playas de El Pinar y Neptunia, y propuesta de mitigación. UNCIEP, Facultad de Ciencias, Montevideo. 68 p. (Informe para SEAPORT INVESTMENT Ltd.).
- Pereira, A. (2002). Estudio de una situación de riesgo geológico: anegamiento en la Ciudad de la Costa Departamento de Canelones. Departamento de Geología, Facultad de Ciencias, UdelaR. Trabajo Final de Licenciatura, 68 pp.
- Sienra, M. (2008). Caracterización hidrogeoquímica ambiental del sistema acuífero Ciudad de la Costa (Canelones). Departamento de Geología, Facultad de Ciencias, UdelaR. Trabajo Final de Licenciatura,97 pp.

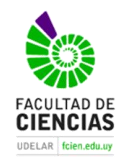

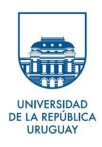

- Spoturno, J., Oyhantçabal, P., Goso, C., Arrigheti, R., Techera, J., Aubet, N., Cazaux, S., Huelmo, S., Morales, E., Loureiro, J. (2004). Carta geológica y de recursos minerales del Departamento de Canelones a escala 1:100.000. Convenio de Cooperación Científica DINAMIGE -Facultad de Ciencias (UDELAR) Fondo Clemente Estable – Proyecto Conicyt 6019
- Sprechmann, P. (1978), The paleoecology and Paleogeography of the Uruguayan coastal area during the Neogene and Quaternary. Zitteliana, vol. 4; pág.3-72.
- Ubilla, M. (2004) La Formación Fray Bentos (Oligoceno tardío) y los mamíferos más antiguos del Uruguay. En Veroslavsky, G., Ubilla, M., y Martínez, S. (Eds.), Cuencas Sedimentarias del Uruguay. Geología, paleontología y recursos minerales. Cenozoico. DIRAC-FCIEN, 83-104 pp. Montevideo.
- Zuñiga, R. (2012): Detección de zonas de riesgo a lo largo del colector de drenaje poniente de la ciudad de Guatemala. Tesis de Grado Ingeniería Geofísica, UNAM. 72 pp.

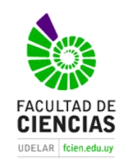

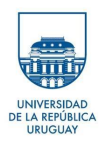

# **Anexos**

## **Historia de los métodos geoeléctricos**

Orellana (1982), en su libro Prospección Geoeléctrica divide el desarrollo histórico en tres grandes épocas: primitiva, clásica y contemporánea.

La época primitiva o también conocida como los orígenes de los métodos eléctricos se origina en el siglo XVIII con las investigaciones realizadas por Gray y Wheeler en 1720 sobre la resistividad de las rocas. En 1746 William Watson descubre que el suelo es conductor. En 1883, Brown dirigió su atención a los campos eléctricos producidos artificialmente y patentó un sistema de prospección eléctrica con dos electrodos. En 1902, Daft y Williams patentan un estudio basado en el empleo de corrientes de baja frecuencia. Hacia 1903, el ruso E. S. Ragozin publica su monografía "Aplicación de la electricidad a la búsqueda de yacimientos mineros" donde anticipa muchas de las ideas que habrían de aplicarse posteriormente.

El "padre de la Prospección Eléctrica", Conrad Schlumberger, descubre en 1913 un yacimiento en Serbia por medio de la polarización espontánea Este fue el primer hallazgo geofísico de mineral no magnético. En 1915 Schlumberger y el americano Frank Wenner, idean independientemente el dispositivo tetraélectródico que será la base del progreso anterior.

La época clásica la subdivide en tres grandes escuelas; escuela Franco-Soviética, escuela Wenner o de Gish-Rooney y la escuela sueca. Esta época comienza a fines de la Guerra Europea (1914) y culmina en los años 60´.

La escuela Franco-Soviética debe su nombre a los esfuerzos de Schlumberger para aplicar sus métodos en la localización de estructuras petrolíferas. En 1938 se llevan a cabo los primeros sondeos eléctricos profundos (mayores a 1km de penetración). Debido a su éxito en la prospección de yacimientos petrolíferos, la antigua URSS lo emplea como método de cabecera a la hora de explorar.

En 1925 nace la escuela Wenner o de Gish-Rooney cuando publicaron sus investigaciones sobre un método eléctrico similar al de los hermanos Schlumberger. Desafortunadamente, este método no tenía sólidas bases matemáticas y los datos de observación fueron interpretados de manera errónea, a la hora de realizar las medidas no era un método práctico en comparación con el Schlumberger. Este método se utilizó en Estados Unidos, Inglaterra y Canadá.

La escuela sueca tiene sus inicios en la Península Escandinava donde el empleo de métodos de inducción (electromagnéticos) es favorable debido a las características de las rocas. Lundberg y Sundberg entre los años 1919 y 1932 desarrollaron un método que estudiaba el campo electromagnético que se producía al inducir corriente en el suelo, lo denominaron el método "de las dos antenas".

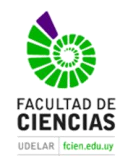

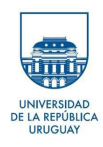

La época contemporánea se ve invadida por los avances en la prospección geofísica y geoeléctrica, se establecieron teorías como la de los métodos eléctricos sobre medios estratificados para campo variable o campo constante. La construcción de magnetómetros de gran sensibilidad de ambos tipos tanto de bobina como atómico. El surgimiento de los *notebooks*  permitió al geofísico realizar modelados directos, cálculos al instante y en el campo.

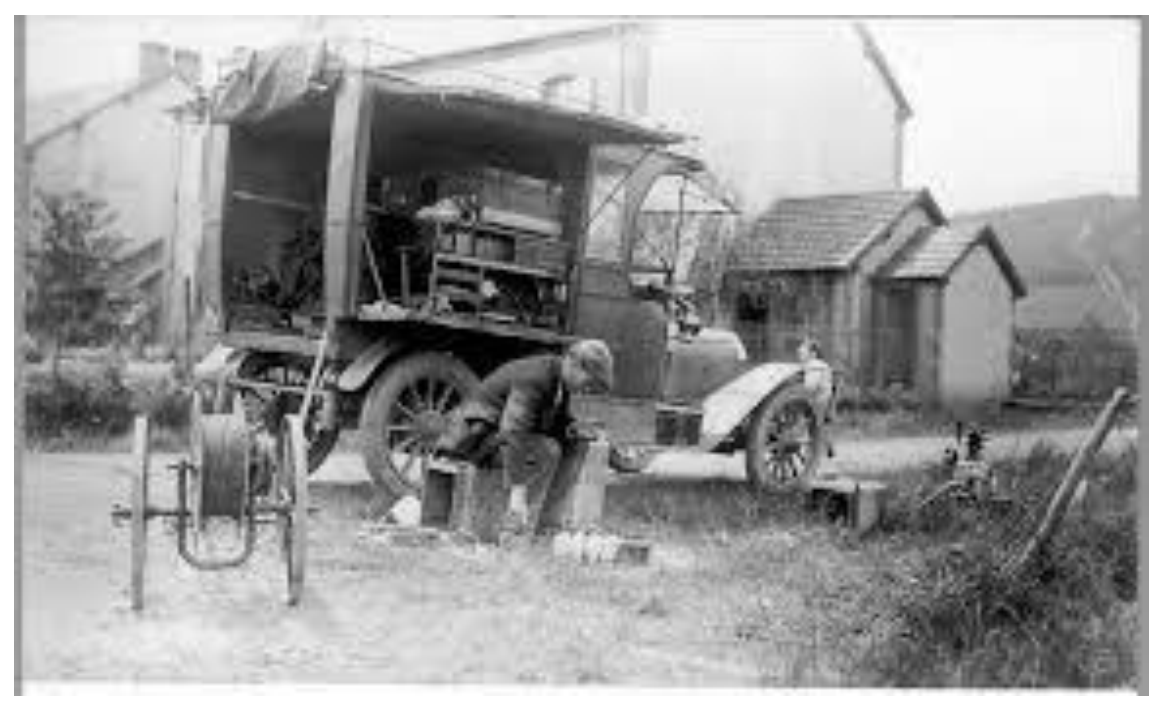

*Figura 59. Hermanos Schlumberger (tomado de la web de la compañía Schlumberger).*

# **Tomografía de Resistividad Eléctrica (TRE)**

La Tomografía de resistividad eléctrica (TRE), nos permite investigar cómo se distribuye la resistividad ρ = 1/σ en una porción del subsuelo a partir de mediciones de corriente y tensión registrados en la superficie.

La TRE consiste en inyectar corriente eléctrica a través de dos electrodos de corriente (A-B), dos electrodos restantes (M-N) captarán la diferencia de potencial de campo creado, como resultados obtenemos valores que corresponden a la resistividad aparente (fig. 2). Una de las características más importantes de la TRE es que es multielectródica y que el arreglo geométrico de los electrodos varía con los objetivos de la investigación.

La Tomografía Eléctrica es la fusión de los Sondeos Eléctricos Verticales (SEV) y las Calicatas o perfiles (CA) (Chávez, 2011), posee ciertas ventajas en relación a los métodos tradicionales. Los métodos tradicionales utilizan solo cuatro electrodos y se tienen que mover de forma manual en cada medida, en cambio la TRE posee cientos de electrodos (varía el número de acuerdo a la profundidad de penetración), y los datos se adquieren de forma automática, cuenta con un *software* que procesa un enorme volumen de información en campo.

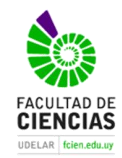

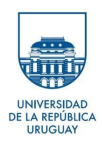

Con los datos obtenidos se construye un perfil en dos dimensiones (2D) que brinda una primera aproximación de las variaciones en el subsuelo. Esto se mejora con la aplicación de filtros (algoritmos de inversión) y se obtiene una imagen eléctrica de las resistividades reales. Dicha imagen es el resultado de la interpretación de los parámetros físicos y geológicos y brinda información de las características físicas del subsuelo (Zuñiga, 2012).

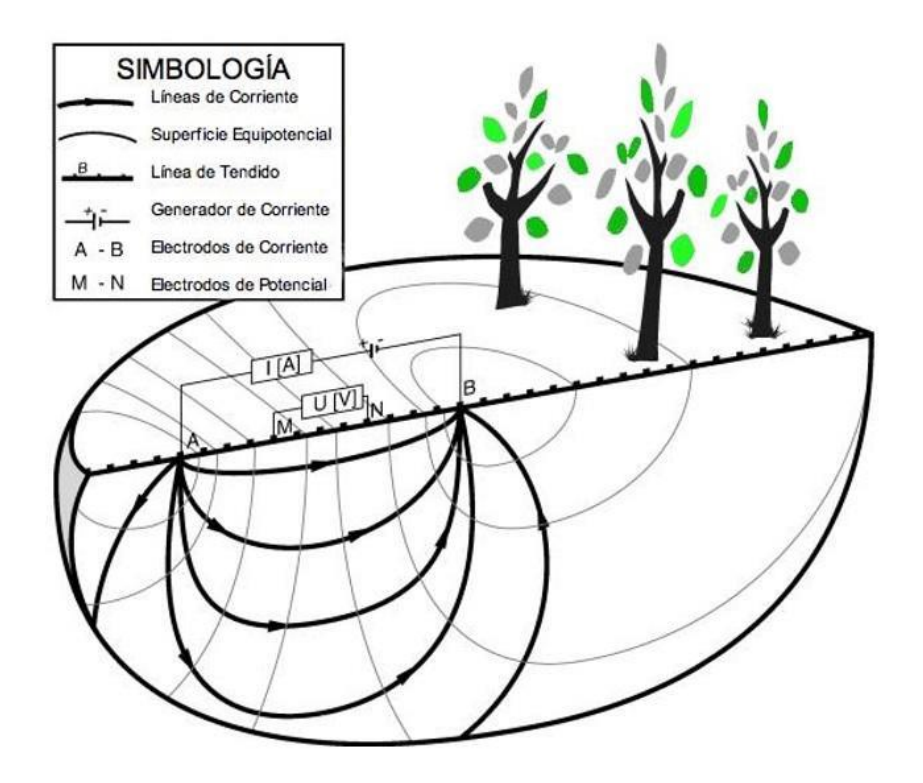

*Figura 60. Principio de Métodos Resistivo, cuadripolo alineado (Álvarez, 2005)*

# **Propiedades eléctricas de rocas y minerales.**

Los métodos de prospección geoeléctricos estudian el flujo de corriente eléctrica en el subsuelo, donde la misma se propaga en rocas y minerales de tres maneras posibles: Conducción electrónica u óhmica, conducción electrolítica y conducción dieléctrica (Fazzito, 2011).

- Conducción electrónica u óhmica, ocurre generalmente en los metales y se da por el flujo de los electrones libremente dentro de la estructura cristalina del material.
- Conducción electrolítica ocurre, a través de los poros interconectados del suelo permeable (sedimentos no consolidados y rocas), cuando la corriente es transportada a una velocidad lenta por iones de soluciones salinas que se mueven por los poros.
- Conducción dieléctrica, se da en conductores pobres o no conductores, se da por la existencia de un campo eléctrico externo variable. Las cargas positivas y negativas quedan separadas debido a que los electrones en la estructura cristalina se desplazan ligeramente con respecto al núcleo.

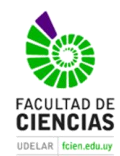

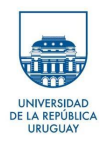

# **Resistividad.**

La resistividad se define como la medida de la dificultad que presenta un material determinado, para permitir el flujo de corriente eléctrica. La resistividad es proporcional al camino que recorre, no varía con el volumen (Orellana 1982).

La resistividad se expresa:

$$
\sigma = \frac{1}{\rho}
$$

La conductividad se define como la facilidad que tiene la corriente eléctrica en fluir por un determinado material.

Podemos expresar a la conductividad en función de la resistividad:

$$
\sigma = \frac{1}{\rho} = \frac{\vec{f}}{\vec{E}}
$$

donde  $\vec{J}$  es la densidad de corriente[A/m<sup>2</sup>], y  $\vec{E}$  corresponde al campo eléctrico [V/m].

Según (Locke, 2000) la resistividad del subsuelo varía según el contenido, clase y distribución de los minerales, fluidos, porosidad y grado de saturación de agua.

Existe superposición de valores de resistividad debido a lo mencionado anteriormente, cuando obtenemos un valor de resistividad aparente, nos indica la unión de varias de las características mencionadas.

Se consideran todos los cuerpos como conductores, existiendo cuerpos más conductores que otros. Se puede definir como un material conductor si tiene una resistividad menor a 10<sup>-5</sup> [ $\Omega$ m], en tanto un material aislante es el que tiene una resistividad mayor a 10<sup>7</sup>[Ωm]. Entre estos dos valores encontramos los materiales semiconductores. Para ligar los valores de resistividad a estructuras geológicas, debemos de poseer conocimiento de esta propiedad física y asociarla a los materiales presentes en el subsuelo. Generalmente las rocas ígneas y metamórficas presentan altos valores de resistividad, mientras que las rocas sedimentarias resultan menos resistivas por poseer poros y un elevado contenido en agua. Un factor a considerar es la época del año que se realiza el estudio, ya que la resistividad del agua puede variar de 10 a 100 Ωm, dependiendo de la salinidad del agua (el agua de mar tiene alto contenido en sales y una baja resistividad).

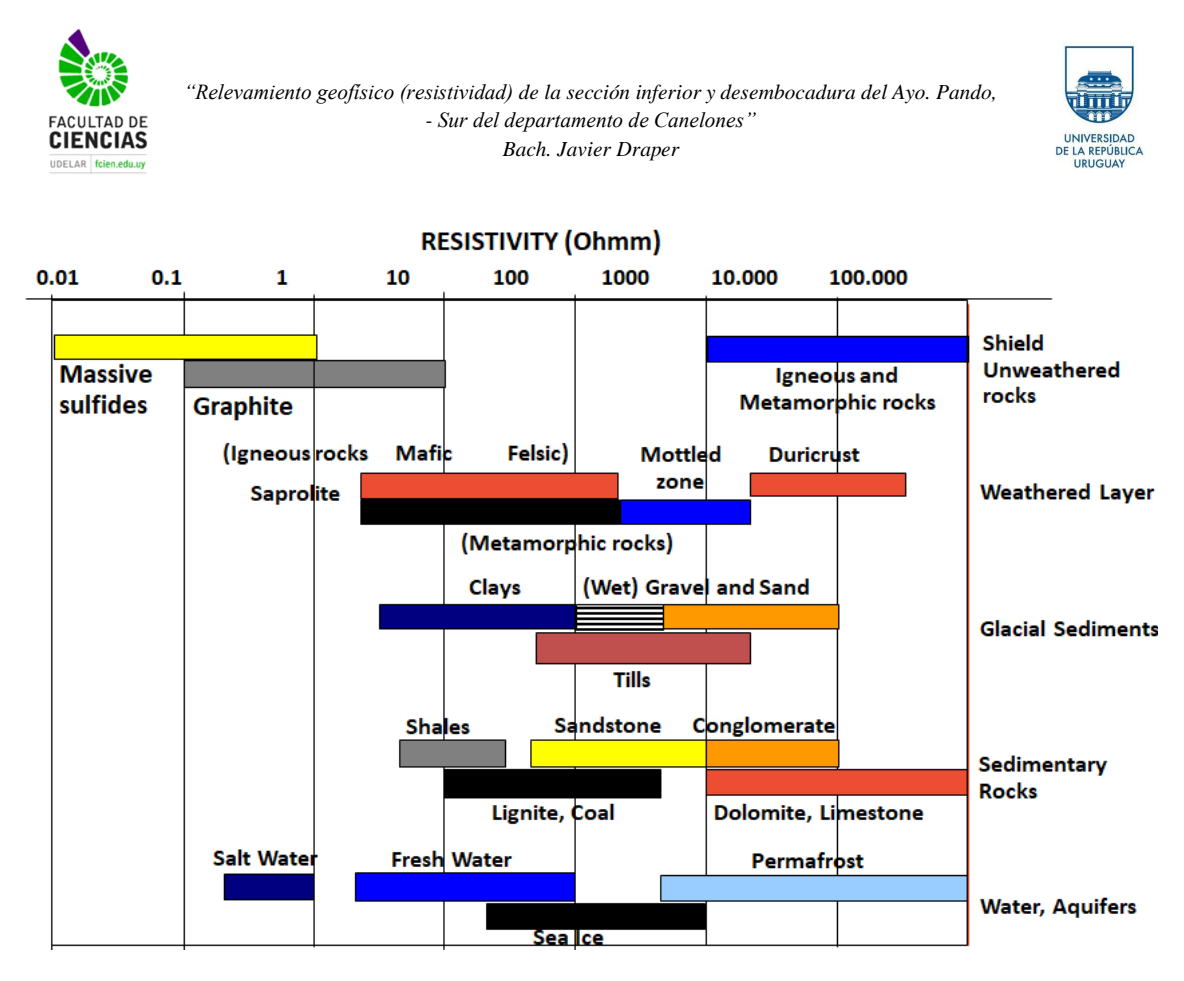

*Figura 61. Resistividad de rocas y materiales. Tomado de presentación de DRM Latinoamérica.*

## **Resistividad Aparente**

Según Orellana (1982), en las mediciones realizadas en campo se obtiene la resistividad aparente. Sólo si las mediciones se realizan en un medio homogéneo la resistividad aparente es igual a la verdadera. Entonces para un medio heterogéneo la resistividad aparente ( $\rho a$ ) se obtiene aplicando la ecuación matemática correspondiente a un medio homogéneo.

La fórmula simplificada de la resistividad aparente ( $\alpha$ ) se expresa:

$$
\rho_{\rm a} = k \frac{\Delta V}{I} \text{ } [\Omega, \text{m}]
$$

La resistividad aparente se define dividiendo el voltaje que recibe por la corriente y multiplicando por el factor geométrico (K). Donde K es un factor geométrico que resulta según el tipo de arreglo. Para conocer el valor de resistividad real en un medio Heterogéneo se realiza un modelo de inversión que se explica más adelante.

# **Profundidad de investigación**

Según Evjen (1938) la profundidad de investigación se define como la profundidad a la cual una capa horizontal hace su mayor contribución a la señal medida en superficie.

Para cada tipo de arreglo se puede determinar la profundidad de investigación tal como se observa en el gráfico 1. Para Edwars (1977) el punto medio de cada curva representa la profundidad de investigación para cada configuración electródica.

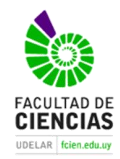

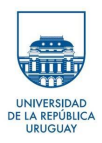

Según lo estudiado por Barker (1989), la relación entre las distancias de los electrodos centrales y los electrodos externos de cada configuración electródica, definen la profundidad de investigación de un estudio eléctrico, y normalizadas de acuerdo a su factor geométrico se obtienen la curva de profundidad de investigación.

Hay que destacar que las profundidades de investigación del gráfico (1) son estrictamente válidas para un modelo homogéneo. En medios heterogéneos, reales la profundidad de investigación no solo depende de factores geométricos, depende de saturación de fluidos, tipo de roca, continuidad o discontinuidad del medio (fracturación) entre otros factores.

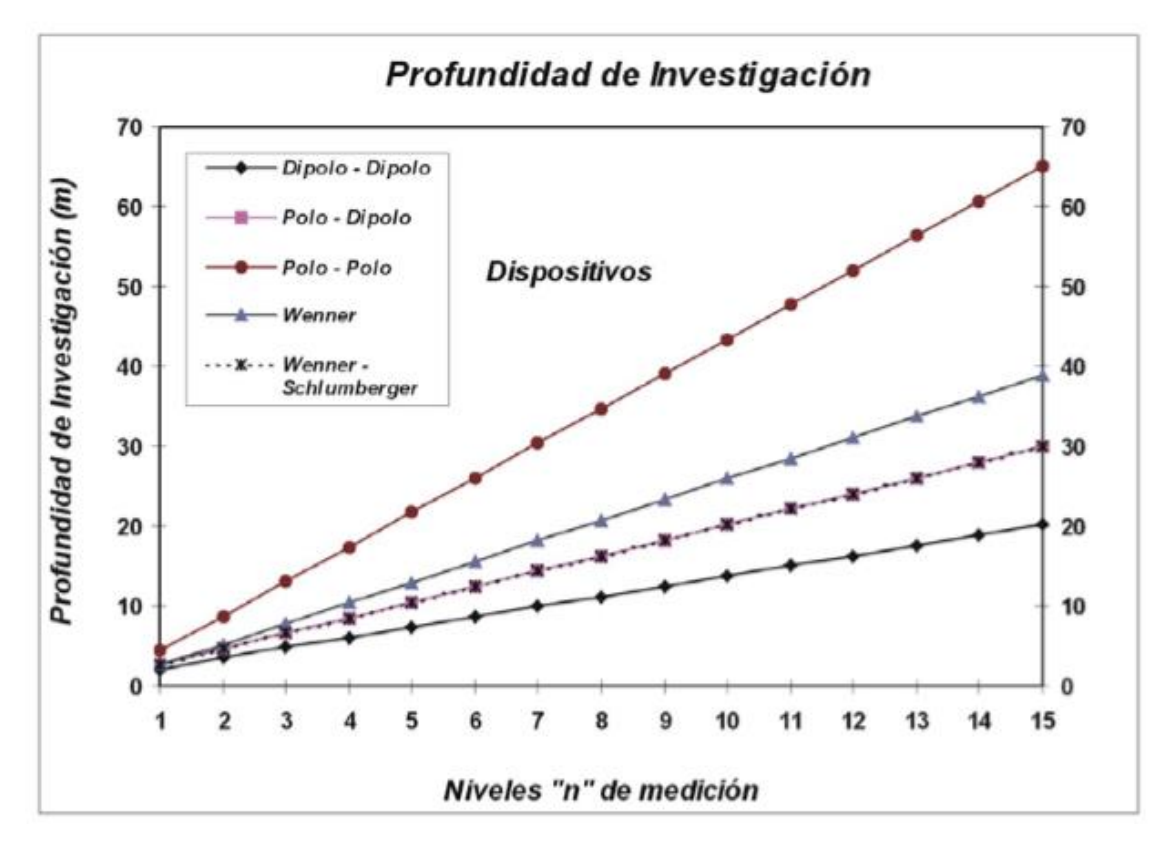

*Gráfico 1. Profundidades medias de investigación sobre un medio homogéneo de resistividad para los dispositivos Dipolo -Dipolo; Polo-Dipolo; Polo-Polo; Wenner y Wenner-Schlumberger (Edwards, 1977 en: López Hidalgo et al., (2017).*

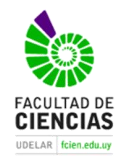

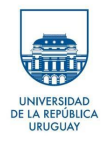

# **Salida grafica original**

## Tomografías Playa (Rlmager y Res2Dinv)

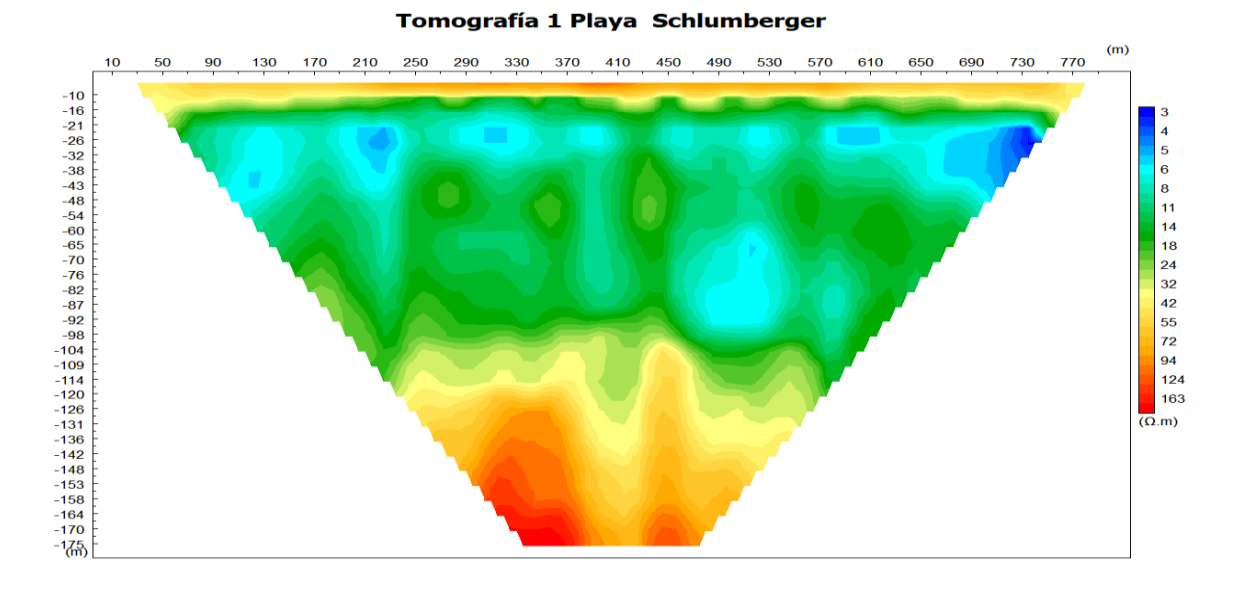

### Tomografía 1 Playa Wenner

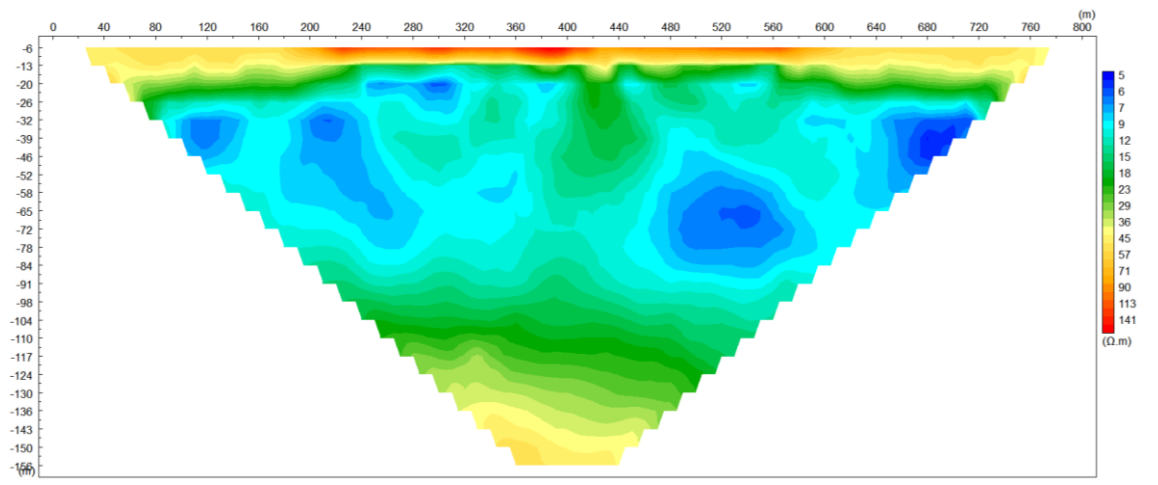

JAVIF Schlumberger\_1

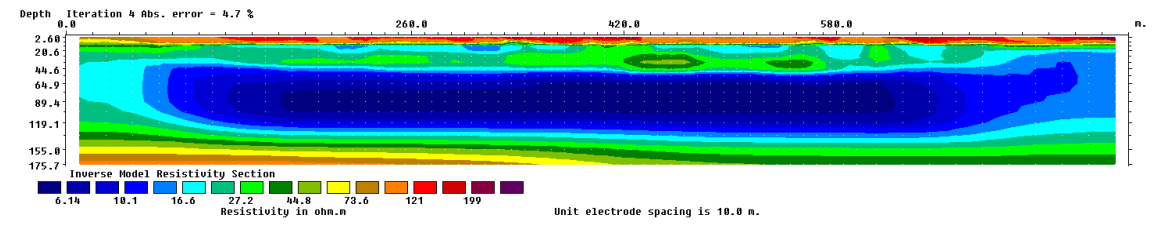

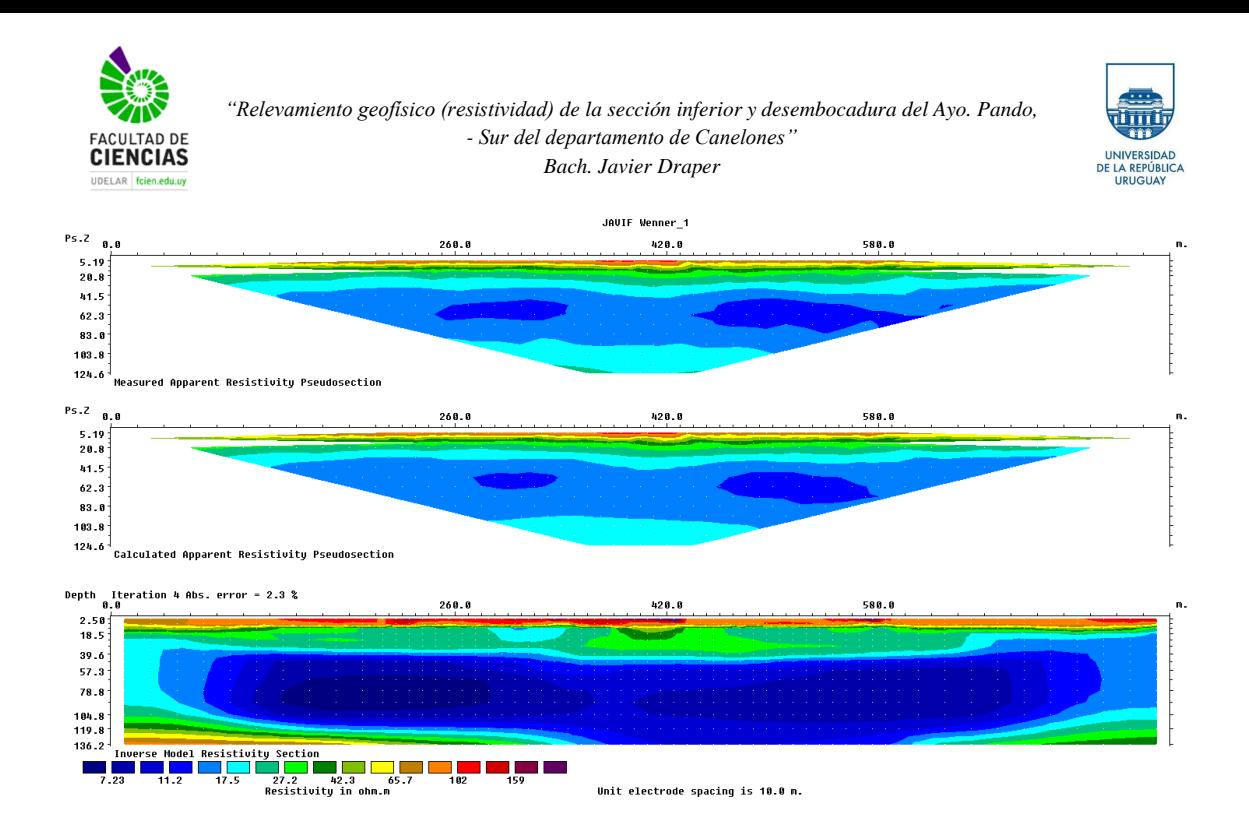

Tomografías Av. Costanera (RImager y Res2Dinv)

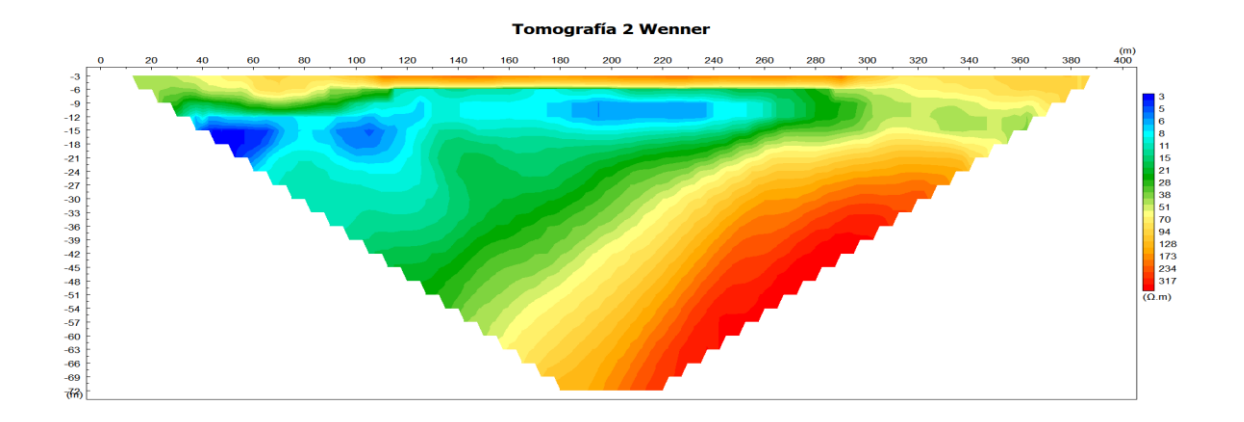

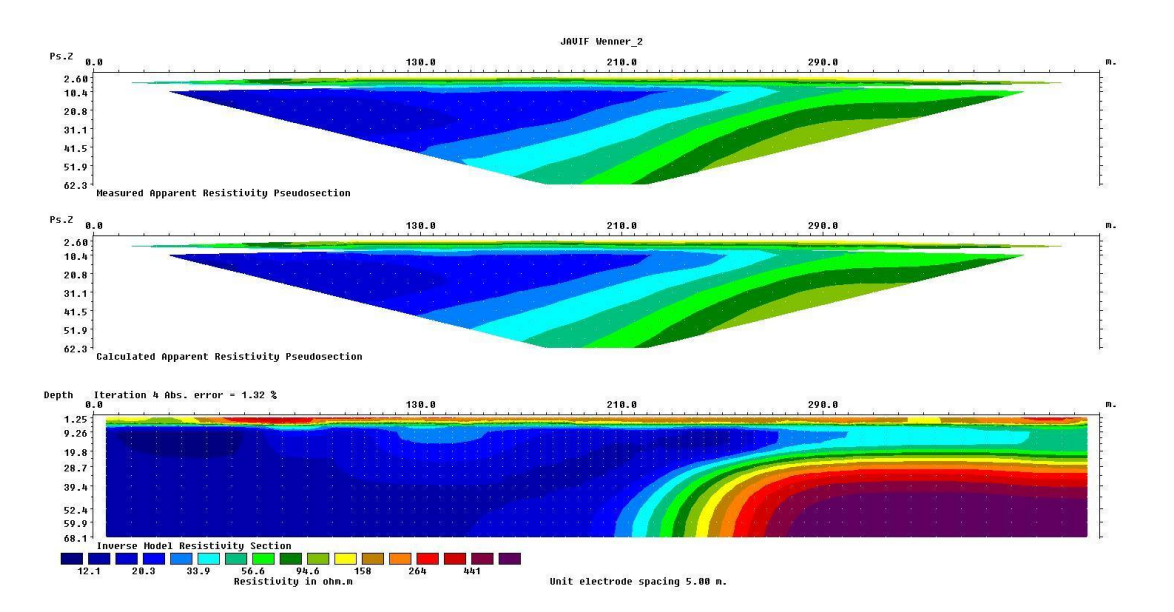

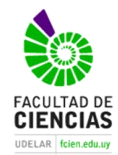

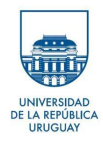

**Tomografía 2 Dipolo Dipolo** 

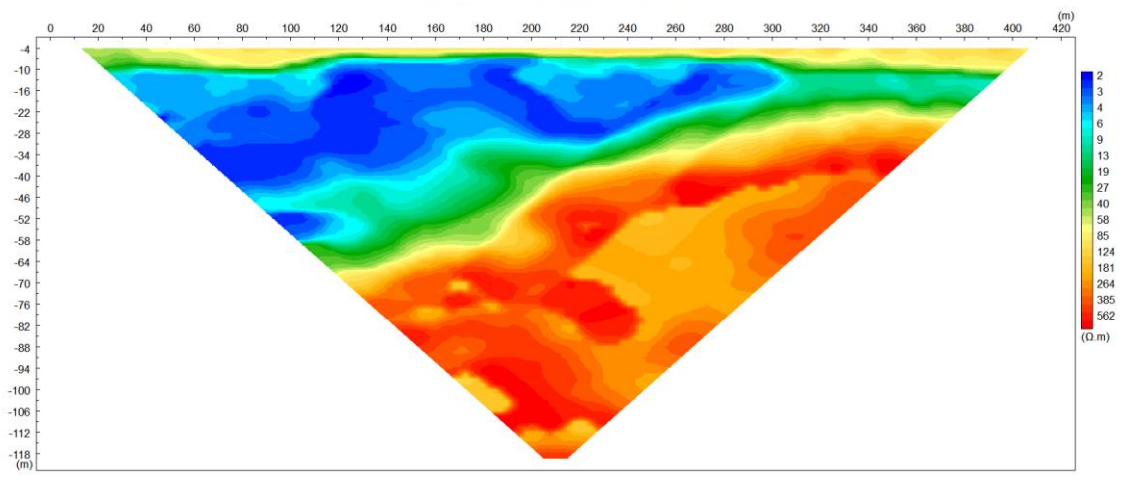

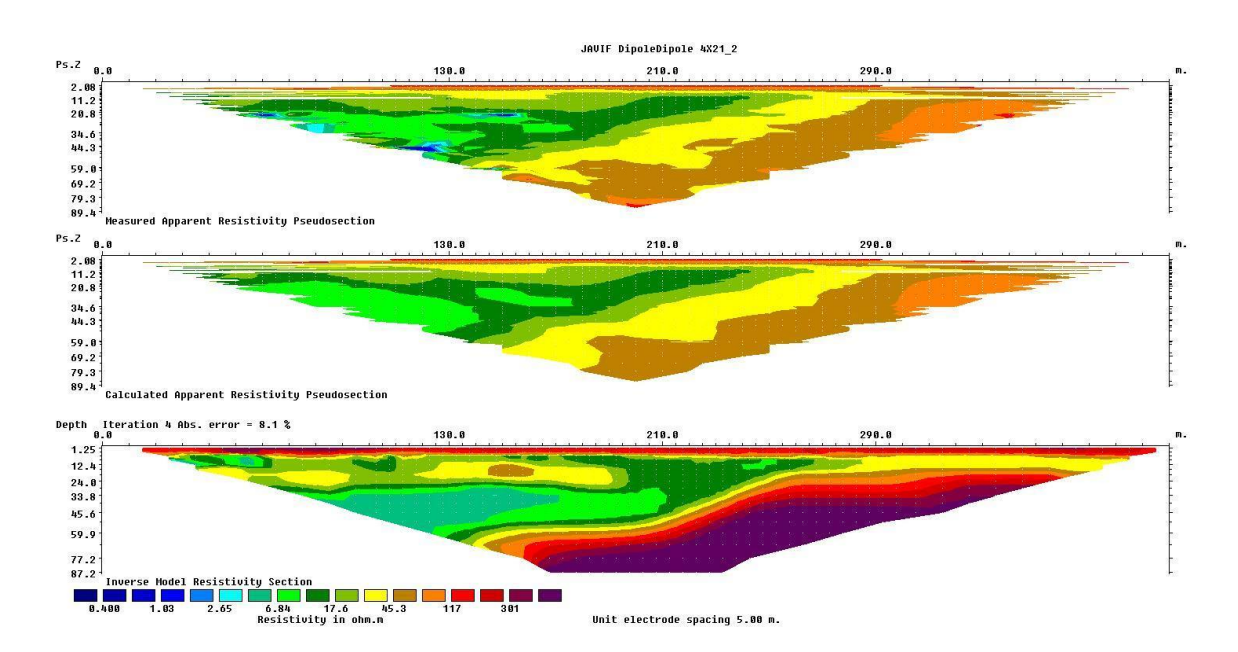

Tomografías Villa Juana (RImager y Res2Dinv)

## *"Relevamiento geofísico (resistividad) de la sección inferior y desembocadura del Ayo. Pando, - Sur del departamento de Canelones" Bach. Javier Draper*

**FACULTAD DE**<br>**CIENCIAS** 

UDE

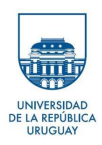

### Tomo 3 Wenner 200

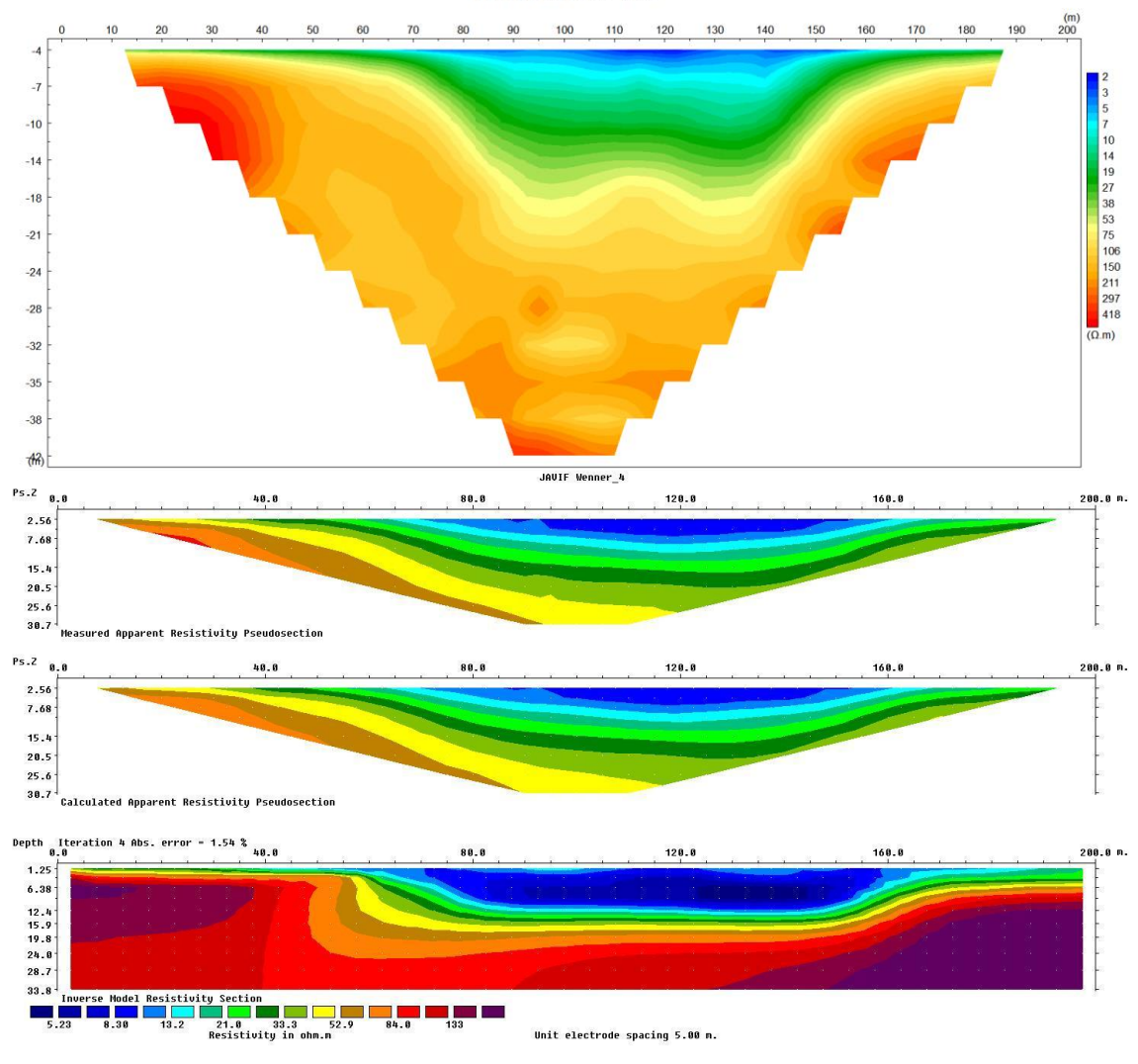

#### Tomo 4 Wenner 300

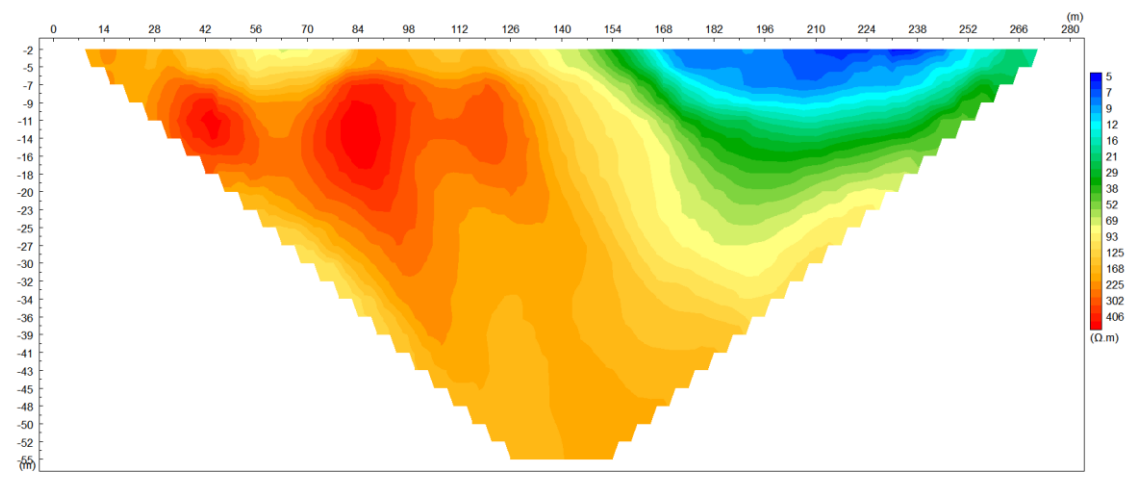

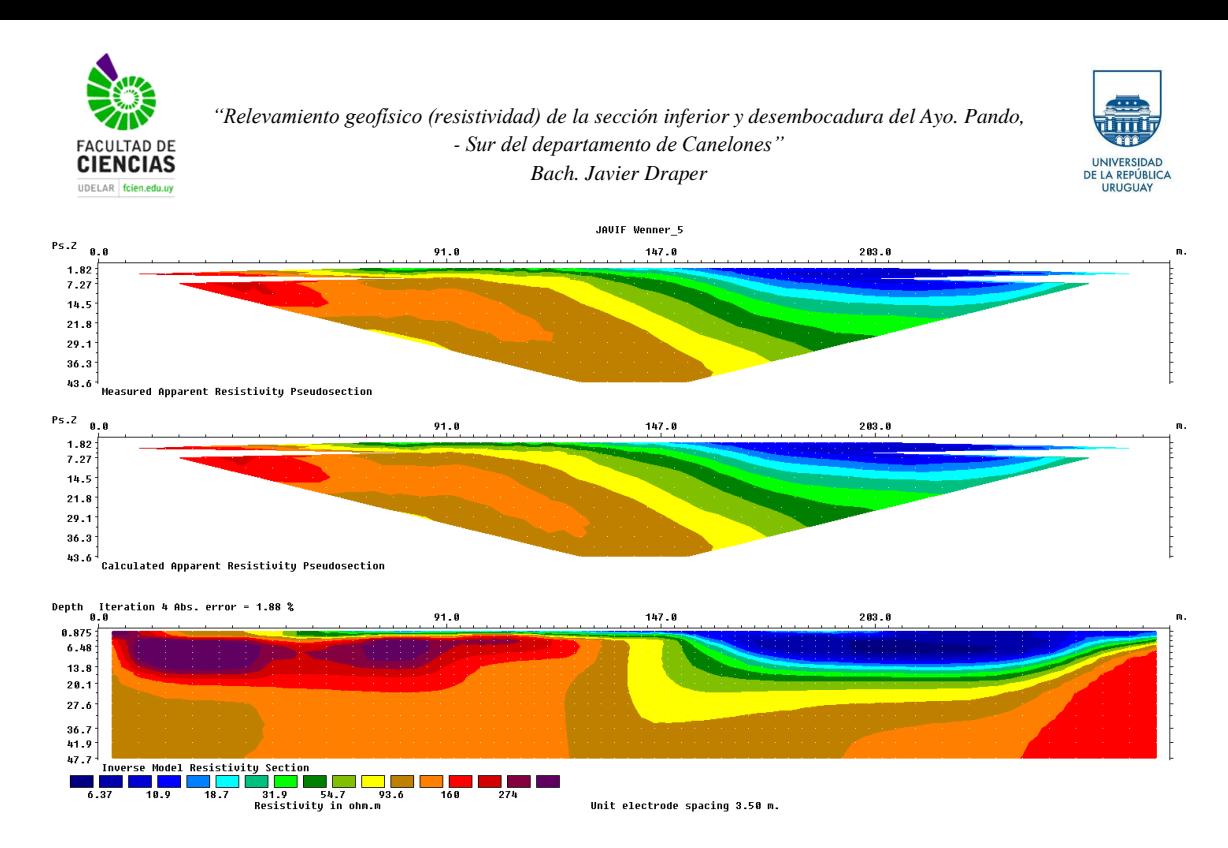

Tomografías Paralelo al Arroyo Pando (Este) (RImager y Res2Dinv)

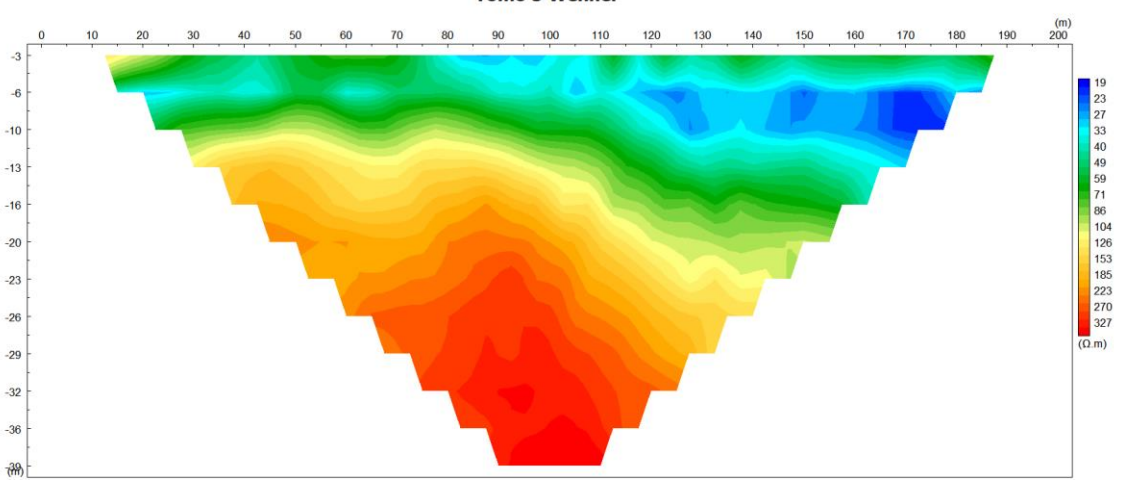

**Tomo 5 Wenner** 

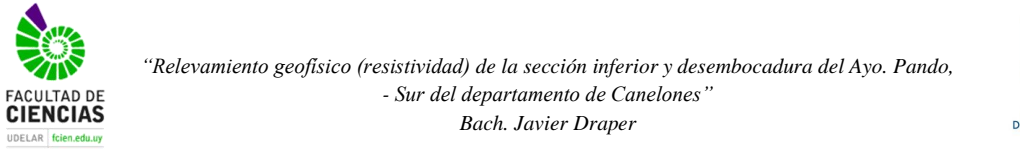

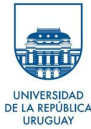

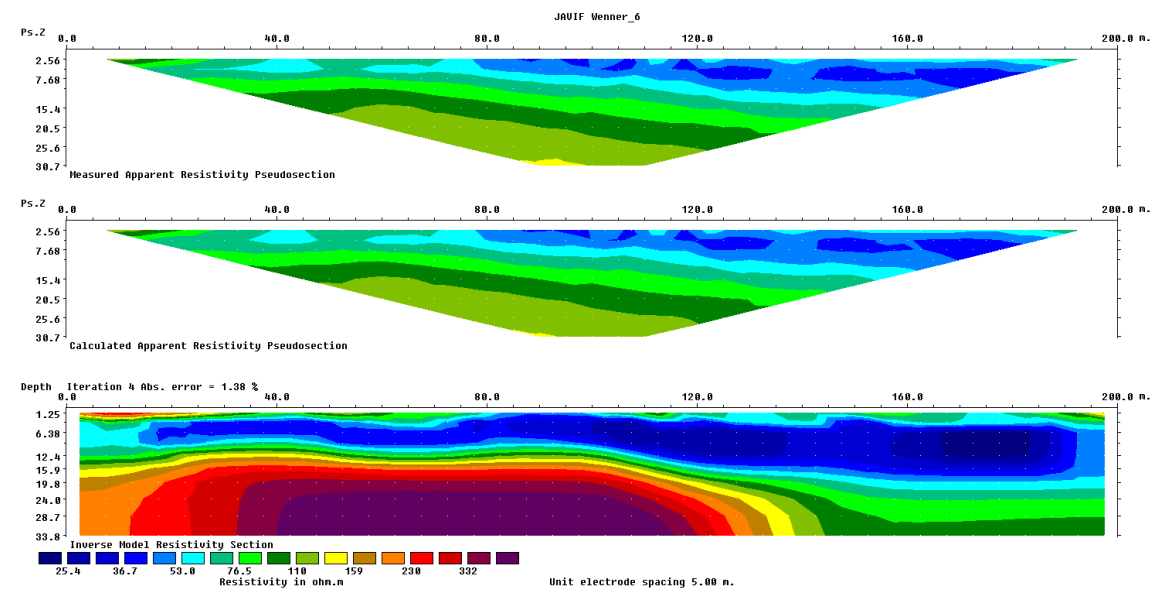

#### **Tomo 5 Schlumberger**

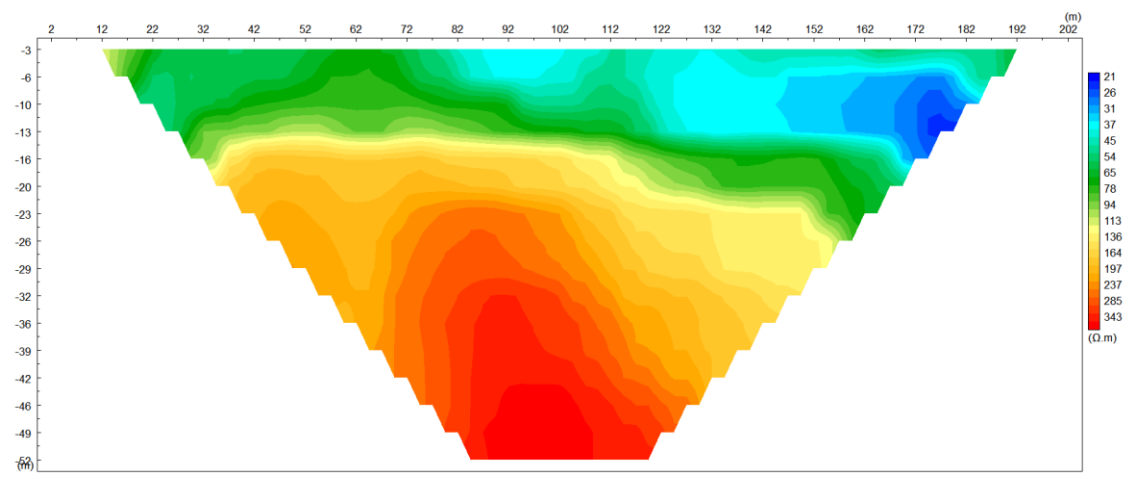

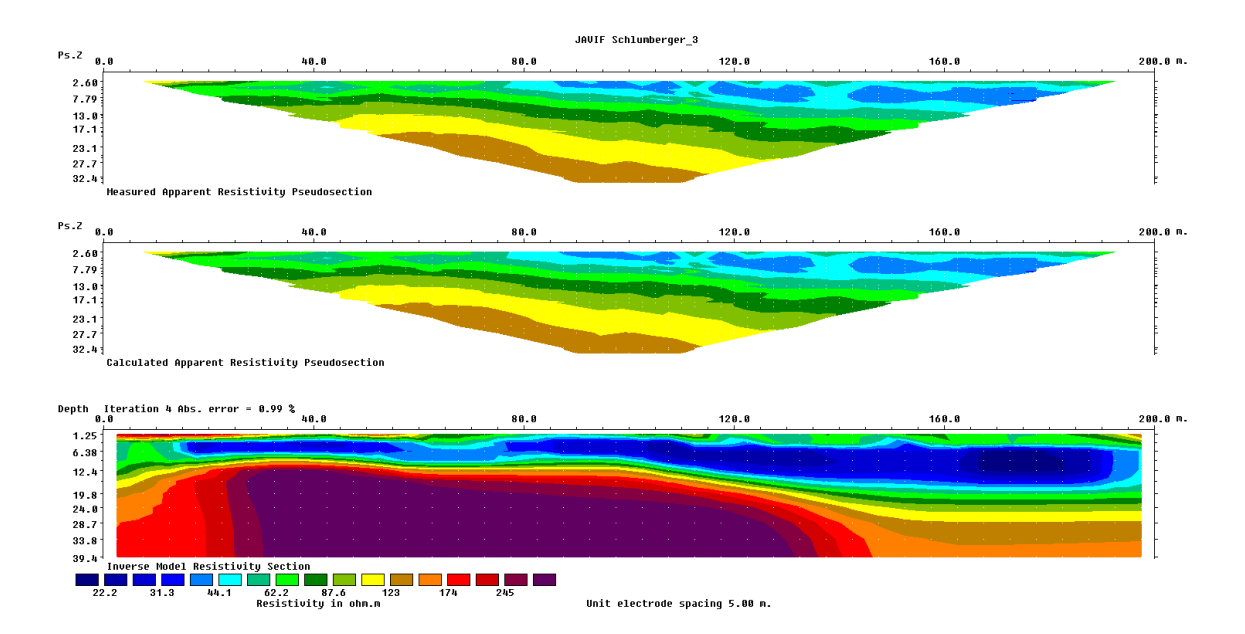

Unit electrode spacing 5.00 m.